*\$* REPUBLIQUE ALGERIENNE DEMOCRATIQUE ET POPULAIRE Ministère de l'enseignement supérieur et de la recherche scientifique Université de Blida-1- Institut d'aéronautique et des études spatiales

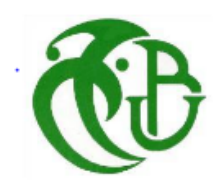

# PROJET DE FIN D'ETUDES

# *En vue de l'obtention du diplôme master En AERONAUTIQUE*

Option : opérations aériennes

Etude d'ouverture du projet fret au niveau de la compagnie Tassili Airlines et réalisation d'une Application

**Réalisé par** :

# **Promoteur:**

Mr. DRIOUCHE Mouloud

ZENATI Chahrazed

HADEF Somia

Mr. OTMANI AbouelKacem

*Promotion 2017*

# <span id="page-1-0"></span>**TABLE DE MATIERES**

TABLE DE MATIERES

**RESUME** 

**ABSTRACT** 

**REMERCIEMENTS** 

**DEDICACES** 

**LISTE DES FIGURES** 

**LISTE DES TABLEAUX** 

#### LISTE DES SYMBOLES ET ABREVIATIONS

**GLOSAIRE** 

#### INTRODUCTION GENERALE

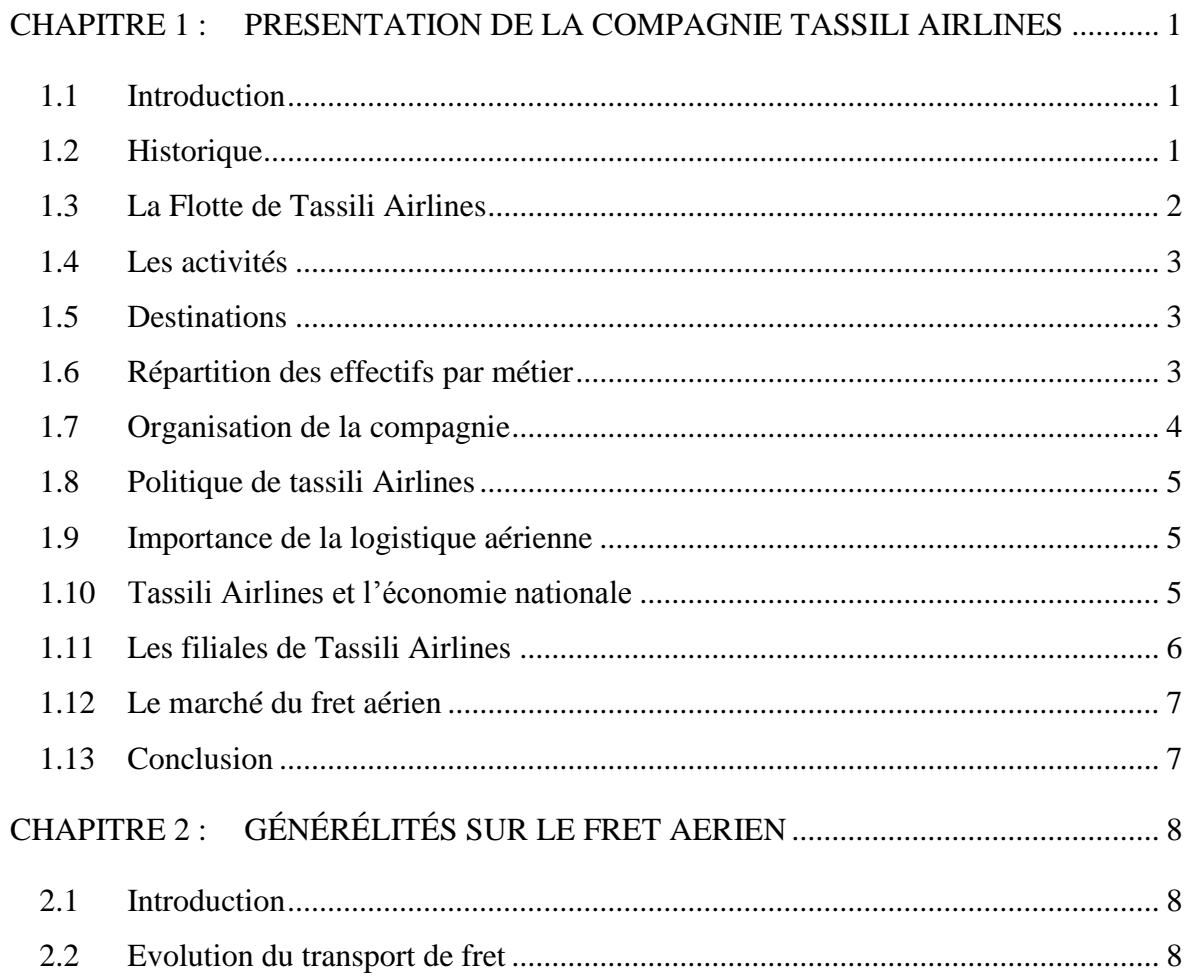

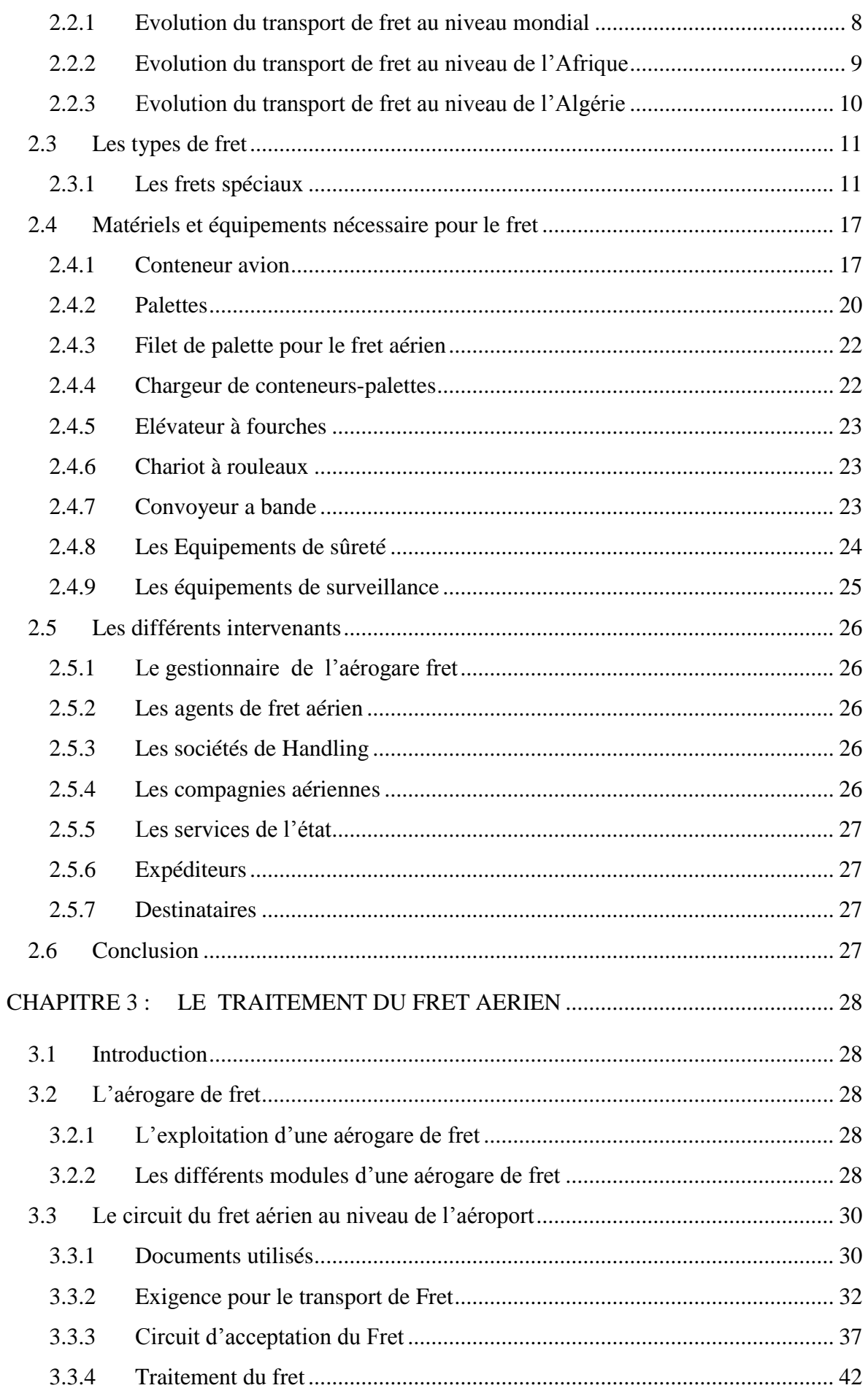

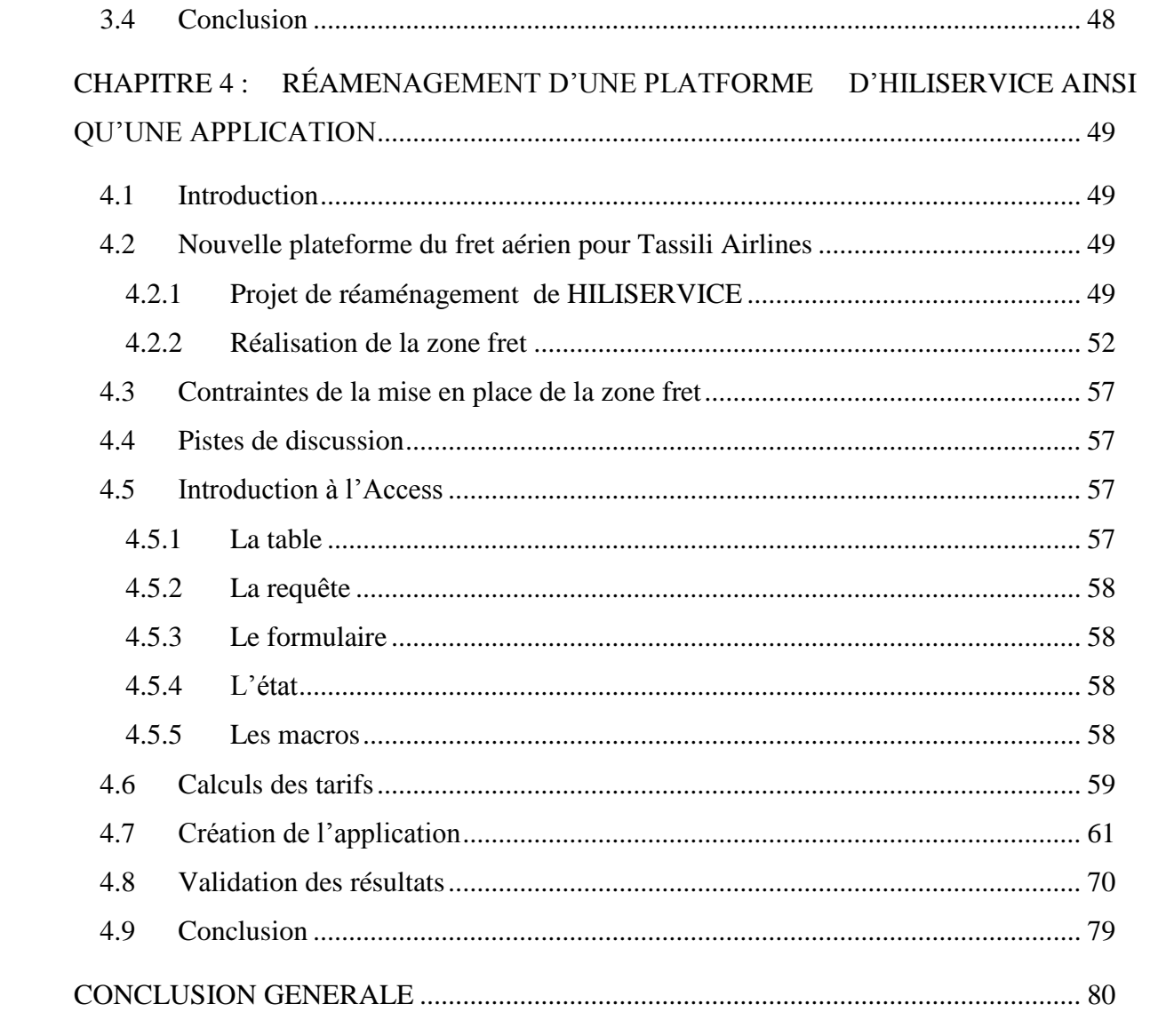

## **ANNEXES**

**BIBLIOGRAPHIE** 

#### *RESUME*

<span id="page-4-0"></span>En pleine expansion, le transport des marchandises par voie aérienne est un vecteur stratégique et essentiel pour le commerce international et national ainsi que pour le développement économique, par la place qu'il occupe dans l'accélération des relations commerciales. Il permet de transporter les marchandises rapidement de manière efficace sur le plan des couts.

Il met en jeu un très grand nombre d'intervenants qui opèrent en temps réel, dans un système organisé et fait appel à des techniques plus performantes.

Dans ce contexte, le développement des stratégies de la compagnie Tassili Airlines permet en phase de réflexion avancée d'ouvrir le projet fret pour pénétrer le marché mondial et afin d'encourager les exportations du pays.

Pour traiter ce travail on élabore une base de données permettant à faciliter les taches à la compagnie Tassili Airlines.

<span id="page-4-1"></span>**Mots clés :** fret aérien, le circuit du fret, hangar de fret, base de données.

# *ABSTRACT*

In full expansion, the transport of the goods by air is a strategic and essential vector for the international business and national like for economic development, by the place which it occupies in the acceleration of the relations commercials. It makes it possible to quickly transport the goods efficiently on the plan of the costs.

It involves a very large number of stakeholders operating in a real time, in an organized system and use more powerful techniques.

In this context, the development of the company's Tassili Airlines strategies make it possible in the advanced reflection phase to open the freight project to penetrate the world market and encourage exports of the country.

To treat this work a database is developed to facilitate the tasks of the company Tassili Airlines.

**Keywords**: air cargo, freight traffic, freight shed, database.

**ملخص**

 في قمة توسعه، يعتبر نقل السلع عبر الخط الجوي ناقل استراتيجي لتطور االقتصاد العالمي والوطني. وهذا راجع الحتالله مكانة مهمة في العالقات االقتصادية، فهو يعمل على نقل السلع والبضائع بطريقة فعالة خاصة من ناحية التكاليف، حيث يحتاج هذا النشاط الى تدخل عدد كبير من المتعاملين في وقت محدد والى طرق جد مبتكرة.

 وفي سياق تطوير استراتيجيات شركة طيران الطاسيلي، بعد تفكير مسبق بإمكانية فتح مشروع الشحن للولوج في السوق العالمية وتشجيع صادرات البالد.

لمعالجة هذا العمل يتم تطوير قاعدة البيانات لتسهيل مهام شركة طيران الطاسيلي.

**الكلمات المفتاحية:** الشحن الجوي، حركة الشحن، مخزن الشحن، قاعدة البيانات.

# *REMERCIEMENTS*

<span id="page-6-0"></span>*Nous remercions en premier lieu ALLAH, le tout puissant de nous avoir donné la force, la volonté, le courage, la patience et la force nécessaire, pour affronter toutes les difficultés et les obstacles, qui sont hissés au travers de nos chemin, durant toutes les années d'études.* 

*Nous adressons nos sincères remerciements à nos parents, nos frères, nos sœurs et nos proches amies qui nous ont toujours étant encouragé et soutenus.* 

*De même, on tient à exprimer nos gratitude à nos promoteurs Mr. Driouche et Mr Otmani pour tous leurs aides et disponibilités ainsi que pour leurs conseils.*

*Nous voudrons également témoigner nos reconnaissances envers Mr. Benouared et Mr. Ziane Mohamed pour tout le temps qu'ils ont consacré afin de réaliser notre projet.* 

*Enfin nous voulons transmettre nos plus sincères remerciements à tous les personnes qui nous ont assistées durant l'accomplissement de notre travail.* 

 *Merci* 

# *DEDICACES*

*A Dieu source de toutes les connaissances …*

<span id="page-7-0"></span>*A la plus belle perle du monde, ma raison de vivre …ma tendre Mère, « tu m'as donnée la vie, la tendresse et le courage pour réussir. Tout ce que peux t'offrir ne pourra exprimer l'amour et la reconnaissance que je te porte. En témoignage, je t'offre ce Modest travail pour te remercier pour tes sacrifices et pour l'affection dont tu m'as toujours entourée »* 

*A la mémoire de mon chère Père,* 

*« L'épaule solide, l'œil attentif compréhensif et la personne la plus digne de mon estime et de mon respect, aucun dédicace ne saurait exprimer mes sentiment, que dieu te accueillir dans son infinie Miséricorde »*

*A mon adorable sœur : Fatima*

*Mes chers frères : Kheireddine, Abd El Fettah, Abd El karim, Abd Ellatif, Youcef et Sofiane*

*Ma belle-sœur : Halima*

*Mes nièces : Khadîdja, Bouchra, Rahil.*

*« Merci d'être toujours à mes côtés, par votre présence, amour et tendresse, pour donner du gout à ma vie. Je prie Dieu pour qu'ils vous donne bonheur et prospérité »*

*A mes meilleurs Amies spécialement : Chahrazed, Khadidja, Rayane, Radhia, Asmaa, Meriem, Zineb, Nawel, Siham, Chaima, Romayssa.*

*En témoignage de l'amitié sincère qui nous allié et des moments passé ensembles pour une sincérité si merveilles …jamais oubliable, en leurs souhaitant un avenir radieux et pleine de bonne promesses.* 

 *Somia*

# *Dédicaces*

*Je tiens à dédier ce modeste travail à la lumière de ma vie : mes chers parents, pour leur plus grand amour, soutien, encouragement de la patience et de l'aide continue pendant mes années d'études.*

*Et je souhaite que «ALLAH» les garde, et les protège, et leurs donne une longue vie et très bonne santé.*

*Je tiens dédier aussi mes chères sœurs Samira et Hayat et mon cher frère Brahim et toute ma grande famille.*

*A mes nièces : Hadjer, Imane, Hanaa.*

*Khaled*

*Ce travail est également dédié :*

*A mes meilleurs amis : Somia, Rayane, khedidja, Radia, Meriem, Asmaa, Zineb, Bouchra.*

*A ma promotion 2017 et je les souhaite la réussite et bon avenir.*

 *Chahrazed* 

# *LISTE DES FIGURES*

<span id="page-9-0"></span>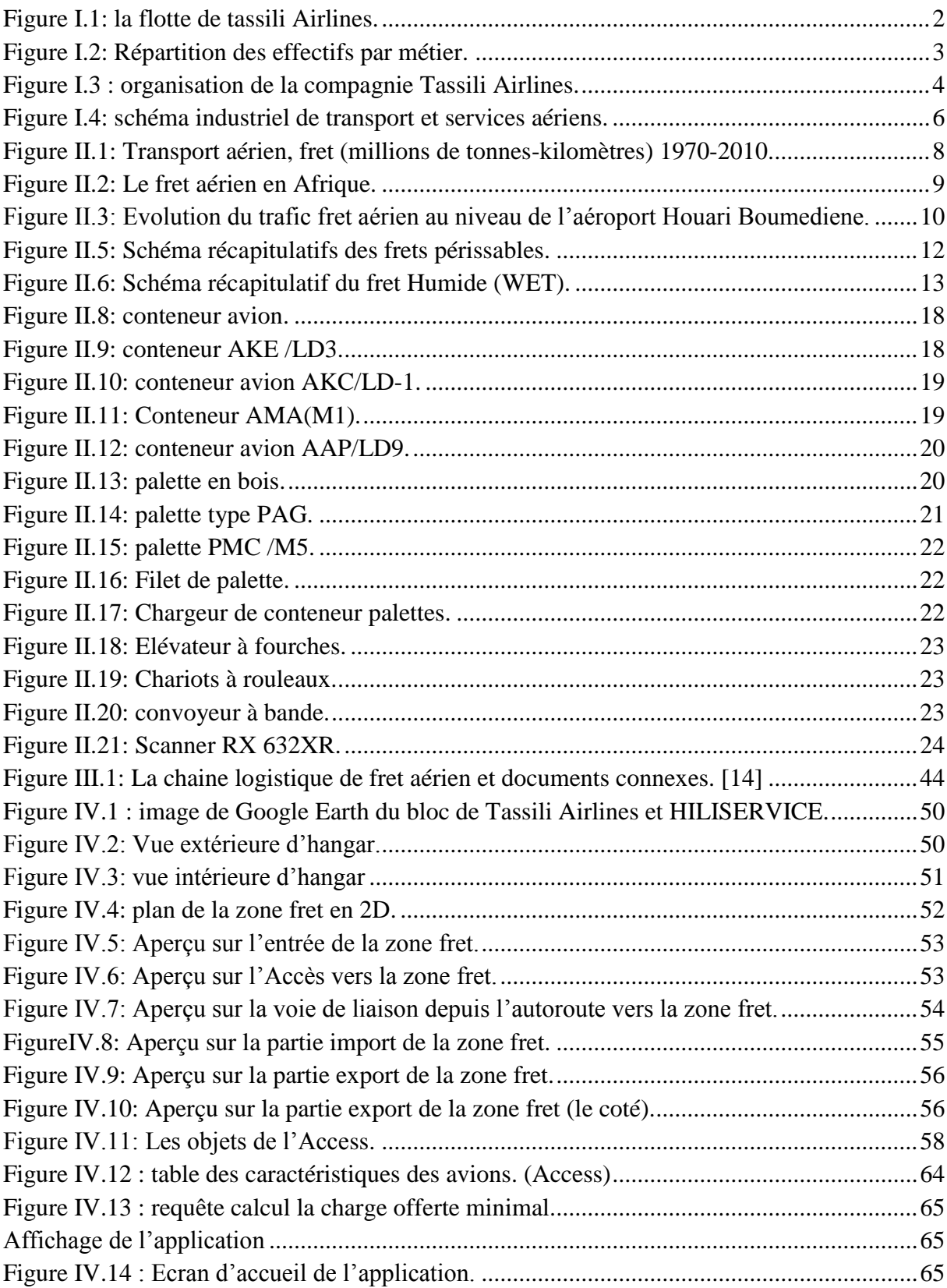

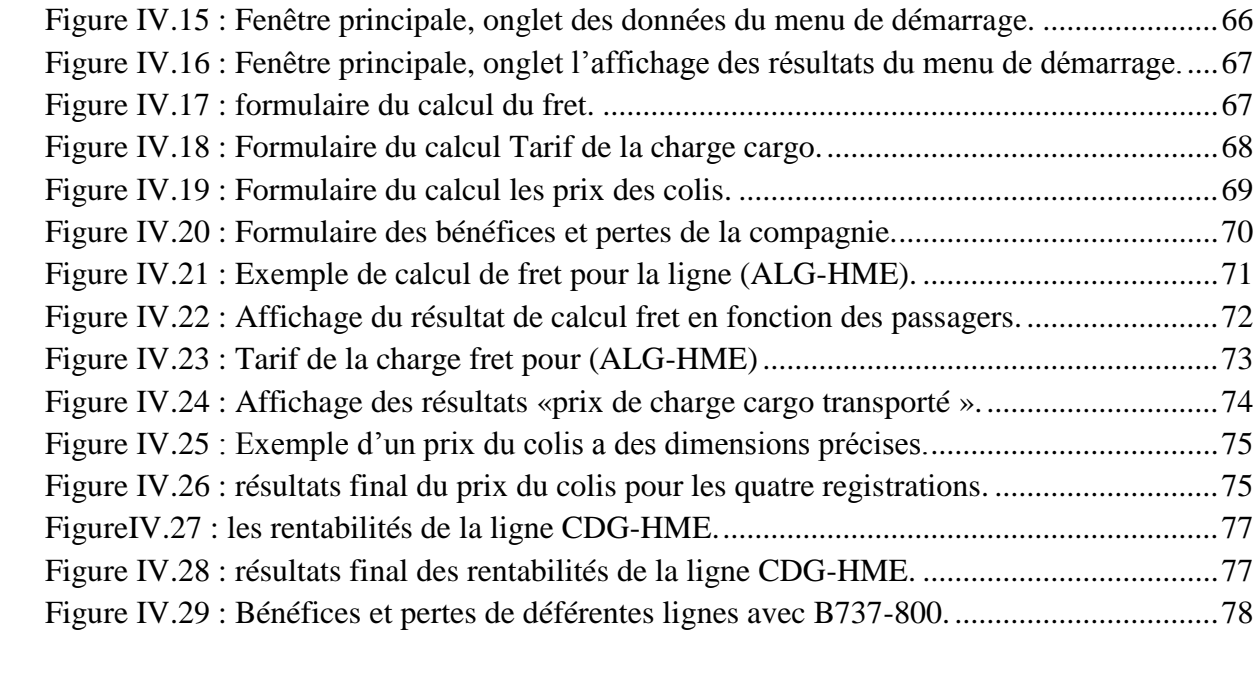

# *LISTE DES TABLEAUX*

<span id="page-11-0"></span>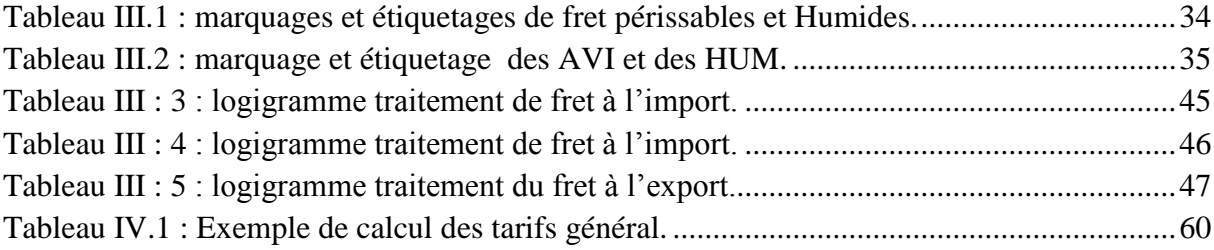

# *LISTE DES SYMBOLES ET ABREVIATIONS*

<span id="page-12-0"></span>**AH :** Air Algérie

**AN124 :** Antonov 124

**ANTONOV :** Bureau d'étude et de construction aéronautique Ukrainien

**ASEAN:** Association of South East Asian Nations ››.

**AVI:** Live Animals

**AWB:** Air Way Bill

**CSC:** cargo services conference

**EAT:** Foods Tuff

**GATT :** General Agreement on Tarifs and Trade, Accord général sur les tarifs douaniers et le commerce

**HAWB:** House Air Way Bill

**HEG:** Hatching Eggs

**HSE :** Hygiène Sécurité Environnement

**HUM :** Human Remains in coffin

**IATA :** Association internationale du transport aérien

**IOSA:** IATA Opérational Safety Audit

**LHO:** Live Human Organs

**LTA :** La lettre de transport aérien

**NAFTA:** North American Free Trade Agreement

**NOTOC:** Notice to Captain

**OACI:** Organisation de l'Aviation Civil International

**OBX:** Obnoxious cargo

**SH:** Sonatrach

**SOFI:** système d'ordinateurs pour le fret international

**T :** Tonne

**TAL :** Tassili Airlines

**TEC :** Tarif extérieur commune

**TKT :** Tonnes –Kilomètre transportées

**TTA :** Tassili Travail Aérien

**ULD :** Unit Load Device

**UTI :** Unité de Transport Intermodial

**RCL:** Cryogenic liquids

**RIS:** Infectious substance

**RPB:** Toxic substance

**VAL:** valuable cargo

# *GLOSAIRE*

<span id="page-14-0"></span> **Le fret aérien :** désigne les marchandises transportées d'un aéroport à un autre par une compagnie aérienne.

 **Le fret tout cargo :** transporté par avion-cargo, c'est-à-dire équipé exclusivement pour transporter des marchandises et offrant un fort volume d'emport (jusqu'à 100 t).

 **Le fret mixte :** transporté par avion mixte ou avion « combi », transportant à la fois des passagers et du fret.

**Le fret voie de surface :** transporté par tout autre moyen (par exemple par camion).

 **Lettre de transport aérien(LTA) :** Une lettre de transport aérien est un document de transport de marchandises constituant le contrat de transport, fréquemment abrégée en LTA, elle est désignée en anglais par AWB (Air WayBill). Le format du document est normalisé par le cargo services conférence (CSC) de l'Association internationale du transport aérien (IATA).

L'exploitant est responsable des énonciations qui sont portées sur la LTA. La LTA est signée par la compagnie aérienne puis remise au chargeur avant l'embarquement effectif de la marchandise. C'est donc concrètement le billet de transport de la marchandise.

 **L'aérogare du fret :** Tout comme l'aérogare de passagers, l'aérogare de fret permet pour les marchandises la rupture de charge entre le transport terrestre et le transport aérien, ce dernier pouvant cependant être réalisé par avion ou par camion. Une aérogare de fret peut être à une exploitation unique ou multiple.

 **Le manifeste cargo :** le manifeste est un document de transport qui récapitule la totalité des marchandises chargés dans un véhicule ou une unité roulante de transport pour un trajet donné (d'une gare routière ou ferroviaire ,d'un port ou d'un aéroport à destination d'une autre gare, un autre port ou aéroport) .

Le manifeste est un document de bord établi par le transporteur sur support papier ou électronique. C'est-à-dire qu'il fait partie des documents qui accompagnent le véhicule tout au long du voyage, pour les différents contrôles administratifs ou douaniers.

 **Côté piste :** l'aire de mouvement d'un aéroport et la totalité ou une partie des terrains et bâtiments adjacents dont l'accès est contrôlé.

 **Côté ville :** le secteur d'un aéroport ou d'une aérogare auquel les voyageurs et le public ont accès sans restrictions.

 **Unité de charge pour le fret aérien :** Ensemble de composants comprenant une palette et un filet de palette pour le fret aérien, une palette et un filet de palette recouvrant un igloo pour le fret aérien, ou un conteneur avion.

 **Manifeste de groupage :** Document contenant les mêmes informations que le manifeste de fret (cargo), ainsi que des détails supplémentaires concernant les volumes de fret, etc.

 **Liste de colisage :** documents précisant quelles marchandises se trouvent dans chacun des colis.

 **Mainlevée à l'exportation :** document par lequel une autorité douanière accorde la mainlevée sur des marchandises placées sous son contrôle, pour les mettre à la disposition de la partie concernée pour exportation (aussi appelé Bon de livraison).

**Mainlevée à l'importation :** document identique au précèdent mais pour l'importation.

 **Déclaration du fret à l'importation ou à l'exportation:** Terme générique appliqué au document, aussi appelé déclaration de cargaison, mentionnant les données requises par la douane concernant le fret au départ ou à l'arrivée transporté par des moyens de transport commerciaux.

\* **Facture**: document requis par la douane d'un état d'importation, dans lequel l'exportateur mentionne le prix facturé ou tout autre prix (par ex : le prix de vente ou le prix de la marchandise identiques) et précise les couts de fret, d'assurance, de conditionnement ainsi que les conditions de livraison et de paiement, afin de déterminer la valeur des marchandises en douane dans l'Etat d'importation.

 **Bordereau de groupage :** le transitaire qui propose un service de groupage délivrera sa propre lettre de transport aérien au chargeur, appelée bordereau de groupage, qui peut servir de document de transport multimodal. Il s'agit d'un contrat conclu entre le transitaire et chacun des chargeurs dont les marchandises ont été groupées. Un bordereau de groupage porte deux numéros de référence: celui de la lettre de transport aérien de groupage à laquelle il est lié et celui du bordereau de groupage lui-même, qui diffère toujours d'un transitaire à l'autre, sans limites ou normes quant au nombre de chiffres, et qui peut être utilisé pour le suivi d'un envoi auprès du transitaire.

## *INTRODUCTION GENERALE*

<span id="page-16-0"></span>Le présent travail étudie la possibilité d'ouverture de projet fret au niveau de la compagnie Tassili Airlines, ainsi qu'expliquer le démarche et les règles des opérations d'import –export des marchandises par voie aérienne, puis en s'intéresse sur les problèmes et les obstacles qui nous contester pour connaitre les solutions quand doit faire pour l'améliorer.

Dans le transport global, l'aviation est devenue indispensable, grâce à sa vitesse et sa flexibilité. L'avion a révolutionné le transport transocéanique, permettant de relier tous les continents dans la même journée.

Malgré son importance dans le transport des marchandises et des passagers, le trafic aérien constitue un grand champ de défi pour différentes compagnies.

Dans ce cadre et face à la concurrence cruelle qui caractérise l'environnement mondial. En Algérie la compagnie aérienne « Tassili Airlines » offre à sa clientèle un niveau de services développés formidable et honorable. Il se caractérise principalement par la fiabilité, la rapidité, l'excellent arrangement et la sécurité d'où l'existence des vols réguliers charters et supplémentaires qui sont dirigés vers plusieurs destinations du monde.

Notre projet est articulé autour de quatre chapitres ;

Le premier chapitre a pour but de présenter la compagnie aérienne « Tassili Airlines ». Le deuxième chapitre, on va étudier l'évolution du fret aérien ainsi que les différents types de fret que nous pouvons transporter par voie aérien par Tassili Airlines.

Dans le troisième chapitre, nous allons étudier le circuit du fret aérien au niveau d'import, export ainsi que les documents utilisés.

En dernier lieu, nous allons créer une base de données avec Microsoft Access permet de calculer la charge cargo qu'on peut transporter dans des soutes d'un avion de transport des passagers ainsi que la rentabilité (bénéfices et pertes) des lignes aériennes pour la compagnie Tassili Airlines et la possibilité de créer une nouvelle plateforme « HILISERVICE » pour la compagnie Tassili Airlines.

# <span id="page-17-0"></span>**CHAPITRE 1 : PRESENTATION DE LA COMPAGNIE TASSILI AIRLINES**

# <span id="page-17-1"></span>**1.1 Introduction**

Tassili Airlines est une compagnie aérienne algérienne filiale de la compagnie pétrolière Sonatrach. Elle assure historiquement des vols réguliers domestiques et le transport des ouvriers vers les gisements de pétrole et de gaz de Sahara Algérien. Son hub principal est l'aéroport d'Alger .Depuis octobre 2011, Tassili Airlines propose une offre voyageuse pour le grand public. [1]

# <span id="page-17-2"></span>**1.2 Historique**

#### **1998-2004**

Tassili Airlines est créé le 4 mars 1998 et effectue ses premiers vols en avril 1999.

- $\triangleright$  Joint-venture entre AH (49%)-SH (51%);
- Activité limitée au travail aérien (Aéronefs de 20 sièges) ;
- Relever assurée par AH durant cette période.

#### **2005-2009**

Tassili Airlines est initialement une coentreprise entre la compagnie aérienne air Algérie et la compagnie pétrolière Sonatrach. en 2005, elle devient une filiale à 100% de Sonatrach après le rachat des actions que détenait Air Algérie.

- Adaptation d'un plan flotte en septembre 2005 pour (12) aéronefs ;
- 1er lot réceptionné :(08) Bombardier de 74 et 37 sièges (2007-2009) ;
- Lancement du projet de construction de 02 hangars exploitation et maintenance.

Sonatrach décide alors de restructurer la compagnie Tassili Airlines en un groupe aérien qui dispose de trois filiales :

 Nafta-tassili Air, qui s'occupe du transport des travailleurs du secteur à partir des gisements d'hydrocarbures ;

- $\triangleright$  Tassili Airlines, qui s'occupe du transport public domestique et international de passagers et de marchandises ;
- Tassili Travail Aérien (TTA) filiale de Tassili Airlines, qui s'occupe du travail aérien. en octobre 2010 une convention est signée avec le ministère de santé algérien pour la fourniture d'équipages et d'avions capable d'assurer des évacuations sanitaires depuis le grand sud algérien vers les hôpitaux du nord du pays, pour la prise en charge des malades graves (cancer, blessures graves…).

# **2010-2016**

Réception du centre de maintenance à Alger.

- 2ème lot réceptionné : (04) Boeing 738 de 155 sièges ;
- Reprise graduelle du marché pétrolier par TAL (80%) à partir 2010, (1) navette à (02) navettes ;
- Pénétration du réseau régulier grand public en mars 2013 et l'international en 2014 ;
- Maintenance (hangar Hassi Messaoud) ;
- Réception définitive du nouveau centre de maintenance implanté à Hassi Messaoud (maintenance flotte turbopropulseurs et monomoteur).Maintenance adaptée. [2]

# <span id="page-18-0"></span>**1.3 La Flotte de Tassili Airlines**

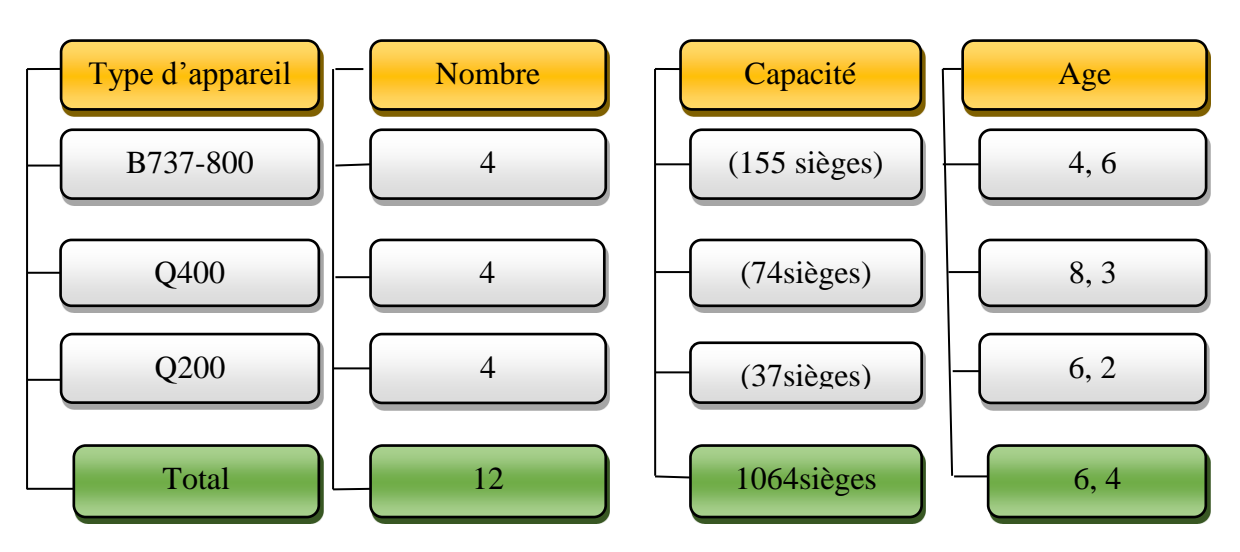

Figure I.1: la flotte de tassili Airlines.

# <span id="page-19-0"></span>**1.4 Les activités**

Les activités principales de Tassili Airlines sont les vols charters pour la société pétrolière Sonatrach et ses filiales, les compagnies pétrolières internationales et le travail aérien à travers sa filiale Tassili travail aérien.

- $\triangleright$  Vols réguliers ;
- $\triangleright$  Navette ;
- $\triangleright$  Vols charters ;

# <span id="page-19-1"></span>**1.5 Destinations**

La compagnie Tassili Airlines englobe les principaux aéroports algériens, notamment ceux proches des zones pétrolières ou de gisements de gaz naturel du Sahara algérien tels que les aéroports de Hassi Messaoud, Hassi R'Mel et de Zarzaitine.

Depuis 2013, Tassili Airlines a investi le segment grand public en desservant 25 villes à travers 34 lignes dont 29 concernent le réseau domestique :

- $\geq$  24 nord- sud et intra-sud;
- $\geq 05$  intra nord :
- <span id="page-19-2"></span> $\geq 05$  à l'international.

# **1.6 Répartition des effectifs par métier**

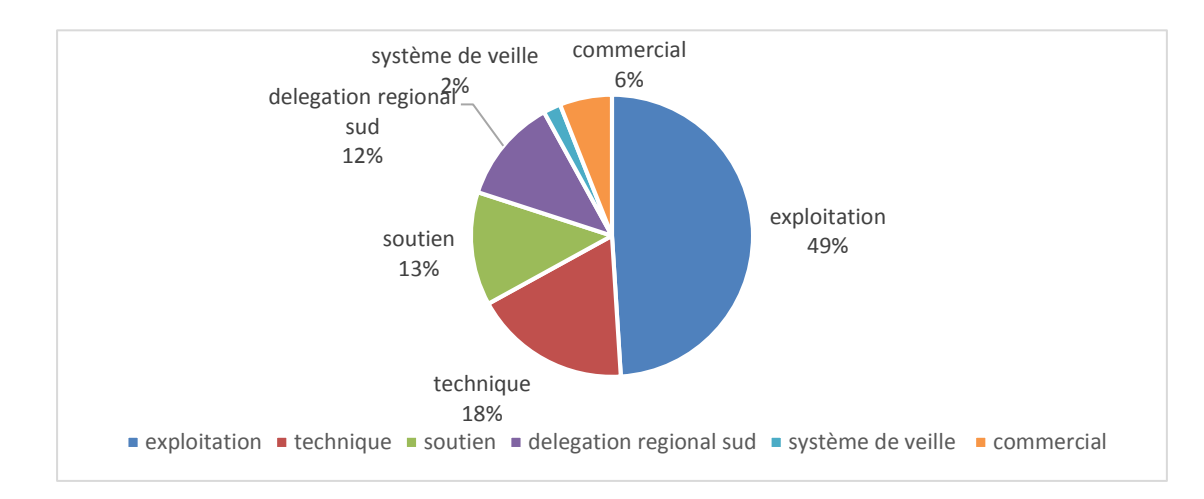

Figure I.2: Répartition des effectifs par métier.

# <span id="page-20-0"></span>**1.7 Organisation de la compagnie**

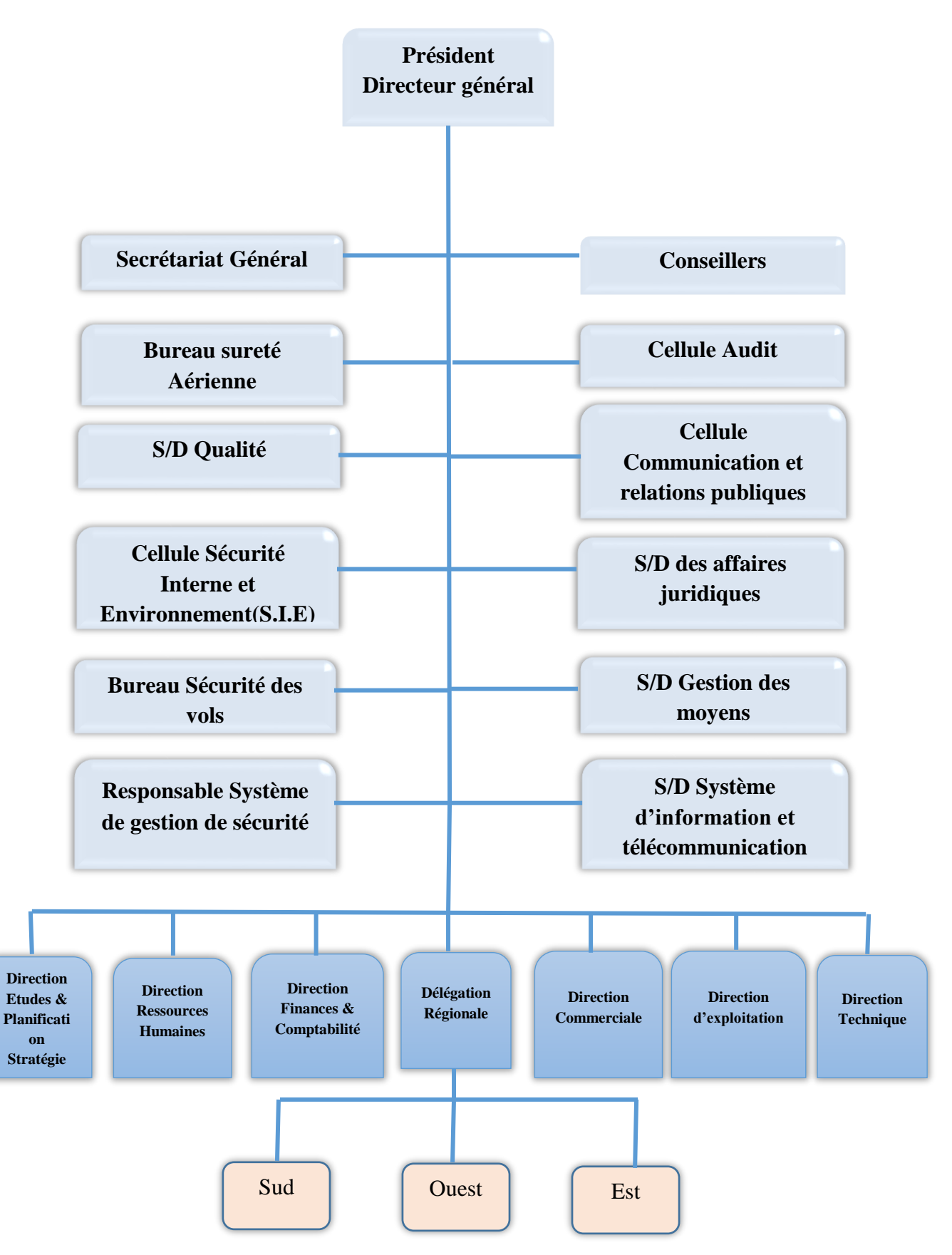

Figure I.3 : organisation de la compagnie Tassili Airlines.

# <span id="page-21-0"></span>**1.8 Politique de tassili Airlines**

Articulée autour de sept principaux engagements :

- $\triangleright$  Qualité ;
- ▶ Certification IOSA ;
- Sécurité de vols ;
- > Sureté aérienne ;
- $\triangleright$  HSE ;
- $\triangleright$  Système de gestion de sécurité ;
- $\triangleright$  Ressources humaines.

# <span id="page-21-1"></span>**1.9 Importance de la logistique aérienne**

La gestion efficace des flux logistiques aériens est un facteur essentiel de compétitivité :

- $\triangleright$  Rentabilité : optimisation des couts ;
- Fiabilité : ponctualité et gestion des restrictions liées à certains secteurs d'activité ;
- Image : traçabilité et sécurité des marchandises transportées ;
- Capacité de contrôler les échanges avec les principales régions.

Développement d'un trafic spécialisé en transport urgent, de produits technologiques et de produits périssables, qui exigent un traitement moderne et professionnel.

Besoin d'une intégration intelligente avec d'autres modes de transport au sein de la chaine logistique globale.

# <span id="page-21-2"></span>**1.10 Tassili Airlines et l'économie nationale**

Le rôle et la dimension de Tassili Airlines dans l'économie nationale vont en s'affirmant au premier plan s'agissant de son activité dans le secteur des hydrocarbures. De par son statut de filiale à 100% d'une société de l'envergure de Sonatrach. Lequel en fait un des éléments de la chaine de production énergétique en Algérie .Au second plan, la compagnie a investi depuis peu, le segment de transport grand public domestique et international contribue à offrir à celui–ci une alternative de qualité en matière de transport aérien, basé sur une approche qui fait de la sécurité, de la sureté et du confort de ses passagers sa principale vocation.

En plus de ses moyens propres, Tassili Airlines a lancé, en vue d'une prise en charge optimale de ses activités durant cette saison, une opération d'affrètement de 02 avions supplémentaires.

Mais également et depuis le 06 novembre 2016, le lancement d'un appel d'offre international en vue de l'acquisition de :

- $\triangleright$  Trois (03) avions, module 155 sièges;
- $\triangleright$  Un (01) avion, module 74 sièges.

Cet apport en capacité permettra d'avoir une meilleure flexibilité dans l'exécution des différents programmes, de satisfaire les besoins de l'industrie pétrolière nationale tout en conférant à la compagnie la possibilité de faire face à toute éventualité de nature opérationnelle ou commerciale.

# <span id="page-22-0"></span>**1.11 Les filiales de Tassili Airlines**

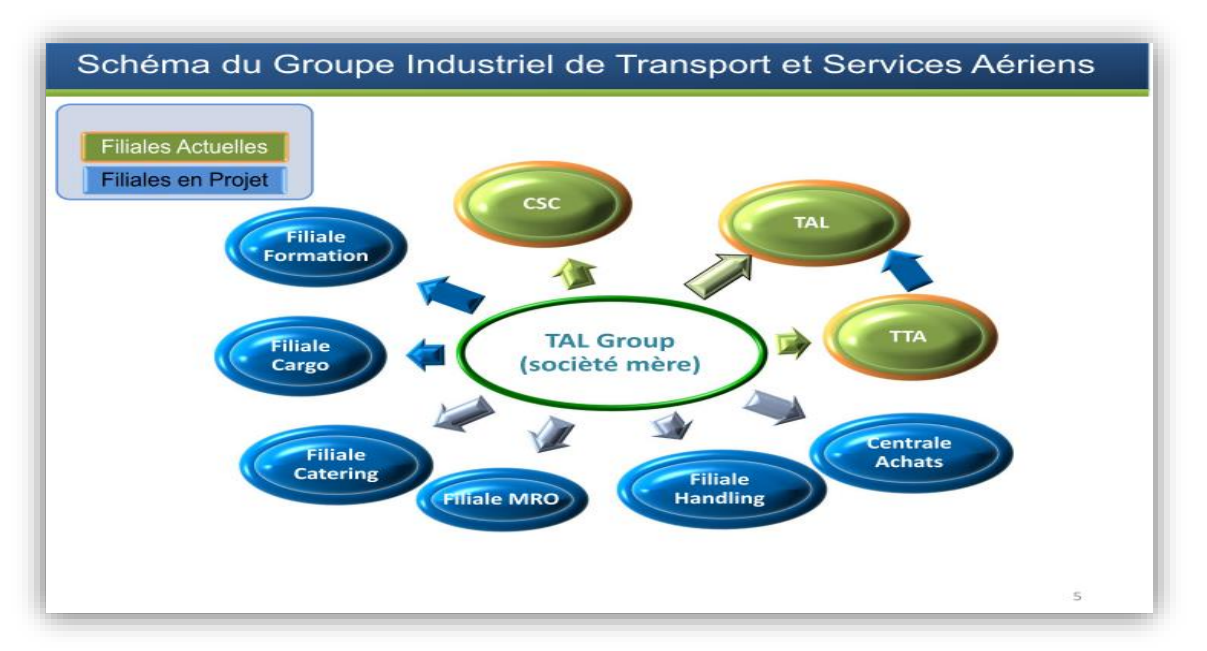

Figure I.4: schéma industriel de transport et services aériens.

# <span id="page-23-0"></span>**1.12 Le marché du fret aérien**

Principalement est alimenté par quatre forces :

- **Produits périssable économique** (produit à valeur économique limités, tels que les jouets ou les vêtements de saison) ;
- **Produits périssables physique** (produits tels que fruits de mer ou fleurs ayant une valeur physique limitée) ;
- **Les urgences**, comme une pièce nécessaire pour obtenir une machine de production en état de fonctionnement ou une marchandise équipée de retour sur l'étagère.

# <span id="page-23-1"></span>**1.13 Conclusion**

Nous avons vu dans notre chapitre la présentation de la compagnie Tassili Airlines et ses aspects fondamentaux. De plus, nous avons constaté des signes positifs qu'elles apportent pour son développement.

En référence et en cohérence avec une stratégie organisationnelle du groupe Sonatrach, Tassili Airlines a pensé d'étudier la possibilité d'ouvrir un projet fret pour filialiser son niveau d'activité aérienne et améliorer le niveau économique.

# <span id="page-24-0"></span>**CHAPITRE 2 : GENARALITE SUR LE FRET AERIEN**

# <span id="page-24-1"></span>**2.1 Introduction**

Dans notre présent chapitre nous présenterons des généralités sur le fret aérien ainsi que les différents intervenants et les équipements nécessaires pour assurer le transport des marchandises en toute sécurité.

#### <span id="page-24-2"></span>**2.2 Evolution du transport de fret**

### <span id="page-24-3"></span>**2.2.1 Evolution du transport de fret au niveau mondial**

Le fret aérien mondial a connu une très forte augmentation dans les années 1960 puisque le trafic annuel mondial (exprimé en tonnes-kilomètres transportées TKT) a été multiplié par 6 entre 1960 et 1970, ce qui représente un accroissement moyen annuel de 20% environ. [3]

Le fret aérien a connu un essor proportionnel à l'augmentation du commerce international de produits manufacturés. La figure rend compte de l'évolution de la situation de 1970 à 2010.

Pour les entreprises, la proximité d'un aéroport influe beaucoup désormais sur le choix du lieu d'implémentation de leur siège ou de leurs unités de productions.

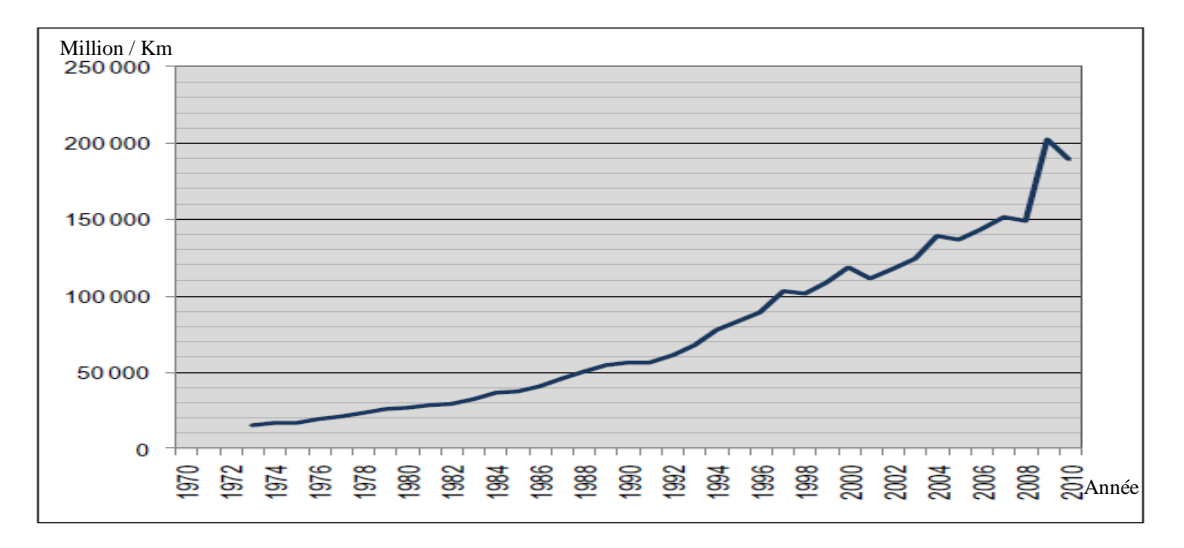

Figure II.1: Transport aérien, fret (millions de tonnes-kilomètres) 1970-2010.

Le transport du fret par voie aérienne se justifie lorsque les denrées sont relativement légères et compactes et que leur valeur unitaire est élevée. Seul 0.5% du fret mondial est transporté par avion, mais cette part représente 35% de la valeur totale du fret.

Les Causes de l'évolution du fret sont liées à des facteurs économiques généraux, en relation avec la globalisation croissante de l'économie mondiale.

Celle-ci est elle-même accélérée par des accords commerciaux à l'échelle du globe comme le GATT, ou à caractère régional comme le marché unique européen, le NAFTA (Etats-Unis, Canada, Mexique), l'ASEAN qui regroupe le pays de l'Asie du Sud-Est ou encore le Mercosur pour l'Amérique du sud.

Ces vastes ensembles politico-économiques génèrent un développement des échanges de marchandises et donc une croissance du fret aérien.

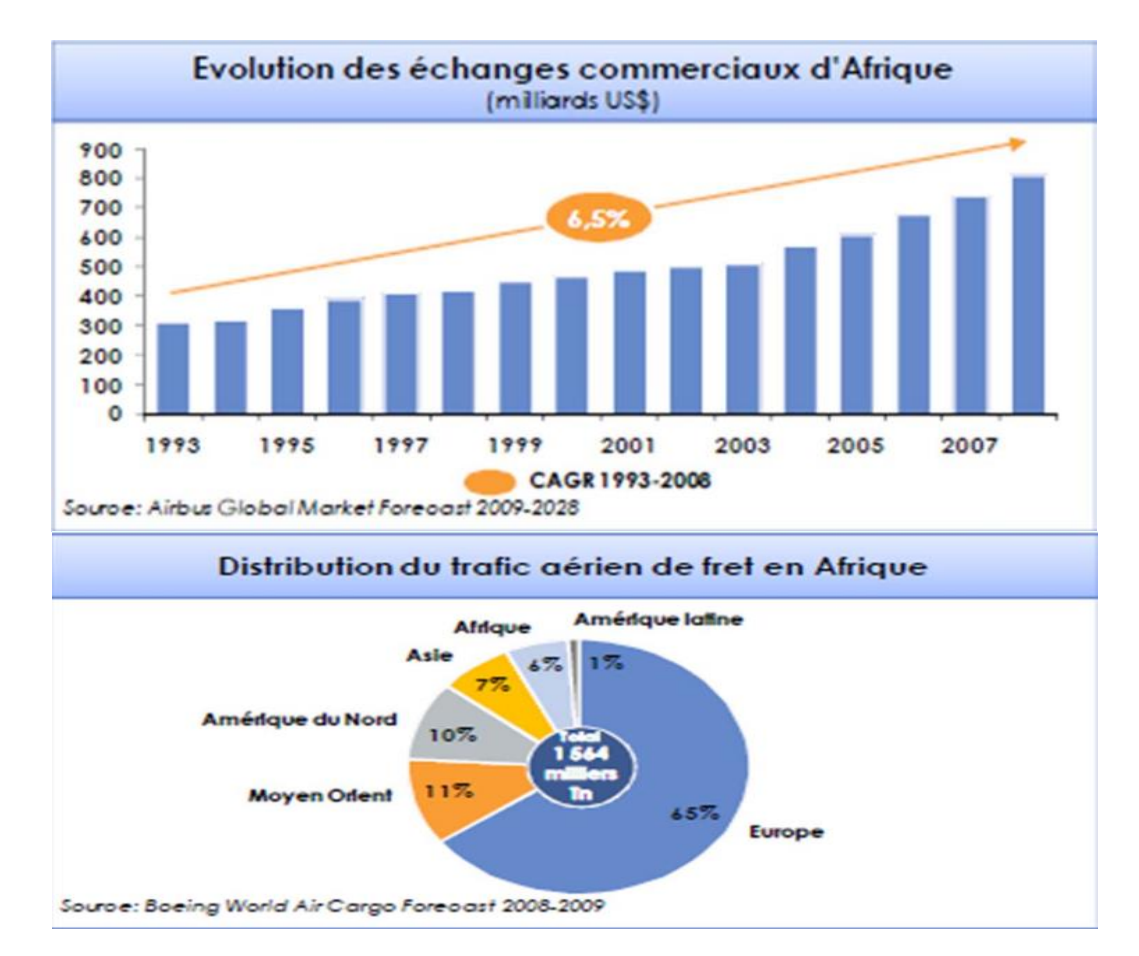

# <span id="page-25-0"></span>**2.2.2 Evolution du transport de fret au niveau de l'Afrique**

Figure II.2: Le fret aérien en Afrique.

Dans les aéroports d'Afriques le trafic du fret aérien ne représente que 6% du total mondial, mais présente un grand potentiel de croissance (6.5%).

Le fret a donc progressé quantitativement mais s'est également diversifié, initialement composé d'objet peu comburants mais de très grande valeur marchande, il est aujourd'hui plus hétérogènes denrées «périssables» (produit alimentaires, végétaux, presse, mode) produits chimiques ou dangereux, animaux vivants, pièces détachées.

# <span id="page-26-0"></span>**2.2.3 Evolution du transport de fret au niveau de l'Algérie**

Les graphiques ci-après représentent les statistiques et les prévisions de transport aérien (fret) au niveau de l'aéroport d'Alger : [5]

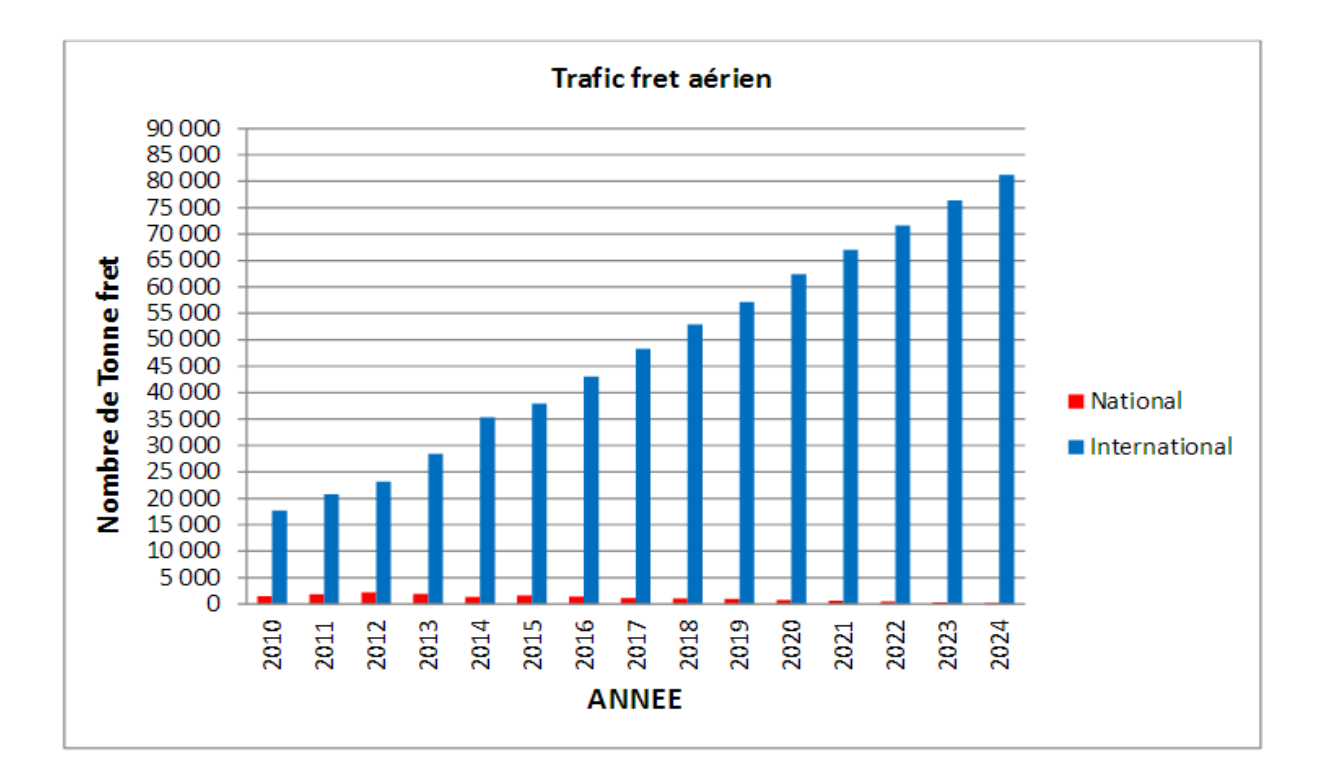

Figure II.3: Evolution du trafic fret aérien au niveau de l'aéroport Houari Boumediene.

L'histogramme relève que l'aéroport d'Alger (Houari Boumediene) représente le premier aéroport en Algérie, puisque il constitue une part importante dans toutes les activités aériennes, notamment pour le trafic fret pour les destinations nationales.

Les prévisions montrent que l'aéroport d'Alger (Houari Boumediene) va connaitre une progression dans l'activité de fret aérien ce qui pourra lui permettre de devenir un hub pour acheminer le fret vers les différentes destinations européennes et africaines.

Cela est dû en premier lieu à la demande instantanée de clients tels que les entreprises nationales de production et du grand public.

# <span id="page-27-0"></span>**2.3 Les types de fret**

# <span id="page-27-1"></span>**2.3.1 Les frets spéciaux**

Les types de fret spéciaux englobent différents types d'expéditions ; chaque type se caractérise par ses propres conditions d'acceptation documentaire et physique (emballage), conditions de chargement, de manutention et d'étiquetage. Ces types sont résumés ci-après :[6]

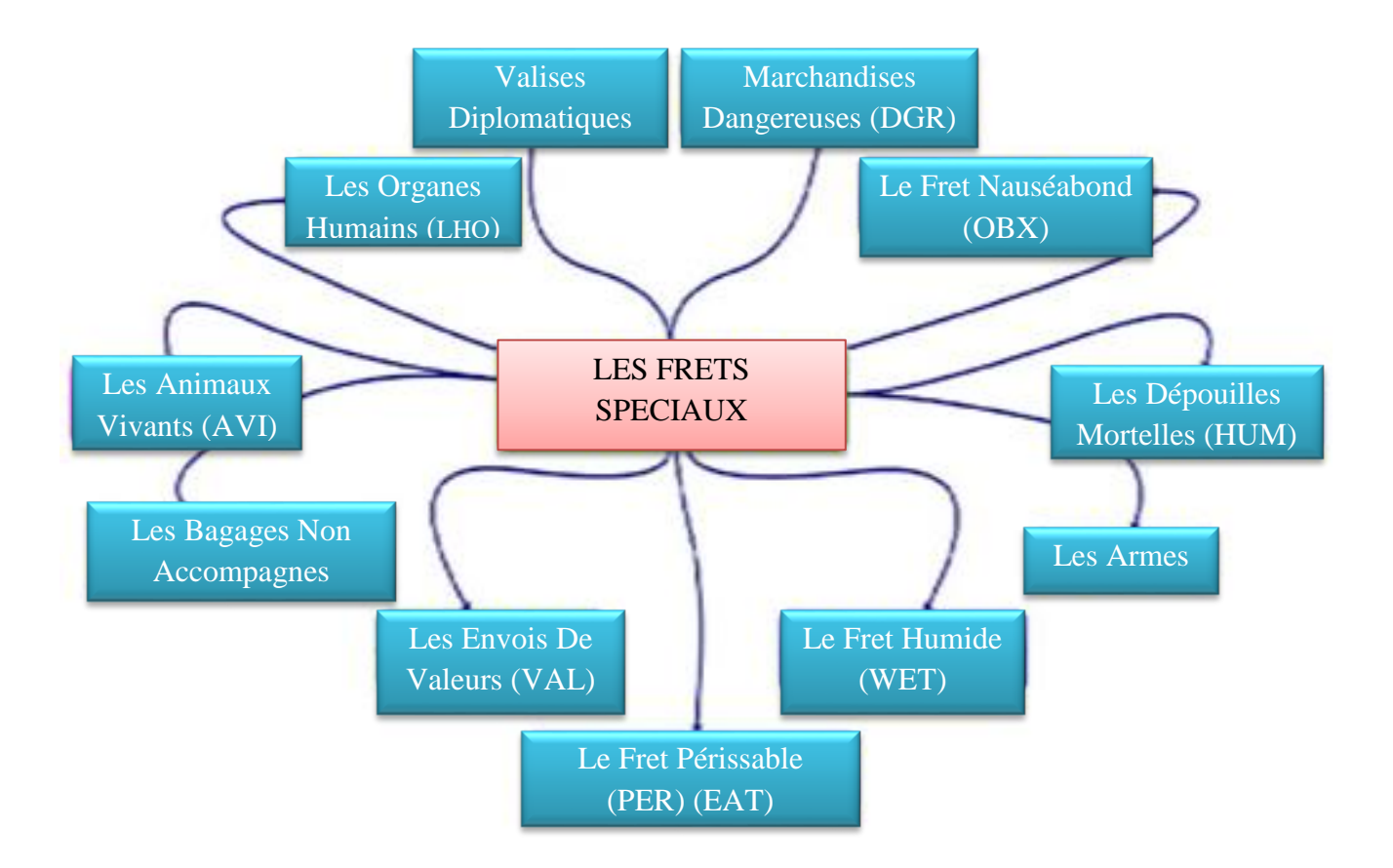

Figure II.4: Schéma récapitulatifs des frets spéciaux.

# **2.3.1.1 Frets périssables (PER &EAT)**

Le fret périssable est toute marchandise ayant une courte durée de conservation. Ne supportant pas un excès de température, d'humidité ou un retard de vol, il comporte :

 Les denrées alimentaires : Destinées à la consommation humaine, des précautions de manutention et de stockage doivent être prises en considération lors de chargement avec autre fret spéciaux ou marchandises dangereuse ;

Lorsque ses denrées ne sont pas emballées hermétiquement, elles peuvent être différenciées par (EAT) au lieu de (PER) ;

\* Fruit et légumes : sont généralement transporte en grandes quantités ;

 Fleurs et plantes : Cette marchandise est très sensible et fragile aux écarts de température ;

\* Produit pharmaceutiques : Vaccins, sérums, médicaments, analyses médicales ;

- \* Produits biologiques : Vaccins, tissus, organes ;
- $\div$  Fruit de mer:
- \* Œufs à couver(HEG), produit congelés ;

Quelques animaux vivant destinés à la consommation humaine.

Autres fret périssables : Confiseries, cosmétiques et autres.

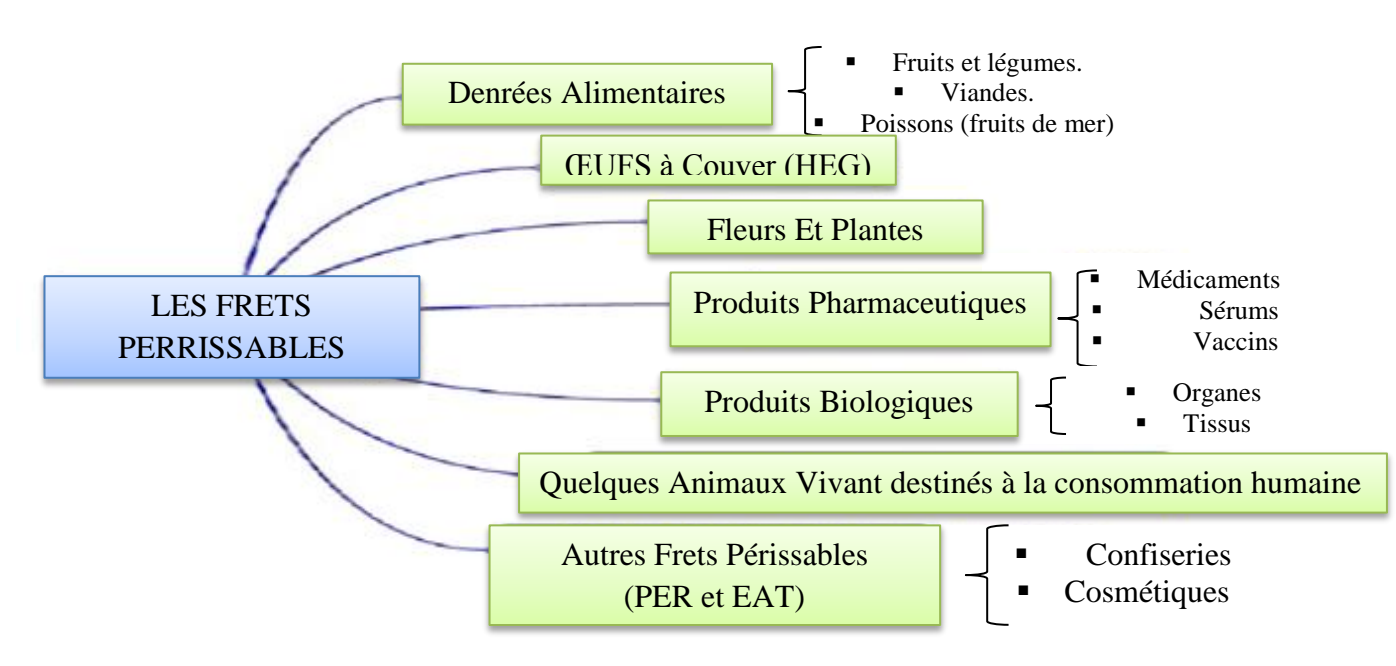

Figure II.5: Schéma récapitulatifs des frets périssables.

# **2.3.1.2 Fret humide (WET)**

Le fret humide est un fret périssable contenant des liquides ou des marchandises comportant un risque d'écoulement ou de salissure durant le transport aérien.

Le fret humide comporte les poissons frais ou congelé ainsi que la viande fraiche ou congelée.

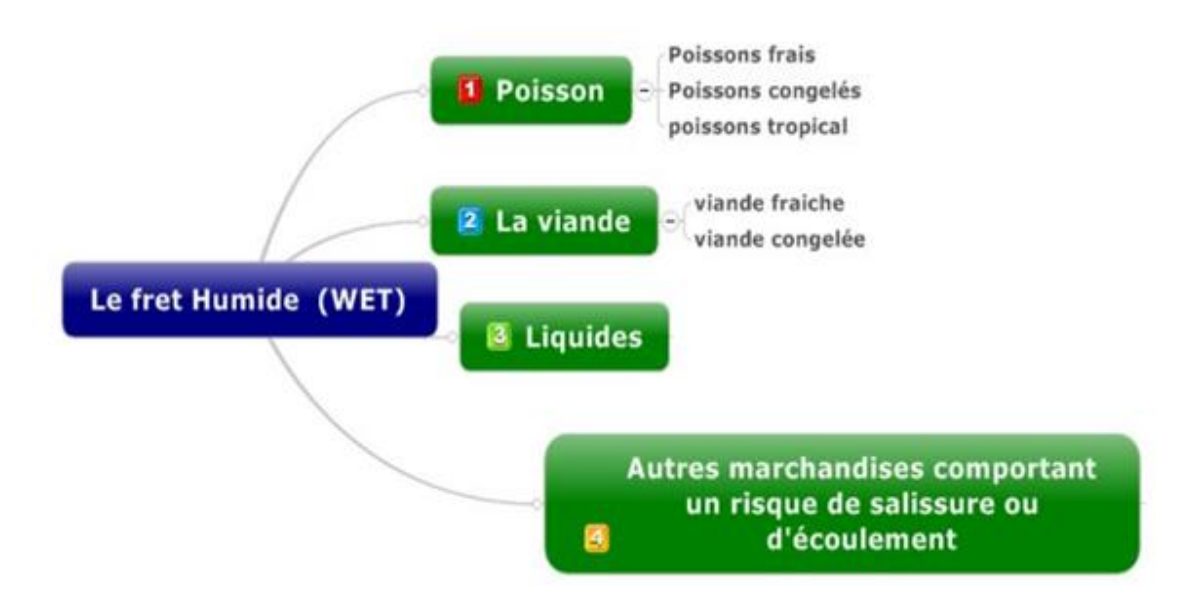

Figure II.6: Schéma récapitulatif du fret Humide (WET).

## **2.3.1.3 Fret nauséabond (OBX)**

C'est toute marchandise pouvant gêner les passagers de l'avion et son équipage, par l'odeur qu'elle dégage ou qu'elle risque de dégager, ce qui va nuire à la qualité du service de la compagnie aérienne.

Le fret nauséabond peut inclure:

- Les animaux vivants mustélidés et les animaux puants tels que les escargots, les bovins et chevaux.
- Les huiles essentielles; liquides légèrement huileux utilisés comme base de parfums, ayant une odeur très forte, pénétrante et tenace.
- Les fruits et les légumes trop murs, et qui doivent être par le transporteur avant le changement.
- $\triangleright$  Les boyaux (intestins), verts ou salés.

# **2.3.1.4 Dépouilles mortelles (HUM)**

Le transport des dépouilles signifie le transport des cercueils, corps humains, inhumain et cendres.

#### **2.3.1.5 Les organes humains (LHO)**

Le fret spécial LHO est une expédition d'organe destiné à des greffes chirurgicales, des cultures de tissus humains, du sang et du plasma sanguin.

Par définition, « les organes humains sont toute expédition de nature médicale et vivante destiné à une intervention chirurgicale sur des personnes».

Les colis LHO, ainsi que les médicaments destinés à sauver une vie humaine, ont la priorité et ne doivent en aucun cas être débarqués.

# **2.3.1.6 Les envois de valeur (VAL)**

Tout article ayant une valeur déclarée supérieur ou égale à 1000USD, par kilogramme brut, est considéré comme marchandise de valeur. Les expéditions de valeur exigent une attention particulière et spéciale.

## **2.3.1.7 Les animaux vivants (AVI)**

Le transport aérien des animaux vivant est gouverné par :

- > La réglementation IATA pour le transport des animaux vivants ;
- Convention sur le commerce international des espèces de faune et de flore sauvages menacées d'extinction CITES ; qui est une règlementation gouvernementale internationale.

#### **2.3.1.8 Les bagages non accompagnés**

Les bagages non accompagnés doivent être impérativement déposés la veille ou plusieurs heures avant le vol en zone de fret, le temps nécessaire pour :

- $\triangleright$  Préparation de LTA (contrat de transport);
- Récupération de déclaration de valeur ou facture pour les marchandises neuves.

# **2.3.1.9 Les Armes**

Le transport des armes est soumis aux conditions spécifiques.

#### **2.3.1.10 Les valises diplomatiques**

Toute valise ou tout autre bagage verrouillé doit être accompagné pendant toute la durée du trajet, ainsi qu'en dehors de l'appareil, par un courrier diplomatique et doit être déclaré comme valise diplomatique devra être transporté en cabine en raison de sa taille ou de ses caractéristiques spéciales et la manière dont elle doit être manipulée.

Si elle ne peut être transportée en cabine en raison de sa taille ou de ses caractéristiques, elle pourra être transportée en soute mais sera néanmoins considérée comme bagage à main, et la compagnie ne pourra à aucun moment être tenue pour responsable de son transport.

## **2.3.1.11 Les marchandises dangereuses (DGR)**

Les marchandises dangereuses sont des matières ou des objets de nature à présenter un risque pour la santé, la sécurité ou les biens lorsqu'ils sont transportés par air.

Jusqu'en 1981, le transport des marchandises dangereuses ne connaissait pas de règlementation internationale. Pour cela certaines compagnies appliquaient et faisaient appliquer par leurs expéditeurs (clients) des recommandations qui sont devenues dans un document intitulé « réglementation » IATA pour le transport des articles réglementés. [7]

#### **2.3.1.11.1 Classification des marchandises dangereuses**

Il existe neuf (09) classes de danger, celles -ci ont été consignées d'après la nature du risque :

 $\triangle$  Classe 1 : explosifs

Cette classe comprend six divisions :

- Division 1.1 : matières et articles présentant des risques d'explosion en masse ;
- $\triangleright$  Division 1.2 : matières et articles présentant des risques de projection ;
- Division 1.3 : matières et articles qui présentent un danger d'incendie ;
- Division 1.4 : matières et articles qui ne présentent pas de risque notable ;
- Division 1.5 : matières très peu sensibles présentant un risque d'explosion en masse ;
- Division 1.6 : matières extrêmement peu sensibles.
- Classe 2 : cette classe comprend 3 divisions :
	- $\triangleright$  Division 2.1 : gaz inflammable.
	- $\triangleright$  Division 2.2 : gaz inflammable non toxiques.
	- $\triangleright$  Division 2.3 : gaz inflammable toxiques.
- $\triangleleft$  Classe 3 : liquides inflammables.

La classe 3 comprend les matières suivantes :

- $\triangleright$  Liquides inflammables ;
- > Liquides explosibles désensibilisés.

 Classe 4: solides inflammables ; matières sujettes à l'inflammation spontanée, matières qui au contact de l'eau, émettent des gaz inflammables.

Cette classe comprend 3 divisions codes IATA :

- $\triangleright$  Division 4.1 : solides inflammables RFS ;
- Division 4.2 : matières sujettes à l'inflammation spontanée RCS ;
- Division 4.3 : matières qui au contact de l'eau RFW, émettent des gaz inflammables (matières dangereuses lorsqu'elles sont mouillées).

• Classe 5 : matières carburantes et peroxydes organiques.

Cette classe comprend deux divisions :

- Division 5.1 : matières carburantes ;
- $\triangleright$  Division 5.2 : peroxydes organiques.
- $\div$  Classe 6 : matières toxiques et infectieuses.

Cette classe comprend deux divisions :

- $\triangleright$  Division 1 : matières toxiques ;
- Division 2 : matières infectieuses.
- Classe 7 : matières radioactives.

Cette matière ne comprend pas de divisions, elle contient trois catégories :

- > Catégorie 1 : matière radioactive, indice de transport nul ;
- Catégorie 2 : matière radioactive, indice de transport n'excèdes pas 1 ;
- Catégorie 3 : matière radioactive, indice de transport supérieur à 1 mais inferieur ou égale à 10.
- Classe 8 : matières corrosives.

Cette classe ne contient pas de division. Les épreuves de corrosivité ont permis l'affectation d'une matière corrosive à l'un de trois groupes d'emballages.

Classe 9 : marchandises dangereuses divers.

Ce sont toutes les matières et objets présentant pendant le transport aérien un risque dans les caractéristiques sont différents de celles des autres classes.

### <span id="page-33-0"></span>**2.4 Matériels et équipements nécessaire pour le fret**

# <span id="page-33-1"></span>**2.4.1 Conteneur avion**

Unité de charge entièrement fermée qui assure une interface directe avec le système de manutention et de retenue de fret de l'aéronef. [8]

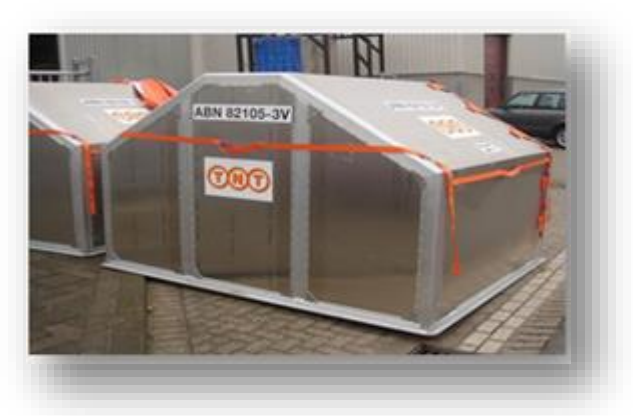

Figure II.8: conteneur avion.

#### **Les différents types d'un conteneur avion :**

**Conteneur AKE(LD3) :** modèle le plus courant parmi les conteneurs du fret aérien, il est accepté par les soutes de tous les long–courriers dans lesquels il est prévu pour être chargé sur deux rangées. Il est également compatible avec tous les types d'avion-cargo quelle que soit leur capacité.

- $\triangleright$  Poids maximal : 1587kg;
- $\triangleright$  Compatibilité avec la plus part des moyens et gros porteurs.

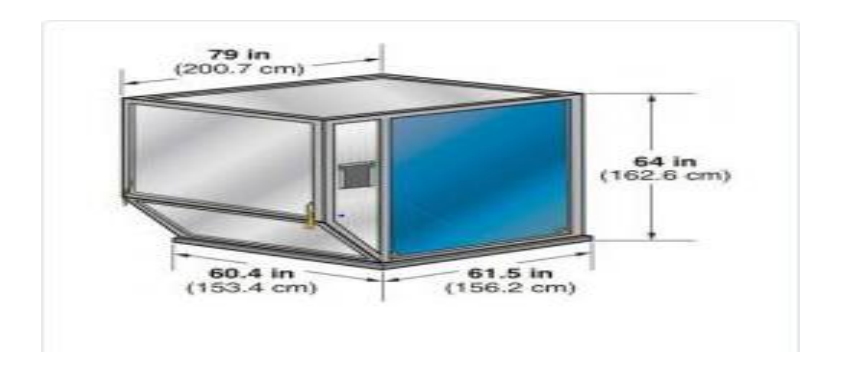

Figure II.9: conteneur AKE /LD3.

**Conteneur AKC(LDI) :** modèle rectangulaire adapté aux soutes des gros et moyens porteurs uniquement.

 $\triangleright$  Charge utile : 1400kg.

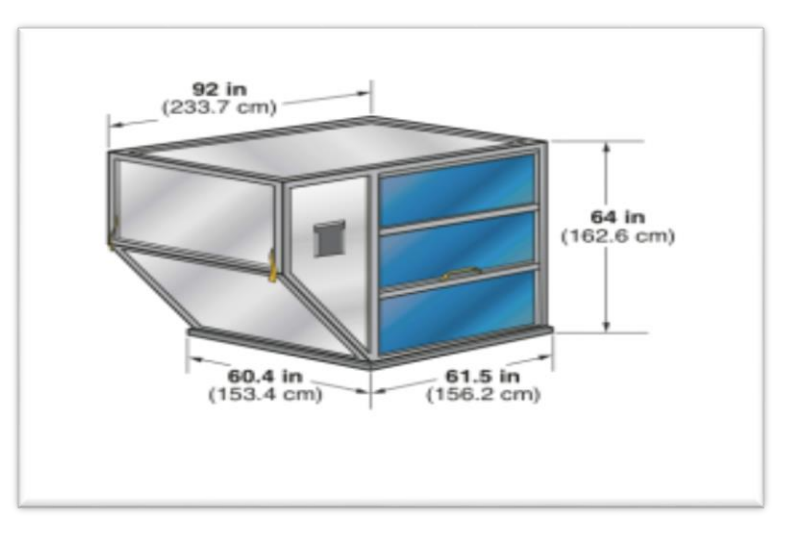

Figure II.10: conteneur avion AKC/LD-1.

**Conteneur AMA(M1) :** plus grand des conteneurs aériens d'usage courant, ce modèle n'est chargeable que sur le pont supérieur des B747.L4AMA est un module aux caractéristiques compatibles, mais a la forme modifiée pour être chargeable sur les MD11F.

 $\triangleright$  Charge utile : 6800kg.

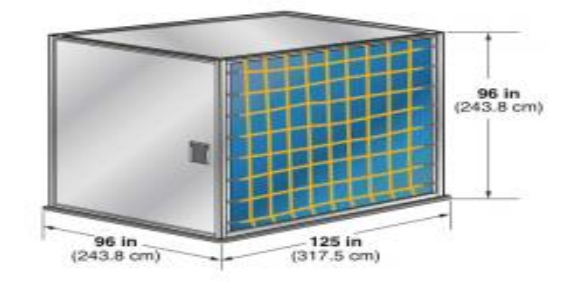

Figure II.11: Conteneur AMA(M1).

## **Conteneur AAP/AA2(LD9)**

- $\triangleright$  Charge utile : 4625kg ;
- Compatibilité : modèle chargeable sur les B747F, B747, A330, A340 etB777.
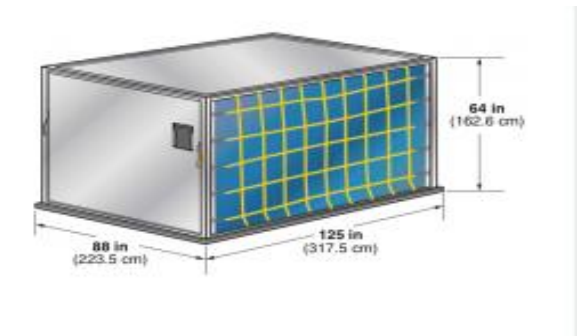

Figure II.12: conteneur avion AAP/LD9.

## **2.4.2 Palettes**

Unité de charge pour le fret aérien comprenant une plate-forme à surface inferieure plane de dimensions standards sur laquelle la marchandise est regroupée et retenue avant d'être chargée comme unité dans l'aéronef et qui assure une interface directe avec le système de manutention et de retenue de l'aéronef.

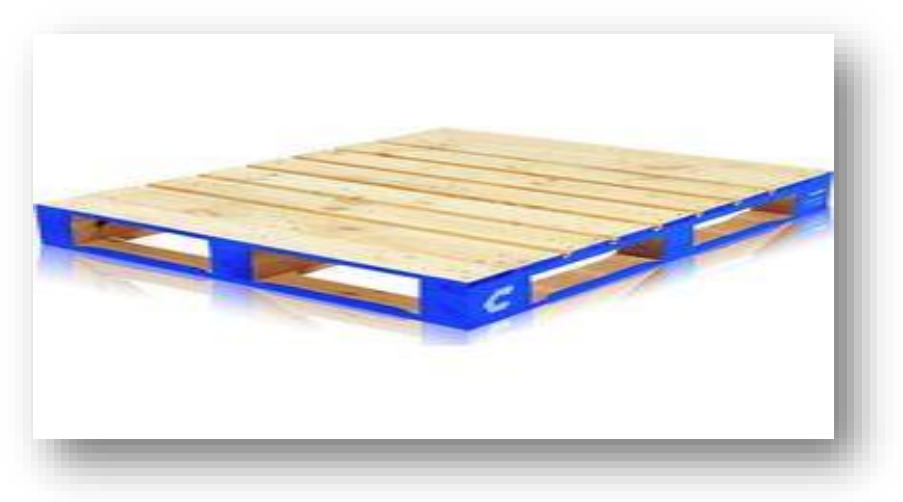

Figure II.13: palette en bois.

## Codification et identification :

Toute ULD utilisée par la compagnie doit être certifiée, elle porte un numéro d'identification individuelle IATA (ID code) gravé à droite sur les bordures des deux côtés opposés dans le sens de la longueur.

Tous les ID code comprennent 03 parties :

1ere partie : il s'agit d'un code à 03 caractères qui définissent le type de l'ULD ;

- **Le**  $1<sup>er</sup>$  caractère : il définit le type d'ULD (**P** : palette, **A** : conteneur) ;
- Le 2ème caractère: définit les dimensions de base pour les ULD (**A** : 88\*125inch) ;
- Le 3ème caractère : il définit les conditions de certification pour la palette.
- 2ème partie : il s'agit de numéro de série individuel à 04 ou 05 chiffres ;
- 3ème partie : il s'agit du code 02 de la compagnie.

Exemple : PAG5001AH.

#### **Les différents types de palettes :**

**PAG :** désigne sous l'appellation (88 pouces de large), la PAG est le modèle le plus courant. Chargeable en pot supérieur de l'ensemble des cargos en service, elle est également acceptée en soutes des versions passager, elle constitue le modèle standard de palette 10 pieds.

- $\triangleright$  Charge utile (masse maximale que peut supporter l'ULD) :4600kg ;
- Compatibilité : B747F, B747, A330, A340, B777.

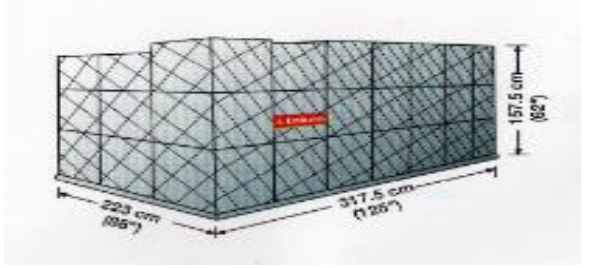

Figure II.14: palette type PAG.

**PMC/M5 :** désignée sous l'appellation (96 pouces de large), elle propose une version élargie de la précédente, elle est chargeable en pont supérieur sur certains cargo et en soute sur les plus gros porteurs.

- $\triangleright$  Charge utile: 6800kg;
- Compatibilité : B747F, B747, A330, A340, B777.

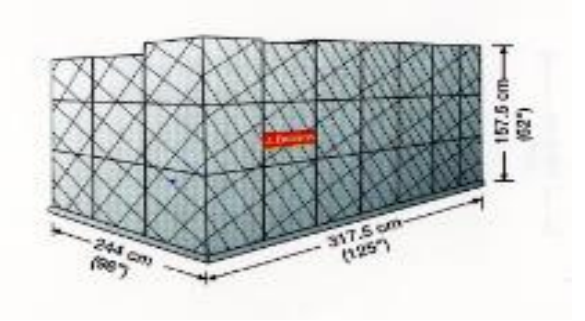

Figure II.15: palette PMC /M5.

# **2.4.3 Filet de palette pour le fret aérien**

Filet en sangles ou corde pour retenir une charge sur une palette pour le fret aérien, Il peut également être utilisé en conjonction avec un igloo.

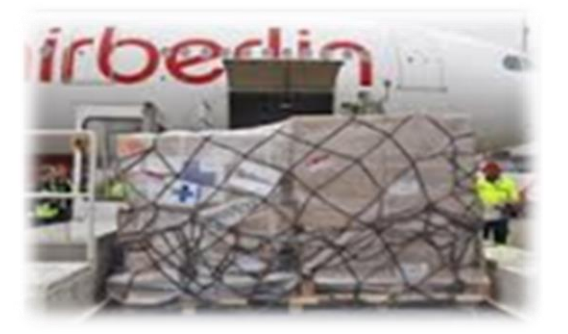

Figure II.16: Filet de palette.

# **2.4.4 Chargeur de conteneurs-palettes**

Véhicule automoteur ayant pour but principal de lever et descendre les unités de charge de la hauteur de la plate-forme du véhicule de transport au sol au niveau du pont de chargement de l'aéronef, et vice versa.

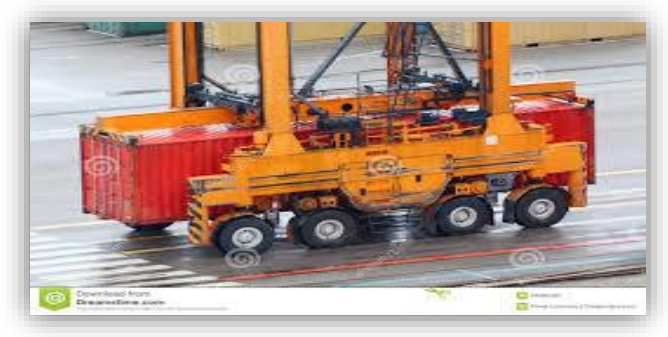

Figure II.17: Chargeur de conteneur palettes.

## **2.4.5 Elévateur à fourches**

Véhicule utilisé pour soulever et décharger au moyen de deux bras de fourche normalement montés à l'avant du véhicule.

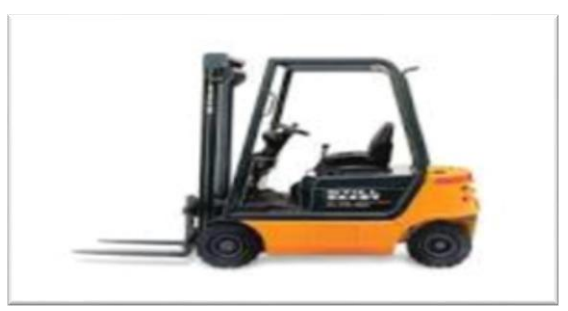

Figure II.18: Elévateur à fourches.

## **2.4.6 Chariot à rouleaux**

Véhicule remorqué, de type a plate-forme, équipé de rouleaux, de roulettes ou de billes, utilisé pour débarquer et manier les unités de charge au sol.

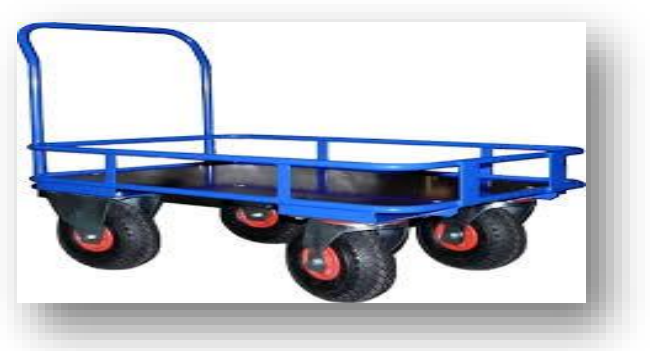

Figure II.19: Chariots à rouleaux.

## **2.4.7 Convoyeur a bande**

Convoyeur motorisé monté sur un véhicule avec un angle d'élévation réglable pour transporter des bagages et le fret du véhicule de transfert au sol vers la soute de l'aéronef, et vice versa.

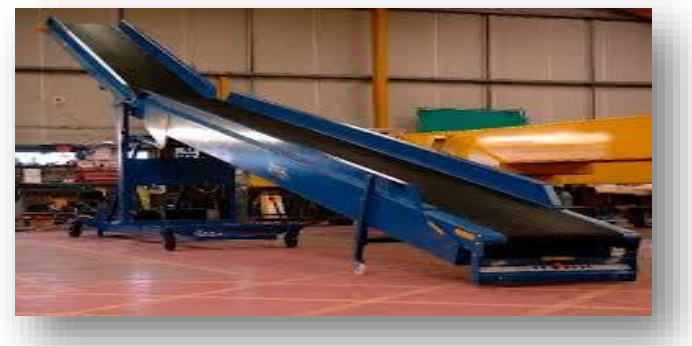

Figure II.20: convoyeur à bande.

## **2.4.8 Les Equipements de sûreté**

Le contrôle physique de sûreté : lorsqu'il doit être effectué dans l'aérogare de fret, intervient avant la mise sur palette (palettisation). Le contrôle douanier dans une aérogare de fret s'effectue de façon aléatoire (par sondage) dans une zone de visite de l'aérogare.

Le contrôle physique de sûreté peut être effectué par fouille, par une équipe cynophile ou par des appareils à rayons X. Il existe d'autres appareils de vérification, tels que les caissons de décompression ou les chambres de simulation qui reproduisent les conditions de déroulement du vol (sons, températures, pressions et vibrations). Le contrôle physique reste nécessaire et obligatoire.

 $\triangleright$  Scanner RX 632XR: contrôle des palettes et frets de gros volumes Avec une large couverture de tunnel de 1500 mm (L) par 1650mm(H) et un convoyeur robuste à rouleaux, le modèle Rapiscan 632DV est conçu pour contrôler toutes les palettes et autre fret de gros volume d'un poids supérieur à 3000 kg avec une vue horizontale de la palette.

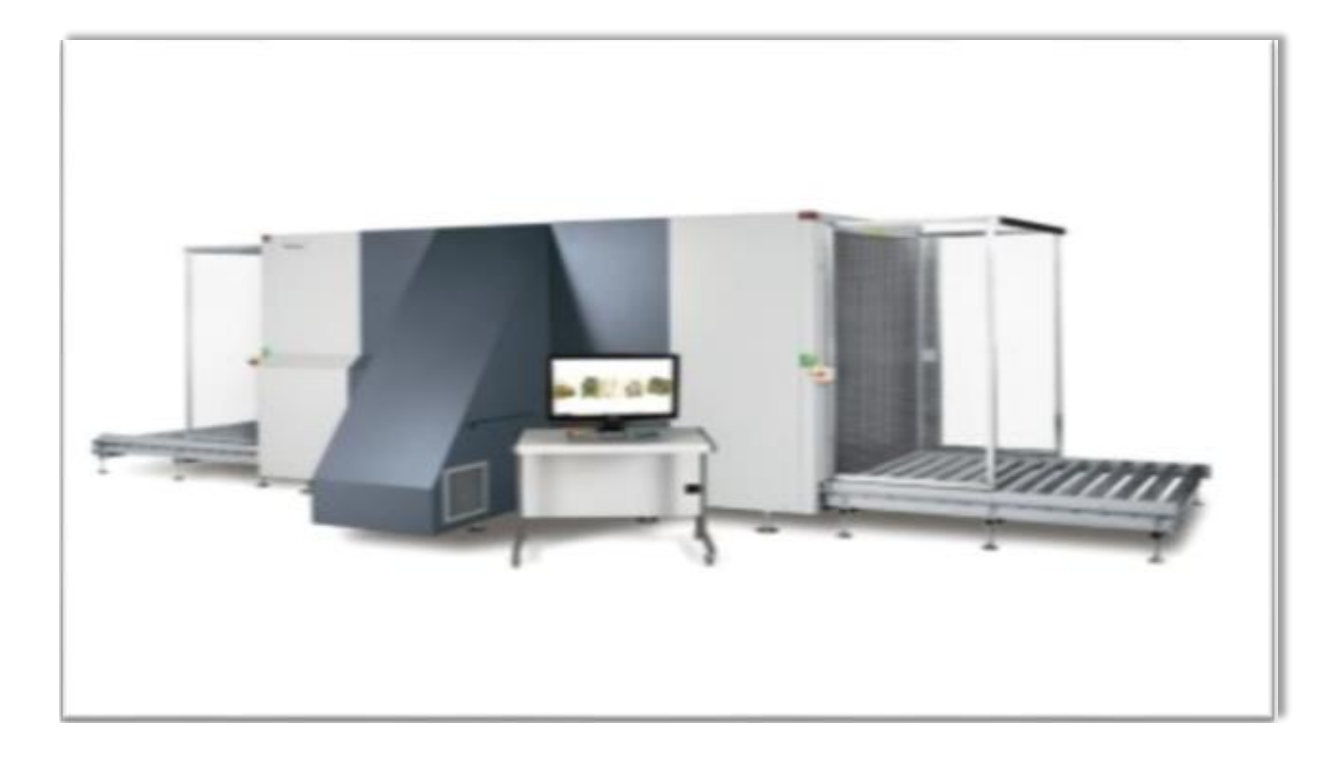

Figure II.21: Scanner RX 632XR.

Autres modèles de scanners

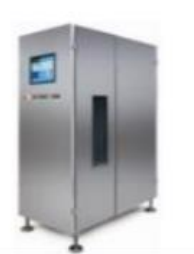

RAYON X POUR PRODUITS À EMBALLAGE RIGIDE

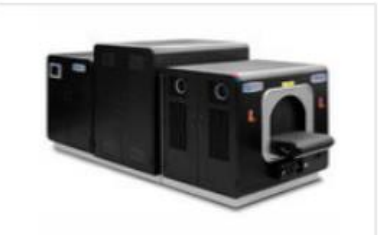

SCANNER RX À BAGAGES DE SOUTE **RTT** 

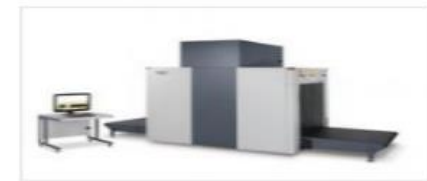

SCANNER RX 628XR contrôle grands colis et petits frets

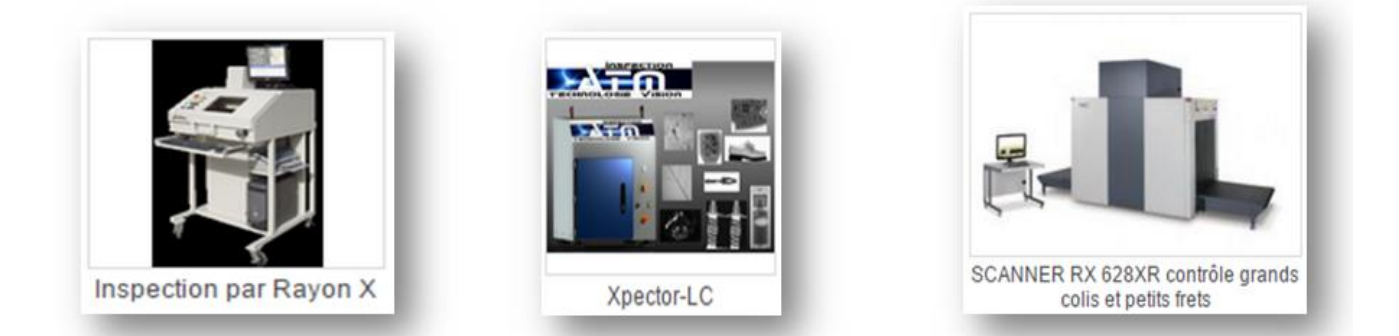

## **2.4.9 Les équipements de surveillance**

- Les caméras de surveillances : le choix d'une caméra de surveillance dépend de plusieurs critères tels que la luminosité des locaux, les capteurs ou encore la qualité de l'objectif désirée ;
- Les caméras analogiques : ces caméras traditionnelles enregistrent les images sur un support physique tel qu'une cassette. Elles offrent des images fluides, mais peu détaillées. Ce sont à l'heure actuelle le type de caméra le plus souvent choisi pour les systèmes de vidéosurveillance ;

Les caméras numériques : ces caméras souvent appelées caméras IP, doivent être mise en place sur un réseau IP. Elles enregistrent les images de manière numérique directement sur l'ordinateur, via le câble réseau ou le wifi. Ces caméras offrent de nombreux format d'images et permettent de couvrir de vastes espaces.

Ils existent aussi d'autres types de caméras :

- La camera jours /nuit : cette caméra présente l'avantage de basculer en mode nuit de manière automatique des que la luminosité devient plus faible ;
- $\triangleright$  Le dôme motorisé : cette caméra est fixé au plafond et peut pivoter à 360 $^{\circ}$ , elle peut ainsi changer d'angle de vue afin d'enregistrer tous les mouvements dans une pièce.

## **2.5 Les différents intervenants**

## **2.5.1 Le gestionnaire de l'aérogare fret**

Qui exploite le bâtiment sur les plans technique, opérationnel et financier (entretien des locaux, organisation des abords de l'aérogare, location des locaux aux différents usagers). Il s'agit en générale du gestionnaire de l'aéroport mais ce peut être également un transporteur. [9]

## **2.5.2 Les agents de fret aérien**

- Les transitaires, intermédiaires spécialisés entre les compagnies aériennes et les particuliers, qui assurent parfois le conditionnement complet des marchandises ;
- Les groupeurs qui réunissent les envois pour constituer des lots à remettre au transporteur ;
- Les commissionnaires de transport qui se chargent d'assurer les opérations de transport pour un client.

## **2.5.3 Les sociétés de Handling**

Qui s'occupent du traitement physique du fret dans les magasins. Ça peut être une chambre de commerce et d'industrie, une société privée, une compagnie ou un transitaire. Les sociétés d'assistance piste s'occupent du traitement du fret «côté piste».

## **2.5.4 Les compagnies aériennes**

Qui outre le rôle de transporteur peuvent remplir les rôles précédemment énoncés.

## **2.5.5 Les services de l'état**

Qui effectuent les contrôles inhérents au transport de marchandises (contrôles douaniers, phytosanitaires et vétérinaires) et les contrôles de sûreté.

## **2.5.6 Expéditeurs**

Ce terme est employé pour designer l'entité de l'individu qui amorce l'acheminement ou le transport des marchandises.

L'expéditeur et le chargeur ont des rôles distincts, bien qu'il puisse souvent s'agir d'une seule et même partie.

#### **2.5.7 Destinataires**

Le destinataire est la partie désignée sur la facture ou sur la liste de colisage comme le destinataire des marchandises à la fin de l'opération de transport.

Il est important d'établir une distinction de rôles de destinataire et de l'acheteur. Le rôle de transporteur est lié au transport des marchandises, tandis que celui de l'acheteur a trait à l'aspect commercial.

## **2.6 Conclusion**

Le présent chapitre a montré que le fret aérien a besoin plusieurs équipements, matériels et différents intervenants pour assurer le bon fonctionnement de circuit du fret ainsi que les différents type de fret aérien qu'on peut transporter par la compagnie aérienne Tassili Airlines.

## **CHAPITRE 3 : LE TRAITEMENT DU FRET AERIEN**

### **3.1 Introduction**

Dans ce chapitre nous traiterons les opérations sur le fret aérien, dans l'aérogare de fret ainsi que ces différents modules pour assurer le transport en toute sécurité.

#### **3.2 L'aérogare de fret**

#### **3.2.1 L'exploitation d'une aérogare de fret**

L'exploitation est dite unique si la manutention dans les magasins est effectuée par un seul organisme. Elle peut être privative si le propriétaire est un transporteur. [3]

De même, suivant l'existence d'un seul ou de plusieurs circuits import-export disjoints, l'aérogare est centralisée ou décentralisée.

Dans le cas d'une aérogare décentralisée, le bâtiment est divisé en lots, chacun étant loué à un exploitant (compagnie, transitaire…).

Ces modes d'exploitation ont un impact sur le rendement des gares de fret, en effet, l'existence de plusieurs exploitants ou circuit import-export conduit à multiplier les surfaces de bâtiment pour des fonctions identiques et entraîne donc une diminution du tonnage traité au mètre carré. On estime couramment une perte de surface de l'ordre de 20% par rapport à une exploitation unique.

## **3.2.2 Les différents modules d'une aérogare de fret**

Par analogie avec l'aérogare passagers, on peut décomposer une aérogare de fret en unités fonctionnelles, appelées module liées à une opération précise de traitement des marchandises.

## **3.2.2.1 Côté ville**

On trouve en général :

- $\triangleright$  Un parc de stationnement pour le personnel, la clientèle et quelques places pour les poids lourds ;
- Une esplanade pour la desserte de l'aérogare et pour les manœuvres des poids lourds ;
- Une zone de réception-livraison comprenant le quai de déchargement côté ville, les postes de réception clientèle et les postes de livraison (bureaux et zone de pesage).

## **3.2.2.2 Bâtiment**

Il divisé en deux grandes zones :

- Une aire de stockage (magasin) ou le fret est entreposé sur étagères ou sur bâtis de stockage ;
- Une zone de conditionnement-déconditionnement pour le rassemblement ou l'éclatement du fret par destination, cette opération s'effectuant à l'aide d'une fosse à palettisation sur quai fixe.

## **3.2.2.3 Côté piste**

On trouve :

- Une zone de préparation ou de déchargement des vols pour le stockage des palettes;
- $\triangleright$  Une aire de manouvre (matériel mobile de manutention des palettes, chariots, élévateurs…) ;
- $\triangleright$  L'aire éventuelle de stationnement des avions cargos. En dehors de ces fonctions, pour les différends ;
- Les zones de contrôles, parallèlement à ce qui est fait pour les passagers et leurs bagages, est devenu nécessaires face à la croissance de la menace terroriste.

Cependant, compte tenu des volumes en jeu, des difficultés à détecter les explosifs recherchés dans du fret déjà palettisé et des contraintes d'exploitation dans le traitement du fret, il est irréaliste de généraliser le contrôle physique de sûreté.

La solution passe donc par la mise en place de procédures sur toute la chaine de traitement du fret afin de garantir que ce dernier ne contient pas d'engin dangereux.

## **3.3 Le circuit du fret aérien au niveau de l'aéroport**

## **3.3.1 Documents utilisés**

Il existe trois types de documentations: [10]

## **3.3.1.1 Documents de la compagnie**

**LTA :** Lettre de transport aérien (voir ANNEXE II).

La LTA doit être émise en conformité avec les dispositions de la règlementation IATA tel que repris dans le manuel TACT règle section 6. Toutes les rubriques, y compris la taxation, le contrôle du poids brute et du poids de taxation, des dimensions de colis et de la nature de la marchandise doit être complété avec exactitude.

Seuls les exemplaires suivants de la LTA doivent être prélevés :

- $\triangleright$  Original 3 (pour l'expéditeur);
- Copie 9 (pour l'agent agrée émetteur) ;
- $\triangleright$  Original 1(pour le transporteur émetteur) comme justificatif comptable avec des états de vente du transporteur.

Tous les autres exemplaires doivent être remis au transporteur avec l'expédition.

• NOTOC : notification au commandant de bord des chargements spéciaux, c'est un imprimé qui doit être rempli manuellement par le service fret et transmis au service export avant l'heure du briefing au moins deux heures av ant le départ. (voir ANNEXE IV)

**Liste de contrôle :** pour l'acceptation des avis.

 **Manifeste cargo :** Document qui comporte toutes les marchandises chargées à bord d'un aéronef, englobe toutes les LTA. (voir ANNEXE III)

 **Déclaration d'expédition:** document compagnie utilisé par l'expéditeur et rempli soigneusement afin de donner toute information utile pour l'établissement de la LTA.

**Rapport d'arrivée :** (voir ANNEXE VI).

**Dossier d'arrivée :** (voir ANNEXE VII).

## **3.3.1.2 Document de marchandise**

On distingue :

Documents commerciaux usuels

Ce sont les factures, certificats d'origine, exigés par les pays de destination et de transit des marchandises. Ces documents, selon les conditions du contrat de transport, s'ils sont manquants, non conforme ou en nombre insuffisant, ils n'engagent nullement la responsabilité de la compagnie.

Il n'est donc pas indispensable, lors de l'acceptation, de vérifier la nature et la conformité des documents présentes, sauf pour raison commerciale majeure.

Documents spécifiques propres à la nature de marchandise

Toute documentation contenant des informations propres et spécifiques à la nature de la marchandise exigée par les pays de destination et de transit, par exemple :

Tous les spécimens d'animaux doivent être accompagnés d'une partie d'un document de la CITES :

- Une licence d'exportation ;
- Une licence d'importation ;
- $\triangleright$  Un certificat d'origine ;
- $\triangleright$  Un certificat phytosanitaire.
- Certificat sanitaires
	- Déclaration de l'expéditeur pour le transport des marchandises dangereuses dument complétée et signée. Si une expédition comprend des marchandises dangereuses. Ces derniers doivent être présentées séparément clairement indiquées sur la LTA et la liste de colisage éventuellement ; (voir ANNEXE V)
	- Déclaration pour les animaux vivants.

Pour les dépouilles mortelles, on exige:

- $\triangleright$  une attestation de mise en bière certifiant que les conditions d'emballage requises sont respectées. Elle doit être établie et signée par l'entreprise de pompes funèbres.
- > Un certificat de décès ;
- $\triangleright$  Un certificat de non contamination ;
- Une autorisation de Transfer de corps établie par les services consulaires du pays de résidence du défunt ;
- Attestation de transport des dépouilles mortelles : Pour permettre l'exportation, l'importation ou le transit lorsqu'il est exigé par les autorités douanières ou gouvernementales.

## **3.3.1.3 Documents douaniers**

- Certificat d'origine; atteste l'origine et la provenance de la marchandise pour bénéficier de droits préférentiels ;
- Copie de déclarations ;
- $\triangleright$  Bon à enlever à l'import ;
- $\triangleright$  Bon à embarquer à l'export.

## **3.3.2 Exigence pour le transport de Fret**

## **3.3.2.1 Marquages des colis**

Tous les colis d'une expédition doivent être identifiés : en indiquant sur chacun d'eux de manière lisible et indélébile le nom et l'adresse exacte du destinataire comme sur la LTA.

## **3.3.2.2 Etiquetage des colis**

C'est le contrôle de la conformité du marquage, de l'étiquetage et de l'emballage du fret selon les normes de l'OACI et de l'IATA.

Un étiquetage spécifique selon les normes définies par la réglementation de l'IATA et de la législation internationale, permettant de réaliser les opérations de manutention dans de bonnes conditions.

Les étiquettes doivent être fixées de façon visible et toutes étiquettes marquages anciens doivent être retirés ou effacés totalement. Une étiquette d'identification de l'expédition dument complétées et indiquant au moins :

- > Numéro d'LTA;
- Aéroport de destination ;
- $\triangleright$  Nombre total de colis ;
- Logo du transporteur : Doit être colée ou fixe sur chaque colis.

Lorsque nécessaire, les étiquettes standard pour les frets spéciaux (PER, AVI et les marchandises dangereuses), le sens de chargement (haut /bas) doivent être apposées sur les emballages qui les contiennent, conformément aux règlementations applicables.

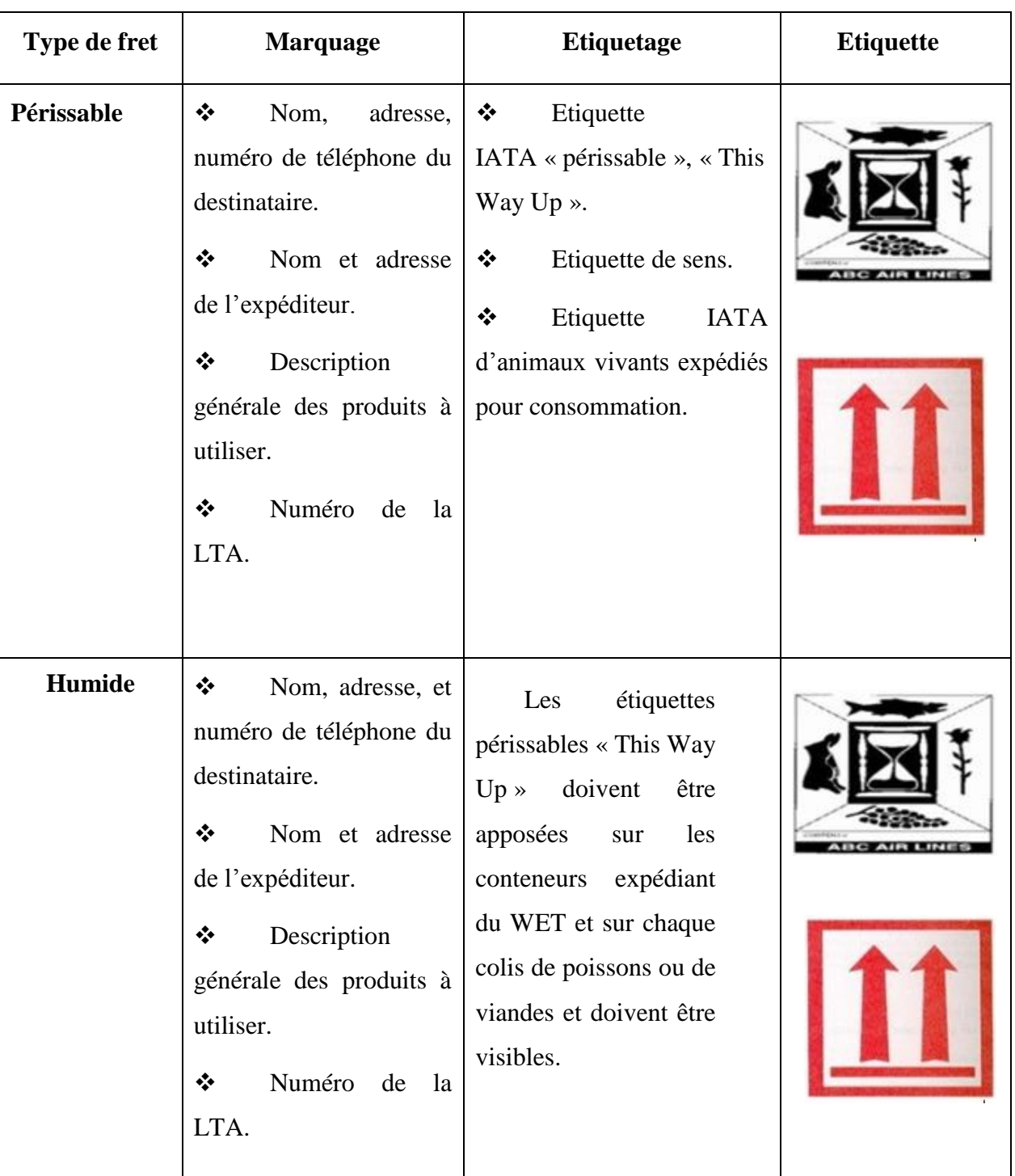

Tableau III.1 : marquages et étiquetages de fret périssables et Humides.

## CHAPITRE 3 LE TRAITEMENT DU FRET AERIEN

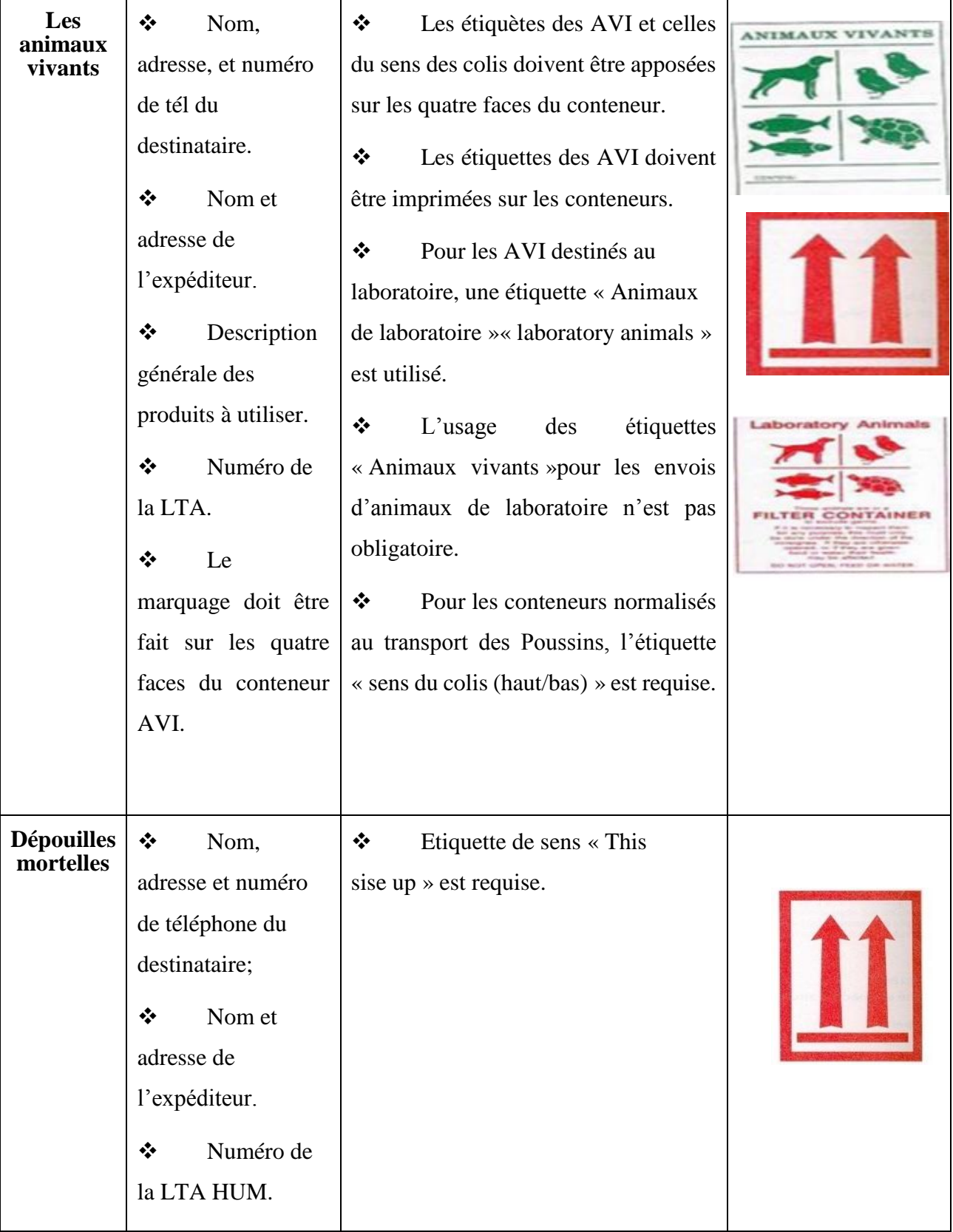

Tableau III.2 : marquage et étiquetage des AVI et des HUM.

#### **3.3.2.3 Le groupage**

Le groupage est un assemblage de plusieurs expéditions ayant des expéditeurs et des destinataires différents.

Le groupeur et l'agent de fret qui rassemble dans son magasin sous douanes ces différentes expéditions et la présente sous forme d'une seule expédition à un transporteur aérien pour effectuer son transport entre deux points.

Chaque expédition rassemblée dans un groupage a fait l'objet d'un contrat passé entre l'expéditeur et l'agent de fret sous la forme d'une House Air Way Bill « HAWB ». Ce contrat reprend tous les éléments d'une lettre de transport, nom/adresse de l'expéditeur et du destinataire, nombre et poids des colis, nature de marchandise et taxation appliquée. Cette taxation est généralement basée sur des tarifs particuliers à l'agent fret et ne sont pas obligatoirement ceux du transporteur aérien.

L'expédition de groupage remise par l'agent fret au transporteur fait l'objet d'un contrat entre ces deux parties sous la forme d'une lettre de transport aérien normale appelée LTA mère ou Master Air Way Bill.

Sur ce contrat l'agent fret « groupeur » est désigné comme expéditeur de l'expédition et celui–ci doit obligatoirement désigner comme destinataire du groupage, un agent de fret « dégroupeur » qui peut être soit lui-même, s'il est représenté ou possède une filiale à l'escale de destination, soit un autre agent qui est son correspondant.

Cette LTA est taxée normalement sur la base du nombre de colis et du poids brut ou poids volume de l'expédition groupage à l'aide des tarifs applicables du transporteur aérien.

Une LTA de groupage ne comporte pas de nature de marchandise dans la case prévue à cet effet mais seulement la mention « groupage » ou « consolidation ». Elle doit être obligatoirement accompagnée d'un manifeste de groupage ou d'une liste de colisage reprenant le détail des expéditions qui la composent.

Si le groupage comporte des colis ou des expéditions de marchandises dangereuses, la LTA de groupage doit porter les mentions prévues dans la case « renseignements pour le traitement de l'expédition». D'autres part l'agent /groupeur doit présenter une déclaration de l'expéditeur pour marchandises dangereuses.

Au moins un exemplaire de chacune de ces déclarations doit être attaché à la LTA Mère pour remise à l'agent dégroupeur à destination.

Les groupages peuvent être chargés par les groupeurs au départ directement dans des unités de charge fret (conteneur ou palette) propriété du transporteur.

## **3.3.3 Circuit d'acceptation du Fret**

Une expédition peut être présentée au transporteur soit par l'intermédiaire d'un agent fret agrée (IATA), soit directement par l'expéditeur lui-même qui doit se conformer aux conditions d'acceptation.

En tenant compte des législations douanières et gouvernementales du pays de départ, pays survolés et du pays de destination.

L'acceptation de fret de type spécial se réalise à travers deux phases essentielles qui sont:

### **3.3.3.1 Le contrôle documentaire**

Le traitement documentaire s'effectue conjointement au traitement physique et comprend essentiellement :

- Délivrance de la lettre de transport aérien (LTA) ;
- Le manifeste, listant les marchandises d'un vol, établi par la compagnie ;
- $\triangleright$  Etiquetage;
- Formalités douanières : La déclaration d'exportation ou d'importation effectuée par déclarant en douane ;
- Formalités de sûreté : Des vérifications liées à l'application de mesures de sûreté.

C'est le contrôle de la conformité des documents qui doivent impérativement être présentés telle que la déclaration d'expédition dont la valeur juridique est importante, utilisé par l'expéditeur pour donner au transporteur toutes les instructions nécessaires à l'émission de la LTA et à la lecture de contrat de transport.

L'expéditeur doit remplir la déclaration d'expédition et de la signer selon les instructions du manuel telles que :

- $\triangleright$  Ne designer qu'un seul destinataire en indiquant ses coordonnées exactes ;
- Préciser et détailler la nature de la marchandise au maximum ;
- $\triangleright$  Toute instruction de traitement particulier de la marchandise (stockage en chambre froide,..) doit être indiquée dans la case « renseignement pour le traitement de l'expédition » ;
- Cocher la case appropriée en bas à gauche s'il désire confier les opérations de dédouanement à l'export à la compagnie ;
- Porter la mention NDV (not value declared) dans la case (valeur déclare pour le transport) si aucune valeur particulière n'est à déclarer.

Le magasinier qui réceptionne la marchandise à l'enregistrement après les contrôles indispensables pour accepter le fret au transport en fonction de sa nature et de son poids et du volume doit compléter la déclaration avec les points suivants :

- $\triangleright$  Nombre de colis pointé à la livraison à destination soit le même pointé au départ ;
- L'expédition doit être pesée en totalité (en KG) reconnue sur les bascules, indiquée ou corrigée si c'est nécessaire ;
- Indiquer dans la case appropriée les dimensions maximales pour déterminer si l'expédition doit être taxée au poids ou au volume.

## **3.3.3.2 L'acceptation physique**

**Manutention :** la configuration des avions tout comme la sensibilité aux chocs de la plus grande partie du fret confié à l'aérien ont déterminé un principe de manutention horizontale des ULD. (voir ANNEXE I)

Des entrepôts aux ponts du cargo, les systèmes de roulement, au moyen de roulettes ou de billes serties dans les planchers, permettent cette manutention horizontale.

#### **Le stockage et conditionnement :**

Certaines précautions au cours des opérations de manutention doivent être prises lors des expéditions des frets spéciaux, le respect des conditions de chargement, le choix d'une équipe spécialisée ainsi qu'un bon étiquetage, peut assurer une bonne manutention.

 Les (AVI) ne doivent pas être nourris ni abreuvés que légèrement au moins deux heures avant le départ ;

- Une équipe professionnelle et qualifiée de manutentionnaires doit assurer la manutention des (AVI) pour maitriser et minimiser le risque de les déranger ;
- Fournir une bonne aération aux animaux tout en les protégeant des conditions climatique difficiles telles que : le rayonnement solaire, bruits excessifs, courants d'air ;
- $\triangleright$  Les animaux doivent être abreuvés ou nourris, il incombe de suivre les instructions de l'expéditeur ;
- Les portes des avions entièrement chargés d'AVI seront immédiatement ouvertes après l'atterrissage pour maximiser l'aération ;
- En cas de délai prolongé, de réacheminement ou d'annulation de vol, on doit aviser l'expéditeur ou le destinataire dès que possible.

Dans le cas de fret incompatibles certaines de leurs caractéristiques les rendent incompatibles entre eux, la séparation physique entre les colis de marchandises incompatibles est obligatoires, le manuel « périssable cargo » partie 5-3 ségrégation et chargements, définit des mesures devant être prises en considération lors du chargement et ou palettisation.

Séparation des denrées alimentaires de certains autres frets spéciaux et marchandises dangereuse tels que (AVI), (HUM), (RHF), (RPB) et (RIS).

Les œufs à couver sont incompatible avec les marchandises dangereuses dont les codes cargo IMP(RNG) ou (RCL) comportant l'étiquette de manutention code cargo (ICE).

Le fret nauséabond (OBX) doit être séparé des bagages par des colis d'autres fret surtout dans le cas de chargement en vrac.

Pour les AVI, ils ne doivent pas être chargés devant :

- $\triangleright$  Les produits alimentaires non scellés hermétiquement ;
- Neige carbonique ou des envois réfrigérés avec de la neige carbonique;
- Liquides cryogéniques; tels l'argon, l'azote et les autres gaz liquéfiés ;
- $\triangleright$  Poisons; (code cargo IMP RPM);
- $\triangleright$  Matériaux irritants ; (code cargo IMP RIM) ;

Matières infectieuses ; (code cargo IPM RIS).

Détails du fret endommagé de sorte que l'avis approprié puisse être donnée au transporteur, son agent, son représentant ou au le commandant de bord. Ce personnel devra fournir les instructions nécessaires.

Si le fret endommagé est considéré non apte à continuer son voyage:

- $\triangleright$  Evacuer le fret vers un endroit sûr;
- Enlevez de la zone de stockage normale;
- Modifiez les documents selon les besoins;
- Instructions de chargement « rapport d'arrivée»;
- > Manifeste Cargo;
- $\triangleright$  LTA.

 **Contrôle :** Après le conditionnement, les unités de chargement (palettes ou conteneurs) sont pesées et stockées côté piste en attendant le chargement dans l'avion. Parfois, le fret est chargé en vrac dans des caisses de petites dimensions pouvant facilement s'adapté aux soutes d'un appareil quelconque.

Il existe trois types de contrôles :

- Contrôle douaniers : Les services des douanes disposent du système informatisé SOFI (système d'ordinateurs pour le fret international) leur permettant, à partir des éléments de la déclaration en douane, de sélectionner les marchandises devant faire l'objet d'un contrôle plus approfondi (contrôle documentaire ou physique), ils visent à vérifier l'exactitude des contenus des colis par rapport aux déclarations et à empêche les transports illégaux.
- Contrôles sanitaires : Les contrôles sanitaires s'appliquent aux animaux vivants et aux denrées périssables d'origine animale pour les contrôles vétérinaires, aux végétaux pour les contrôles phytosanitaires.
- Contrôles de sûreté : Ils ont pour but d'empêcher l'introduction illicite dans les soutes d'un aéronef d'explosifs ou de tout engin dangereux susceptible d'endommager ou détruire l'aéronef en vol ou au sol. Ils s'appliquent aux marchandises à l'export ou en transit qui vont être embarquées, que ce soit à bord d'avions mixtes ou cargos.

## **3.3.3.3 Différents flux de circuit fret**

#### Le flux export

Sont les marchandises au départ. En général, elles sont réceptionnées sur un quai « côté ville » avant d'être enregistrées (pesage, remplissage de la LTA et facturation correspondante). Puis, les colis sont stockés dans un magasin (sous douane si nécessaire) avant d'être palettisés, c'est-à-dire regroupés par destination et par vol. Cette phase de stockage n'existe pas si la préparation est continue, c'est-à-dire si tous les colis sont immédiatement mis en conteneur ou sur palette, ce qui est courant pour le flux importants partant régulièrement pour une destination donnée.

#### $\triangle$  Le flux import

Ce sont les marchandises à l'arrivée. Après avoir été déchargées de l'avion, les unités sont introduites dans l'aérogare de fret afin d'être dégroupées puis stockées soit chez les transitaires, soit dans un magasin commun avant la livraison. Après obtention du bon à enlever, les colis peuvent être retirés du magasin et de l'aire de dédouanement puis livrés hors douane au client, après contrôle physique éventuel des marchandises.

#### $\div$  Le flux transit

- Si les unités de chargement ne nécessitent pas d'être dégroupées intermédiairement, elles sont transférées directement du côté import au côté export ;
- $\triangleright$  Si elles comprennent des colis pour plusieurs destinations, elles suivent les cheminements import et export précédemment décrits.

## **3.3.3.4 Heure limite d'acceptation (HLA)**

Il est indispensable de fixer une heure limite d'acceptation des marchandises à l'aéroport de départ pour effectuer toutes les opérations de contrôle à l'acceptation, d'enregistrement, d'émission des documents, de préparation du chargement et du départ du vol, tout en respectant la ponctualité et la régularité des vols.

Au-delà de cette heure il n'est en principe, plus possible d'accepter normalement une expédition pour un départ donné. Cette heure limite doit tenir compte:

- $\triangleright$  Du types d'avion (mixte ou cargo);
- $\triangleright$  De la destination (domestique ou internationale);
- Des caractéristiques du chargement (Vrac, Palettes ou conteneurs).

## **3.3.4 Traitement du fret**

Dans l'aérogare de fret, les marchandises subissent deux types de traitement l'un à l'import et l'autre à l'export comme montre les logigrammes ci-dessous.

L'aperçu du processus opérationnel ci-après décrit le flot physique des marchandises et le flux d'informations entre les différents intervenants de la chaine logistique du fret aérien. La figure dépeint un processus dans lequel un transitaire groupe des envois de différents chargeurs en un seul envoi au point d'origine et effectue les activités de courtage et de livraison à la destination finale.

Le transitaire au point d'origine utilise les informations reçues du chargeur (expéditeur) pour préparer et envoyer à la douane une déclaration des marchandises à l'exportation. La douane accorde la mainlevée sur les marchandises à l'exportation et en informe le transitaire au point d'origine en lui envoyant, par voie électronique, une mainlevée à l'exportation. Le transitaire du lieu d'origine prépare le manifeste de groupage ainsi que la LTA de groupage et les envoie à l'exploitant d'aéronefs du lieu d'origine. Le transitaire peut, au nom de l'exploitant d'aéronefs ou du chargeur, transmettre des informations préalables sur l'évaluation des risques pour la sureté à la douane du pays de destination.

Le transitaire du lieu d'origine peut envoyer une notification préalable au transitaire du lieu de destination, pour lui permettre de préparer le dédouanement à l'avance. La notification préalable peut inclure (la facture, la liste de colisage,..).

Le transitaire du lieu d'origine présente l'envoi à l'exploitant d'aéronefs du lieu d'origine, qui effectue les contrôles nécessaires avant de recevoir le fret comme étant « prêt pour le transport ».

L'exploitant d'aéronefs du lieu d'origine transmet à la douane d'exportation une déclaration de fret à l'exportation et reçoit une réponse donnant la mainlevée sur le fret au départ. Puis il établit le manifeste du vol et transmet, au décollage, une notification à l'exploitant du lieu de destination. Elle se compose du manifeste de vol ainsi que du manifeste de groupage et de la lettre de transport aérien de groupage. Avant l'arrivée du vol, certaines autorités douanières nationales peuvent exiger de l'exploitant du lieu de destination qu'il transmettre, par voie électronique, un rapport d'acheminement indiquant l'identification du vol et l'heure d'arrivée prévue.

A ou avant l'arrivée du vol, l'exploitant d'aéronefs du lieu de destination transmet à la douane d'importation une déclaration de fret à l'importation et reçoit une réponse donnant la mainlevée sur le fret pour livraison au transitaire du lieu de destination ou à une autre partie « de livraison ».

Le transitaire du lieu de destination prend livraison du fret, le cas échéant, et de transmet la déclaration des marchandises à l'importation (souvent préparée à l'avance) à la douane d'importation, pour procéder au dédouanement des marchandises (mainlevée physique et fiscale). La douane d'importation procède à une évaluation du risque et en fonction des résultats, peut demander des informations complémentaire au transitaire du lieu de destination (par ex : facture, liste de colisage ou autres documents réglementaires requis).

La douane d'importation peut transmettre une réponse par voie électronique au transitaire du lieu destination, en vue de donner la mainlevée sur les marchandises à l'importation. Une fois les marchandises dédouanées, le transitaire du lieu de destination veuille à ce qu'elles soient chargées sur le moyen de transport qui les livrera au destinataire final ou à un autre lieu de livraison stipulé.

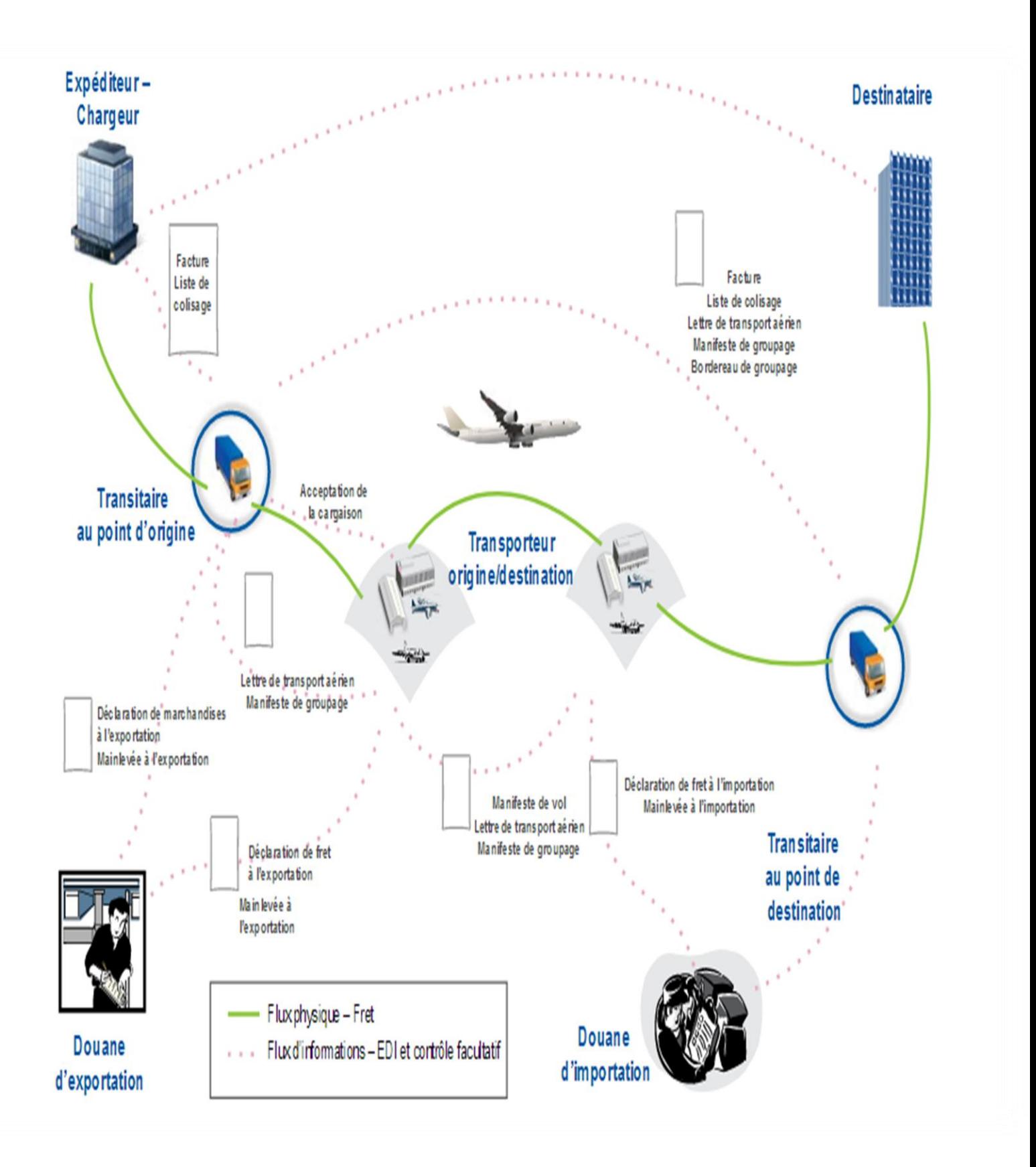

Figure III.1: La chaine logistique de fret aérien et documents connexes. [14]

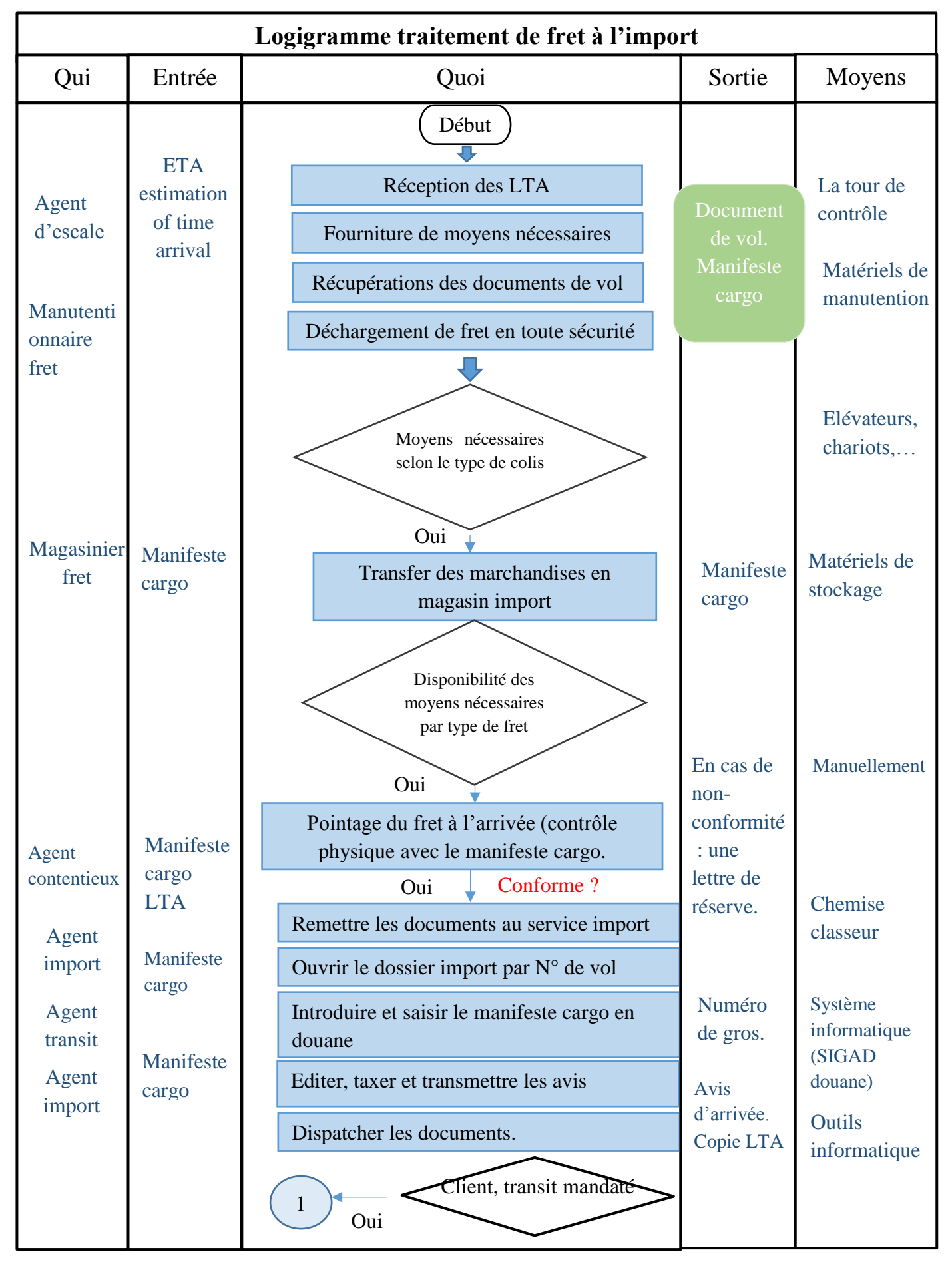

Tableau III : 3 : logigramme traitement de fret à l'import.

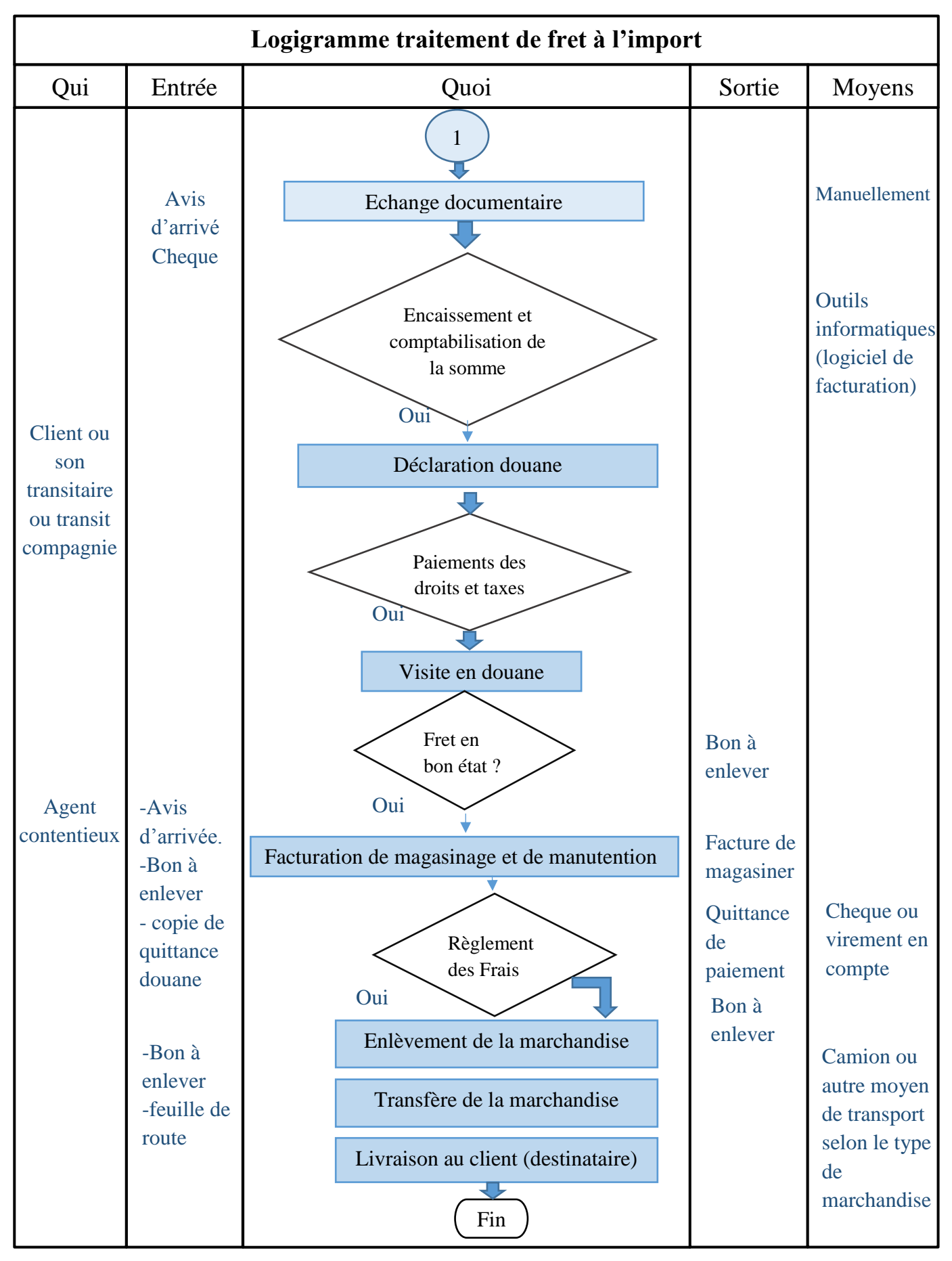

Tableau III : 4 : logigramme traitement de fret à l'import.

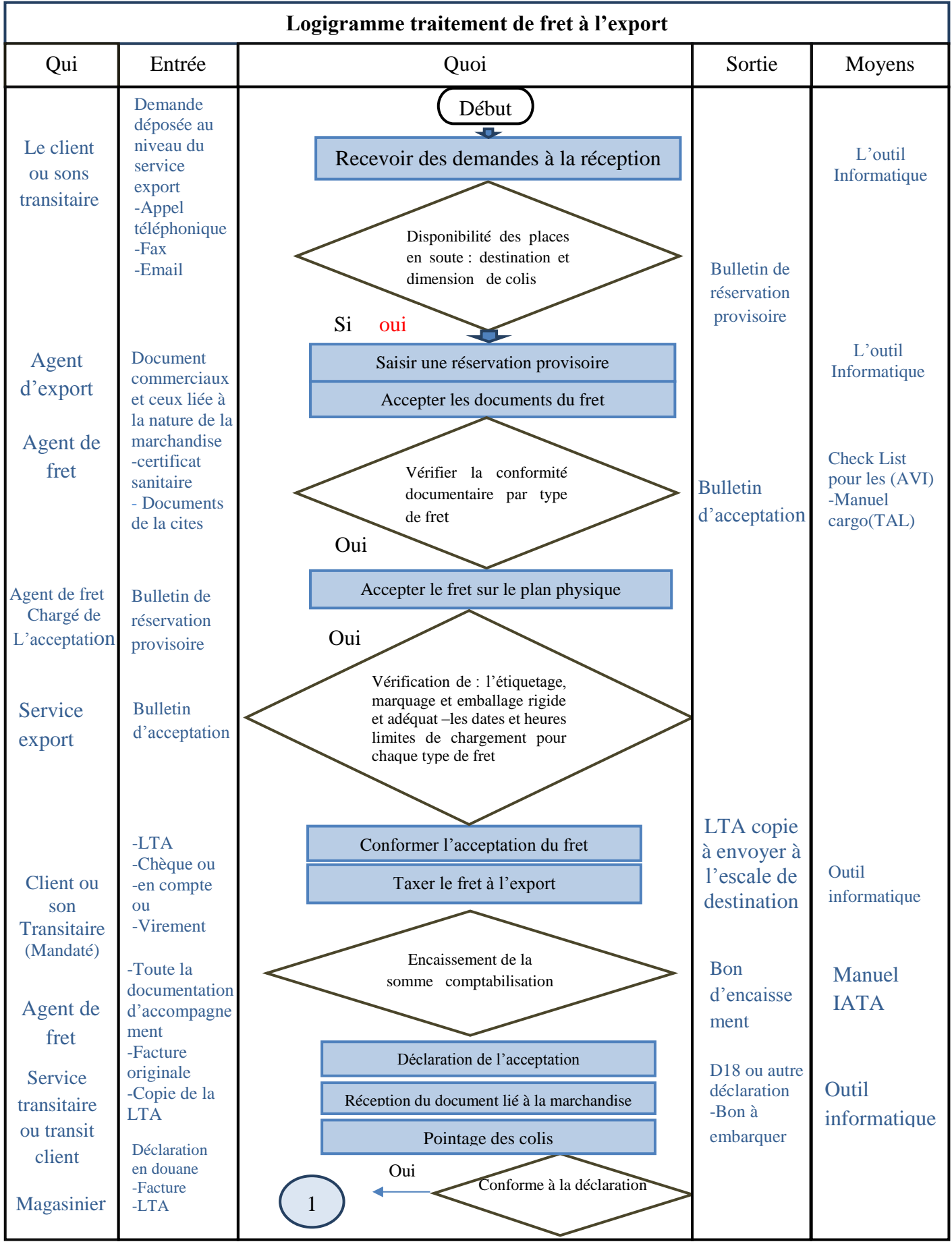

Tableau III : 5 : logigramme traitement du fret à l'export.

Une très grande partie de nos exportations contiennent des produits agroalimentaires, ou des produits artisanaux, ce qui donne le courage aux exportateurs à choisir le transport aérien grâce à sa rapidité et sa sécurité.

Il faut respecter une hiérarchie d'étapes dès la présentation des marchandises au quai jusqu'à leur embarquement à bord de l'avion, et ça pour le but de faire une expédition par voie aérienne.

La figure ci-dessus (Tableau 05) représente le logigramme de circuit export.

Une préparation spéciale est nécessaire pour les opérations d'exportations des marchandises par voie aérienne et ça pour les deux raison :

- $\triangleright$  Il faut informer la compagnie avant chaque expédition, parce que les places disponibles sur l'avion sont limitées ;
- $\triangleright$  Il faut respecter certaine caractéristique et dimension.

La figure ci-dessus (Tableau 03) représente le logigramme de circuit import.

Dans le circuit import les marchandises fait le voyage et ça rendre cette opération moins compliqués que celle d'exportation. Il ne reste que les faire sortir du magasin import de la compagnie.

## **3.4 Conclusion**

Dans ce chapitre nous avons considères que le transport des marchandises par voie aérienne a besoin de plusieurs éléments d'abord : les aérogares (hangar de fret) ainsi que les documents nécessaires tel que les LTA, manifeste cargo et les documents nécessaires de la marchandise pour assurer le bon fonctionnement de la chaine du fret.

# **CHAPITRE 4 : REAMENAGEMENT D'UNE PLATFORME D'HILISERVICE AINSI QU'UNE APPLICATION**

## **4.1 Introduction**

Dans ce chapitre nous allons traiter deux volets essentiels. La première partie consiste à une étude de la réalisation des travaux de réaménagement d'hangar HILISERVICE, présentée en 2D ainsi que en 3D pour effectuer le contrôle physique de la marchandise et le stockage dans un magasin en vue d'être transporté par voie aérienne. Pour ce qui concerne le deuxième volet, il consiste à une création d'une base de données qui permet de calculer la charge cargo qu'on peut transporter dans les des avions combi (mixte), ainsi que la rentabilité des lignes (bénéfices ou pertes) pour la compagnie Tassili Airlines.

## **4.2 Nouvelle plateforme du fret aérien pour Tassili Airlines**

#### **4.2.1 Projet de réaménagement de HILISERVICE**

 $\triangleleft$  Définition du projet : [11]

Le projet consiste à la réalisation des travaux de réaménagement d'hangar « HILISERVICE », dont la compagnie Tassili Airlines est propriétaire, au niveau de l'aéroport d'Alger Houari Boumediene.

Ce projet est un entrepôt pour le fret aérien d'une superficie de 2400m² d'environ, Avec les dimensions suivantes :

- > Longueur : 60m;
- $\blacktriangleright$  Largeur : 40m;
- $\blacktriangleright$  Hauteur : 15m.

Il sera aménagé en deux parties, l'une pour l'import et l'autre pour l'export, des marchandises en vue de les transporter par voie aérienne.

Délimitation physique (environnement immédiat)

L'hangar est délimité comme suit :

- Au Nord : autoroute Est –ouest ;
- Au Sud : direction des moyens d'Air Algérie ;
- $\triangleright$  A l'Est : parking auto de l'EGSA ;
- A l'Ouest : hangar de la direction des moyens d'Air Algérie.

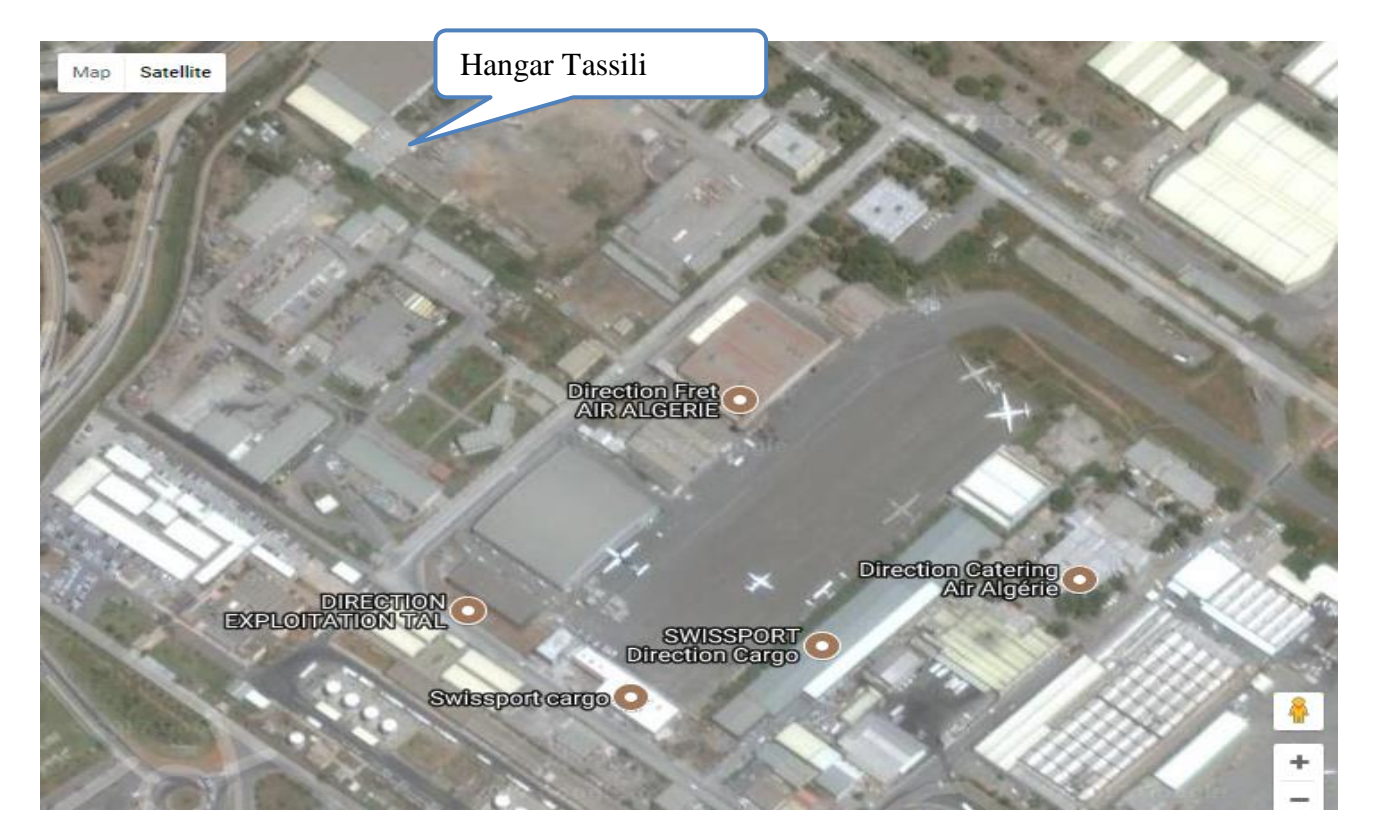

Figure IV.1 : image de Google Earth du bloc de Tassili Airlines et HILISERVICE.

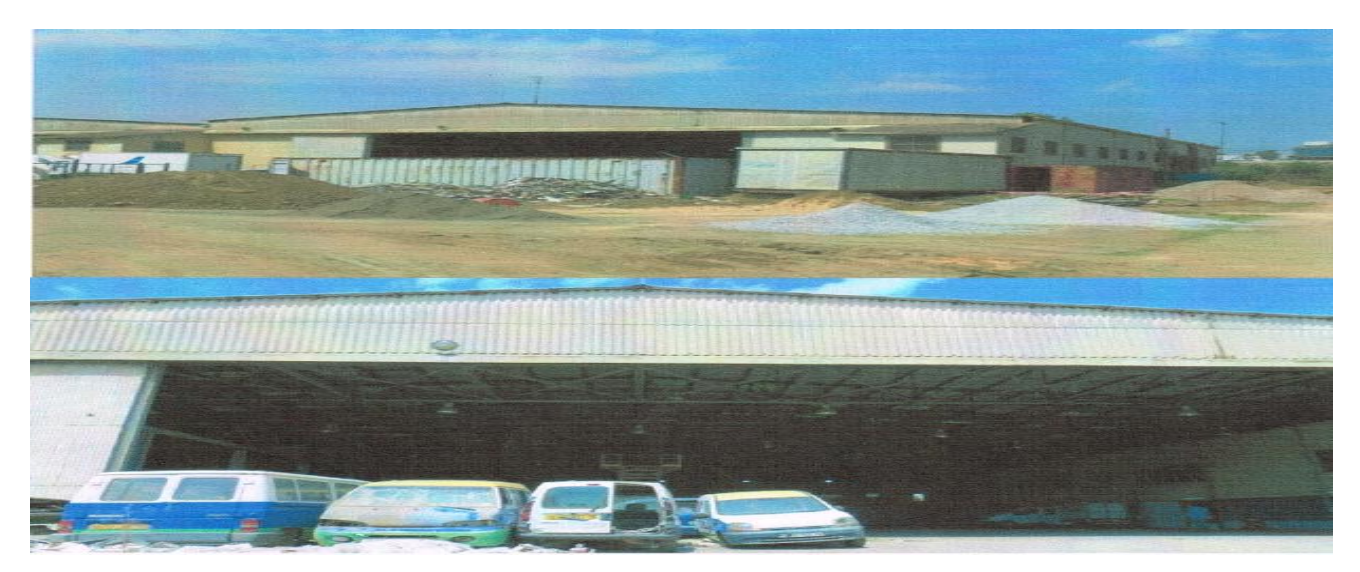

Figure IV.2: Vue extérieure d'hangar.

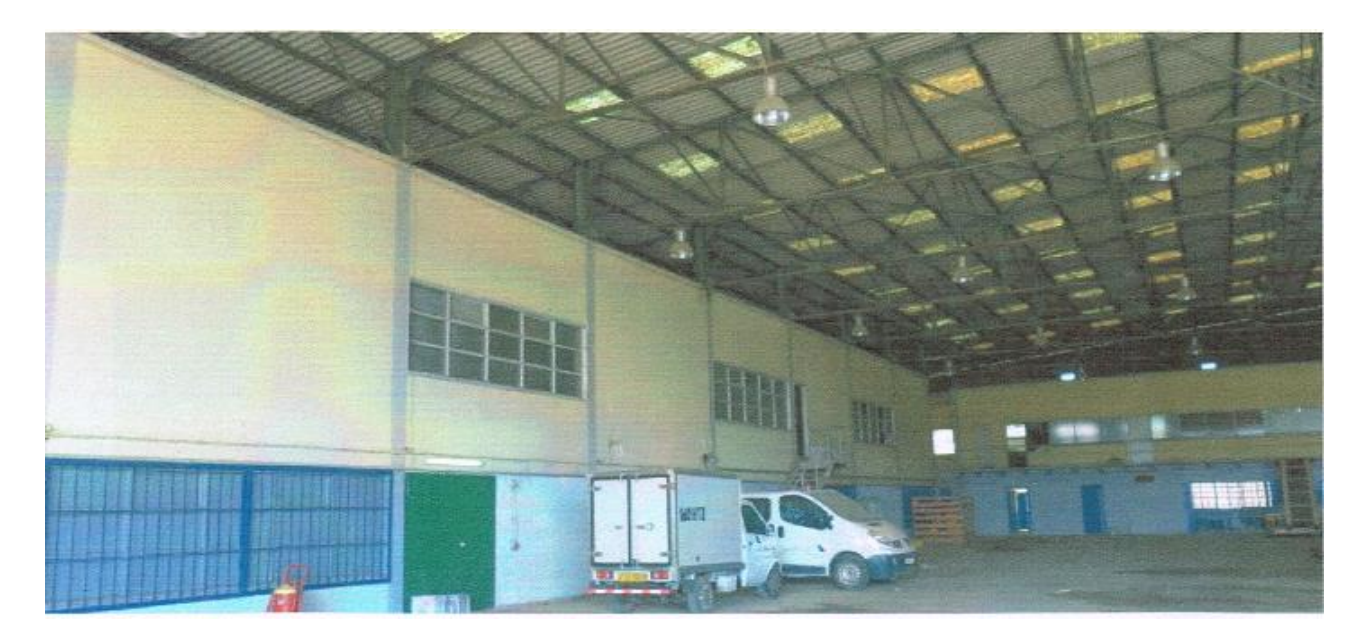

Figure IV.3: vue intérieure d'hangar

#### **L'entendue des travaux**

Suite à une visite faite au centre cargo d'Air Algérie, l'entendue des travaux consiste à l'exécution des travaux de :

- > Traitement de façade d'hangar ;
- Aménager l'hangar en deux parties, une pour l'importation et l'autre pour l'exportation des marchandises ;
- Equiper l'hangar des moyens et les équipements nécessaires pour assurer son fonctionnement, notamment les scanners, les balances pour le pesage, les bureaux pour le traitement documentaires …etc.

En ce réfèrent à la carte AIP de l'aérodrome d'Alger, la possibilité d'accès vers l'hangar nécessite :

- $\triangleright$  Voie de liaison depuis l'autoroute vers l'hangar ;
- Parking pour le stationnement des camions et les véhicules des clients ;
- Parking pour le stationnement des « élévateurs », ces derniers permettent le tractage des marchandises vers l'avion.

# **4.2.2 Réalisation de la zone fret**

Dans cette section nous allons présenter des images correspondant à la zone fret sous les différents angles, on va réaliser par le logiciel « Autocad » en 2D ainsi que en 3D.

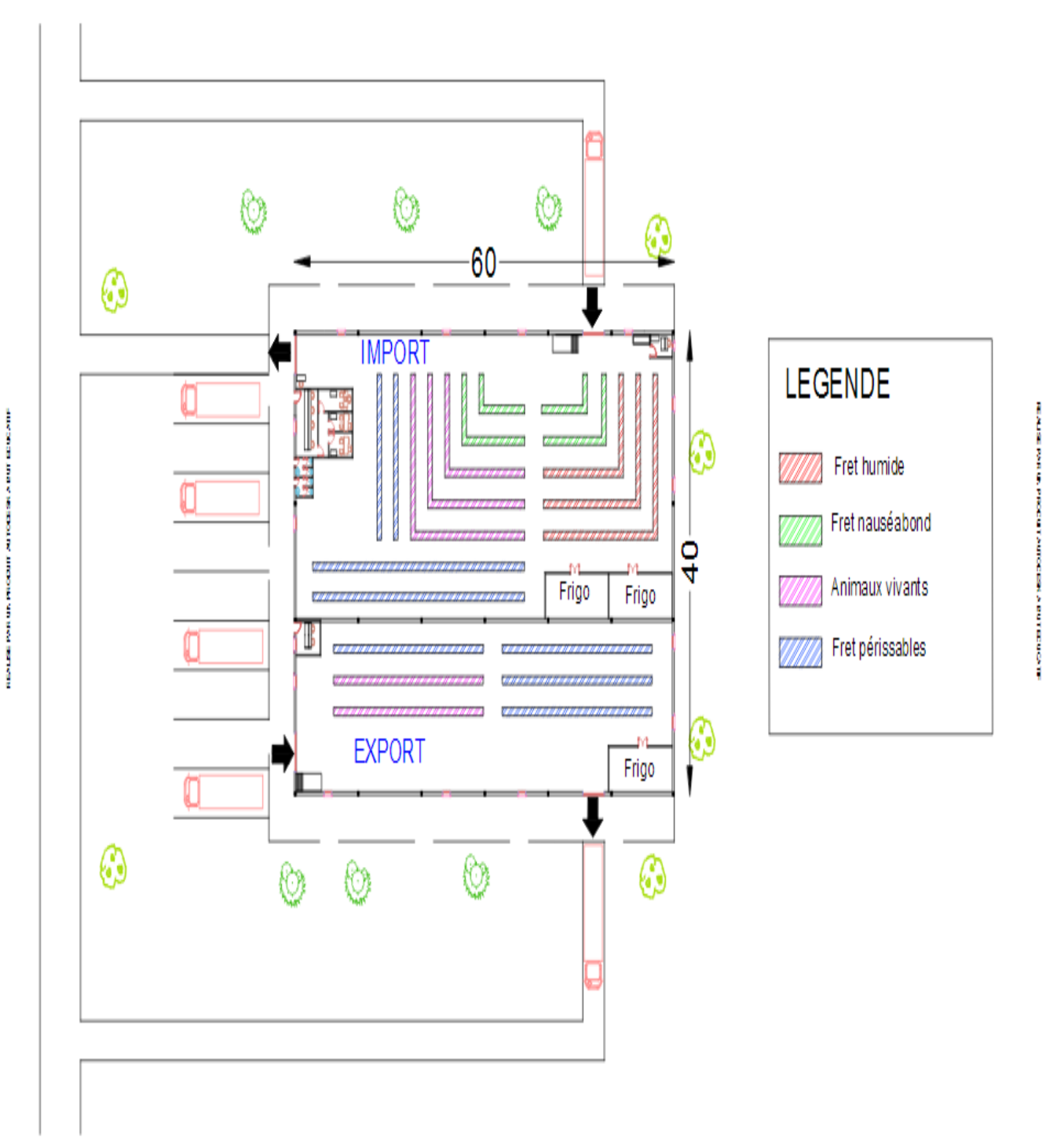

Figure IV.4: plan de la zone fret en 2D.

52

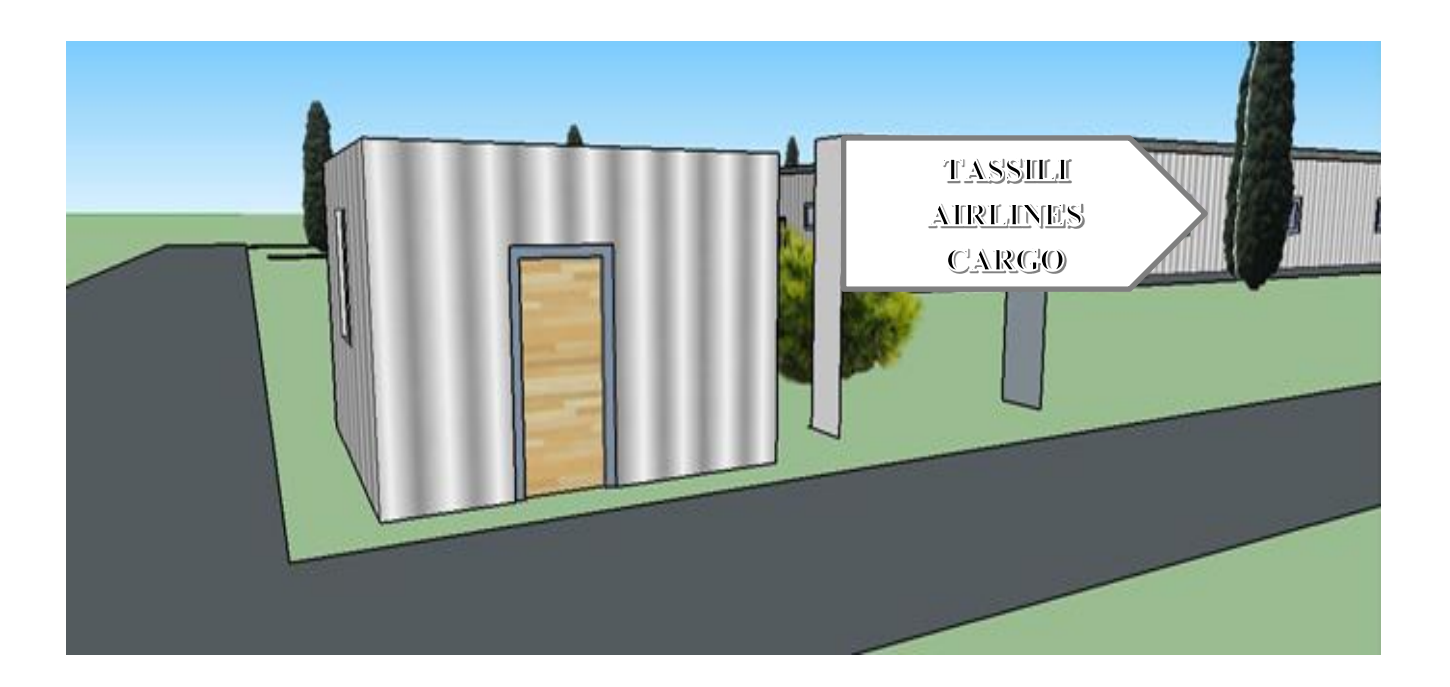

Figure IV.5: Aperçu sur l'entrée de la zone fret.

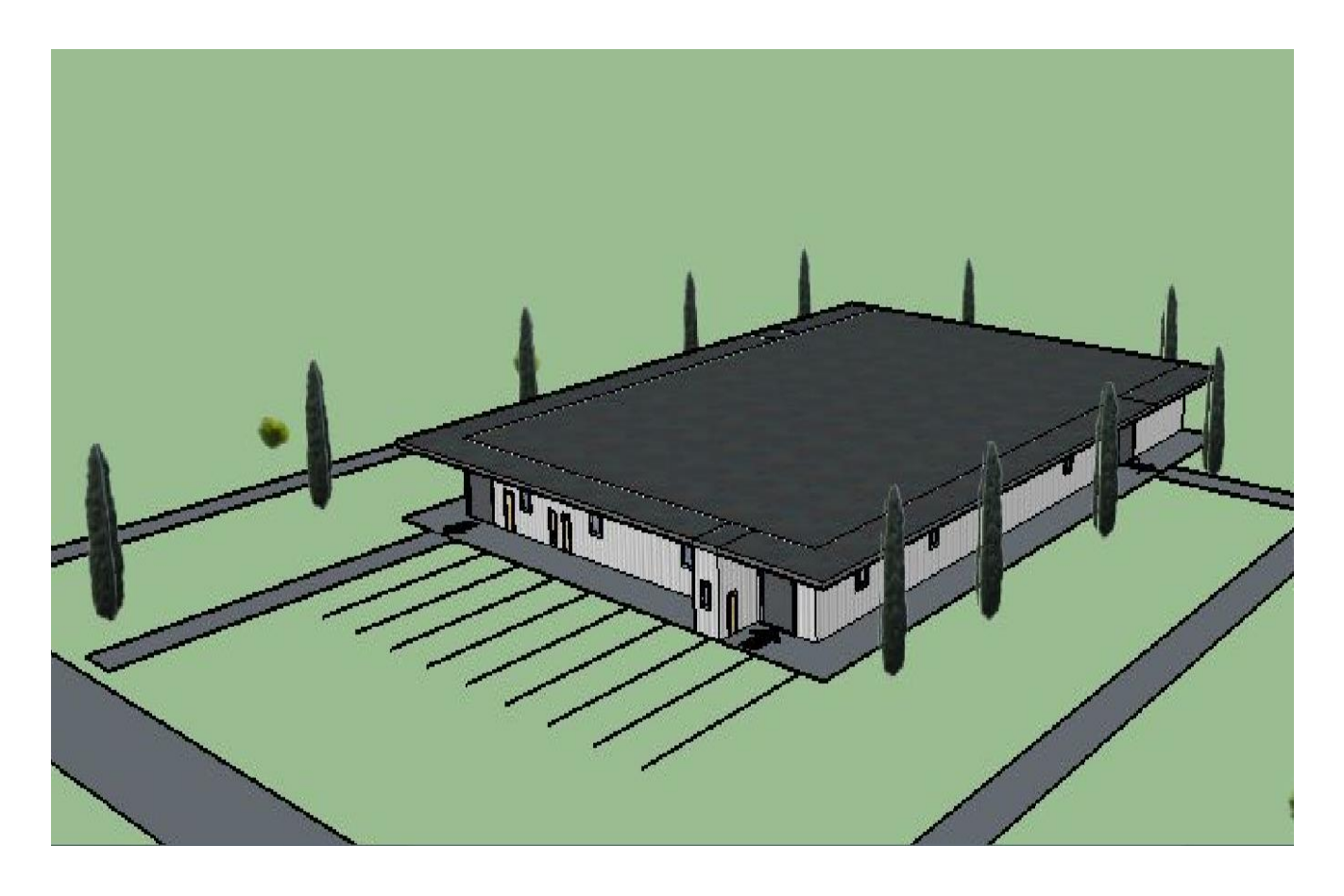

Figure IV.6: Aperçu sur l'Accès vers la zone fret.

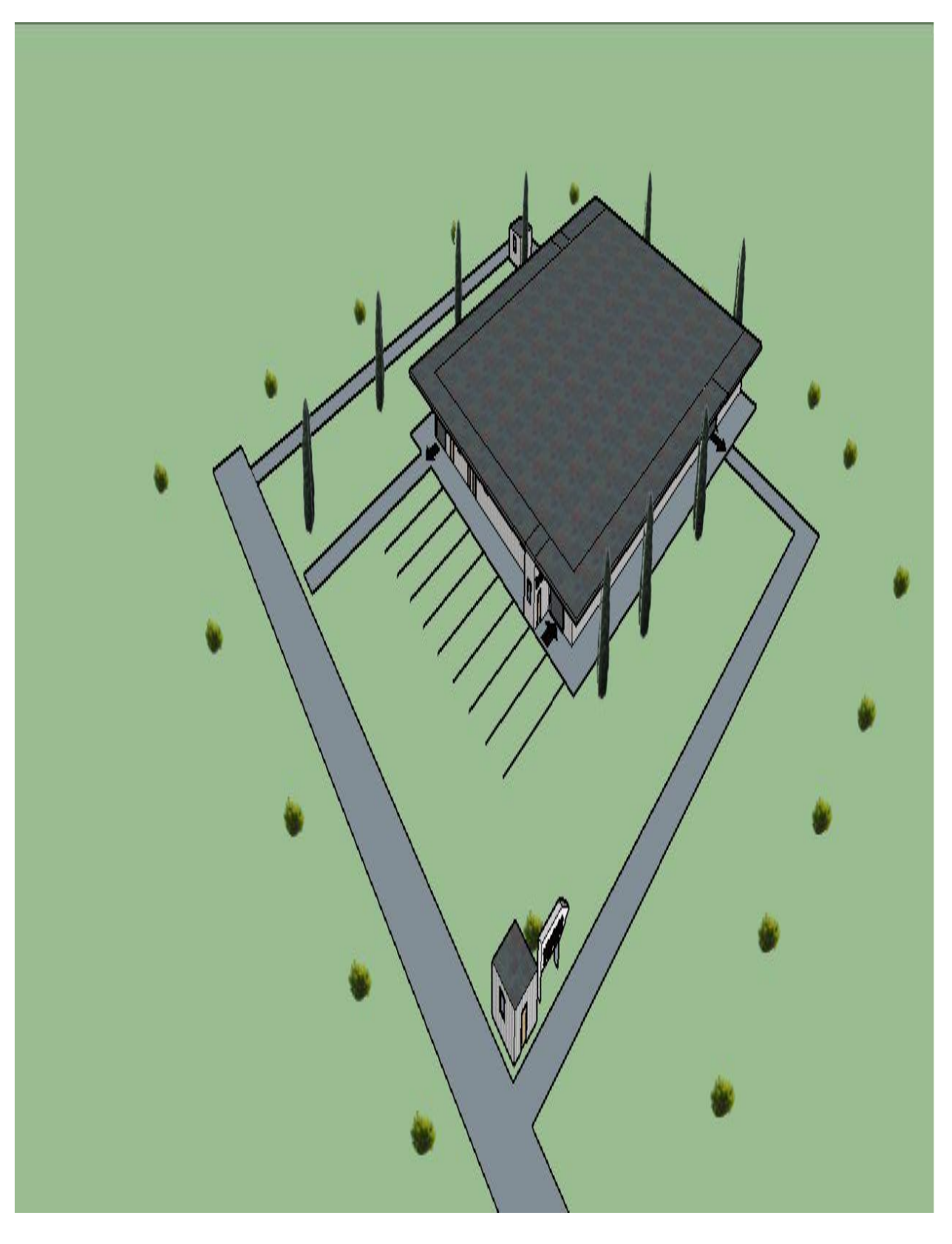

Figure IV.7: Aperçu sur la voie de liaison depuis l'autoroute vers la zone fret.

#### CHAPITRE4 REAMENAGEMENT D'UNE PLATFORME D'HILISERVICE

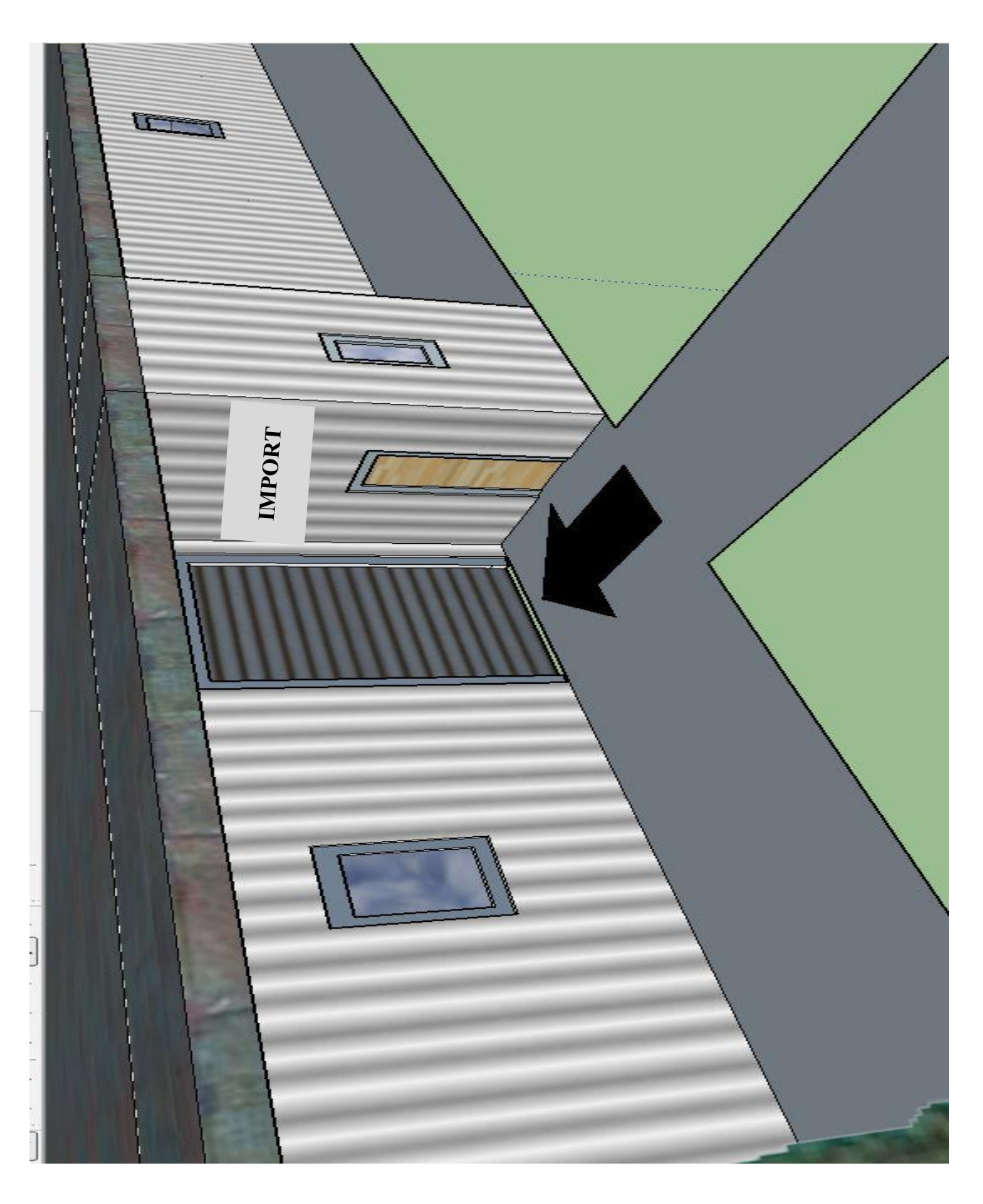

FigureIV.8: Aperçu sur la partie import de la zone fret.
# AINSI QU'UNE APPLICATION SUR LE FRET

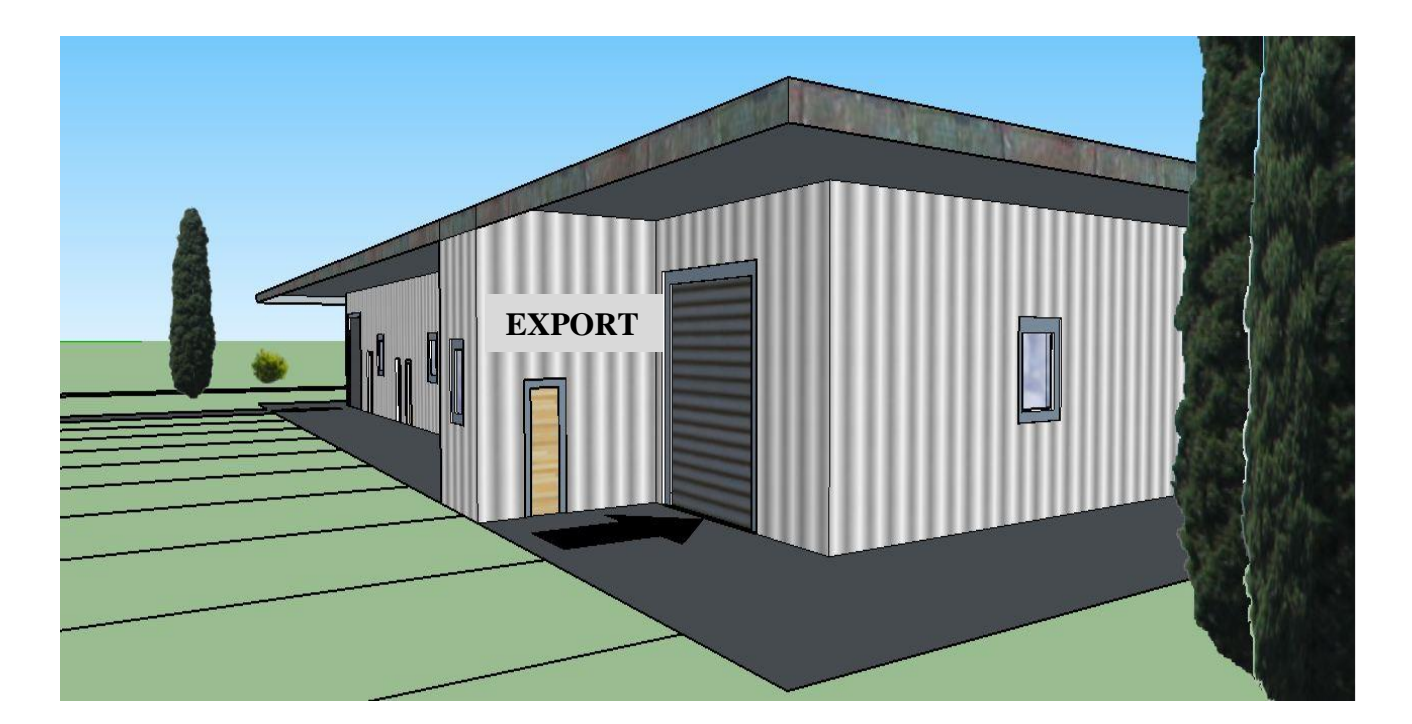

Figure IV.9: Aperçu sur la partie export de la zone fret.

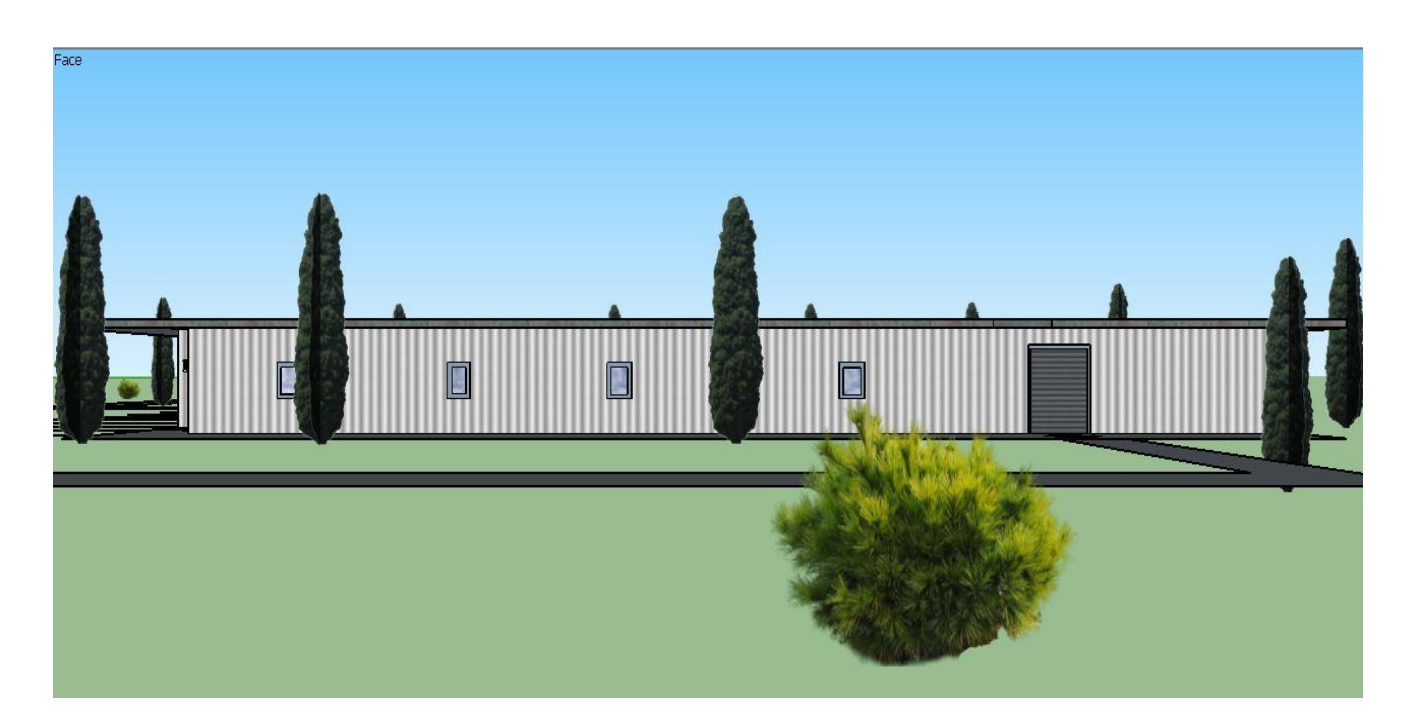

Figure IV.10: Aperçu sur la partie export de la zone fret (le coté).

#### **4.3 Contraintes de la mise en place de la zone fret**

Nous avons constaté quelques contraintes de la mise en place de la zone fret, et qui consistent :

- $\triangleright$  Cette installation est entourée de plusieurs blocs administratifs ;
- Le cheminement est plus long depuis HELISERVICE jusqu'à la sortie de l'aéroport où il y'aura plusieurs points de contrôle pour tous les véhicules et les camions sortant, ce qui est induit a un embouteillage (retards accumulés suite aux postes de contrôle police.

## **4.4 Pistes de discussion**

En tenant compte des points cités précédemment :

 $\triangleright$  La création d'une nouvelle voie pour les camions des clients espérant récupérer leurs marchandises semble nécessaire, pour éviter les long parcours dans l'aéroport et la mise en place des nouveaux postes de contrôle police.

## **4.5 Introduction à l'Access**

Le logiciel Access est un système puissant de la création et la manipulation de la base de données facile à utiliser pour gérer des bases de données personnelles et réellement efficace pour construire facilement une base de données professionnelles. [12]

Microsoft Access est une base de données destinées à gérer des fichiers divers. En plus de stocker les informations. Access permet de réaliser des impressions, des traitements et des programmes divers. En fait Access permet de réaliser une petite application complète.

## **4.5.1 La table**

Structure fondamentale du système de gestion de base de données relationnelles, dans Access, une table est un objet qui stocke des données dans des enregistrements (lignes) et des champs (colonnes). Les données sont généralement relatives à une catégorie particulière, par exemple nos contact dans nos agendas.

# **4.5.2 La requête**

Une requête permet :

- De poser une question sur les données stockées dans les tables ;
- D'accomplir une action sur ces données.

# **4.5.3 Le formulaire**

Objet de base de données Access dans lequel on place des contrôles servant à saisir, afficher et modifier des données dans les champs.

# **4.5.4 L'état**

Objet de base de données Access qui présente des informations mises en formes et organisées selon nos spécifications, par exemple :

- Récupération des ventes ;
- Des listes de numéros de téléphone ;
- $\triangleright$  Des étiquettes pour publipostages.

# **4.5.5 Les macros**

Une action ou un ensemble d'actions destinées à automatisée certaines tâches.

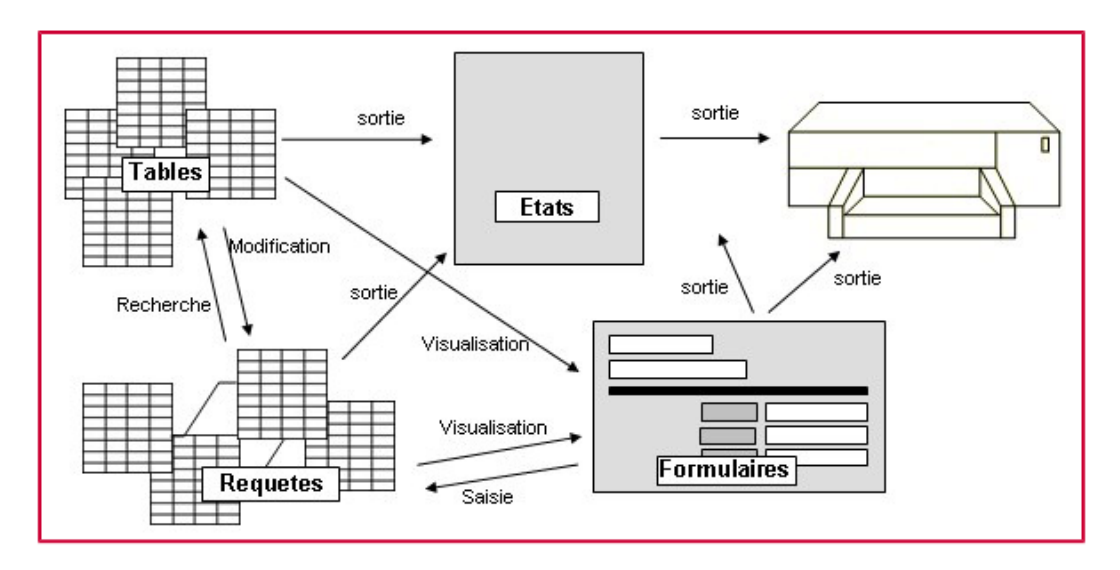

Figure IV.11: Les objets de l'Access.

Les relations entre les objets, et leurs fonctions, sont représentées de manière simplifiée dans l'illustration ci-dessus. Les macros n'y sont pas représentées, car elle ne remplit aucune fonction affectant l'organisation d'une base de données Access.

## **4.6 Calculs des tarifs**

Les différents tarifs aériens : [13]

 $\triangle$  Le fret prépayé « payant pour (pp) »

Lorsqu'il est indiqué sur un connaissement ou tout autre document de transport, le fret prépayé indique que le fret sera payable par l'exportateur.

Le fret collecte « collect charge (cc) »

Lorsqu'il est indiqué sur un connaissement ou tout autre document de transport, le transport des marchandises indique que le fret sera payable par l'importateur.

\* Les Co-Rates et les tarifs spéciaux : (Commodity Rates)

Il s'agit d'une taxation particulière (moins chère) applicable pour certains catégories de marchandises à envois fréquents et continus (périodiques, journaux, médicament, tabacs etc…). La définition de la liste est indiquée par un numéro Co-Rates (ou ITEM).

Les deux termes PP et CC sont généralement basé sur un calcul des tarifs comme suit :

Tarif général :

Il est conçu par tranche de poids, pour une relation aéroport/aéroport et indique un prix de transport au kilo.

Le poids taxable étant déterminé en fonction du rapport poids/volume de la marchandise qui ne doit pas excéder  $1t = 6m^3$ . La dégressivité de ce tarif amène à faire jouer la règle du payant-pour, qui consiste à payer pour la tranche de poids supérieure afin de bénéficier d'un cout de transport moindre.

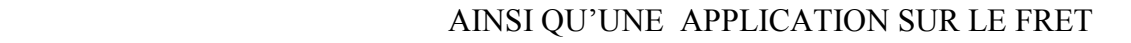

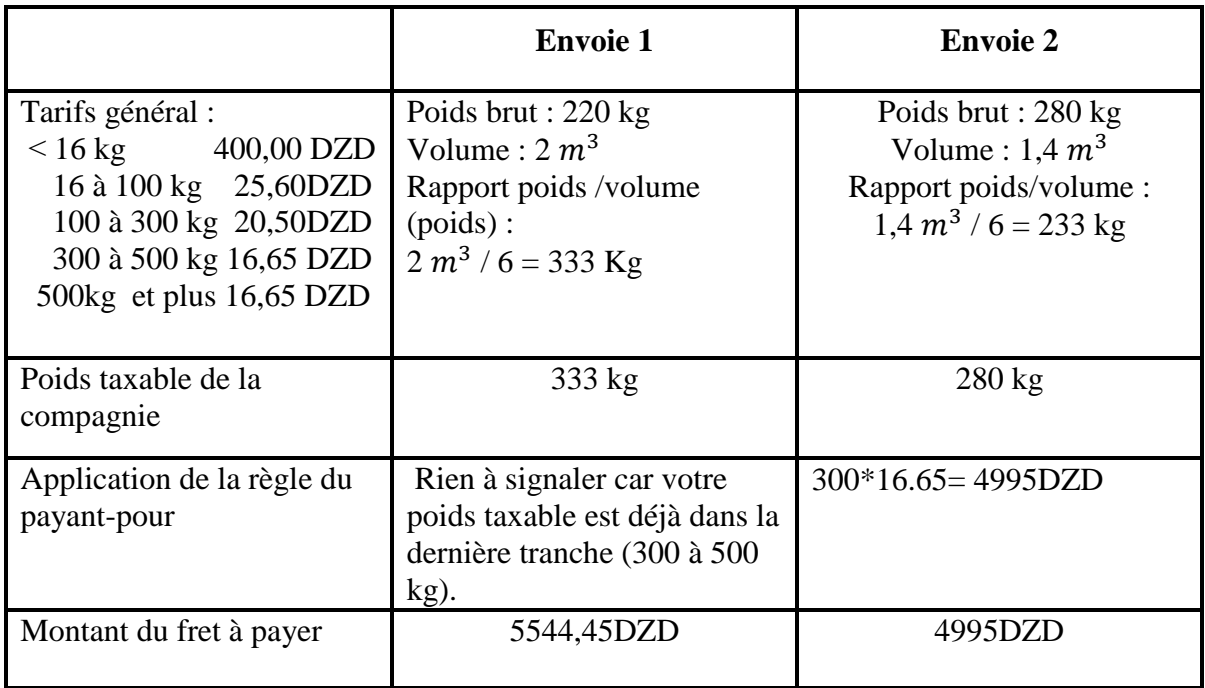

Tableau IV.1 : Exemple de calcul des tarifs général.

## **\*** Les tarifs ULD: (United Load Device)

Encore appelés tarifs à l'unité de chargement ils sont appliqués pour une relation, aéroport/aéroport, de façon forfaire pour chaque contenant (palette, conteneurs….etc.) mais ce forfait correspond à un poids pivot au-delà duquel vous paierez un supplément de prix pour le nombre de kilos excédentaires.

Exemple :

Envoi de 1 ULD de 2000 kg, Poids pivot :  $1500 \text{ kg} = 1500 \text{ E}$ 

Tarifs excédentaires : 1.1 E/kg sup

Soit  $2000 - 1500 = 500$  kg 500  $*1.1 = 550$  E

Alors le prix final est 1500 E +550E

Le poids pivot correspond à un tarif, si le poids taxable est supérieur alors les kilogrammes supérieurs sont à facturer selon le tarif excédentaire.

Les frais annexe :

- $\triangleright$  AWC : taxe de documentation ;
- $\triangleright$  CHC : taxe de manutention ;

- $\triangleright$  MYC : taxe de fuel ;
- $\triangleright$  SCC : taxe de sécurité ;
- $\triangleright$  TXC: taxe d'assurance de la compagnie.

## **4.7 Création de l'application**

La création d'une base de données sert à calculer la charge offerte qu'on peut transporter dans les soutes des avions combi ainsi qu'elle facilite les calculs des prix de transport des marchandises et les rentabilités des lignes exploitées pour la compagnie TAL.

L'élément fondamental d'une base de données est la table, c'est autour de la ou des table(s) que sera peu à peu construite la base opérationnelle. Une base contient une ou plusieurs tables. De fait, matériellement, une table n'est ni plus ni moins qu'un tableau a une entrée verticale, cette dernière est construit à partir des données de la compagnie Tassili Airlines.

Ces données seront exploitées par notre application en créant des requêtes simple pour que la base de données fonctionne correctement et permet d'afficher les résultats facilement sous forme d'un formulaire (fenêtre d'affichage) et des états.

\* Table 1 «caractéristique d'avion »: contient toutes les informations des avions « B737-800/Q400/Q200 », ainsi les informations concernant l'aéronef et ces masses certifiées (MMSA-MMSD-MZFW- $M_{base}$ ) :

- $\triangleright$  Registration : immatriculation d'aéronef ;
- Départ : origine de la ligne aérienne ;
- Arrivée : la destination de la ligne aérienne ;
- QLF : quantité du carburant de lâché frein ;
- MMSA : masse maximale de structure à atterrissage ;
- MMSD : masse maximale de structure au décollage ;
- $\triangleright$   $M_{base}$ : c'est la masse totale de l'aéronef à l'exception du carburant utilisable et la charge offerte ;

- MZFW : masse maximale sans carburant ; c'est la masse obtenue on ajoutant la charge marchande totale ;
- Délestage : c'est le carburant du vol.

\* Table 2 « caractéristique d'avion » : contient les valeurs les frais annexes exploités par la compagnie Air Algérie pour calculer les taxes du charge cargo à transporter qui sont présentés comme suit : AWC, CHC, MYC, SCC, TXC.

\* Table 3 « caractéristique d'avion » : contient des informations concernant le vol et les données de la charge cargo à transporter, aussi :

- $\triangleright$  Heure de départ et arrivée, ainsi le cout de vol (les tarifs du temps de vol calculé en minutes), taux de remplissage (le nombre de passager transporté en pourcent), nombre de passager, les dimensions du colis (hauteur, largeur, longueur), nombre du colis, prix de la vente (prix du billet) ;
- Après la création du tableau « caractéristique d'avion », dans la partie suivante on va prendre les données de la table1 afin de calculer la charge offerte minimale  $(C/O_{min})$ transporté dans les soutes des avions B737-800, Q400, Q200 ;

Les requêtes utilisées pour différent opérations :

\* Requête « Charge offerte » : pour calculer la charge offerte maximale, on utilisant les données de table1.

Les hypothèses de calcul :

 $C/O_3 = [MZFW] - [M_{base}]$ ……………. (3)

A l'aide de cette charge minimale et le nombre de passager maximale on peut trouver la charge fret maximale qu'on peut transporter dans les soutes d'avion combi (mixte).

\* Requête « Calcul les tarifs » dans cette partie on va calculer les tarifs de la charge fret a transportée à partir des données de la table 2 et 3.

**Note :** Les tarifs de marchandise seront taxés selon le type de fret (PER, AVI,….), la destination et le poids.

Pour calculer le prix de transport, il faut déterminer le poids taxable de la marchandise.

En cas la marchandise est sous forme d'un colis, les tarifs seront calculés selon la méthode suivante :

- $\triangleright$  TEC = (([AWC] + [CHC] + [MYC] + [SCC] + [TXC])\*19)/100 ;
- $\triangleright$  Poids brut unitaire (PBU) = ([Nb de colis]\*[Poids du fret]);
- $\triangleright$  Poids volumique = (([volume de coli]\*1000)/6).

 Requête « Bénéfices et pertes » les données de cette partie permettent de déterminer la rentabilité de la compagnie pour chaque ligne investie on utilisant les informations de la table3 et la requête « Calcul les tarifs », nous avons proposé et appliqué les hypothèses suivantes :

- Temps =|Heure Arrivée − Heure de Départ| ;
- $\triangleright$  Coût de la rotation = (([Temps]\*[Coût de vol])/60);
- $\triangleright$  Bénéfices ou pertes = (((155<sup>\*</sup>[Taux de remplissage])<sup>\*</sup>([Prix de vente]) + ([Charge]) cargo]\*[Prix du charge cargo]))-[Coût de la rotation]).

#### **Note:**

- l'équation des bénéfices et pertes est pour l'aéronef « B737-800 » seulement.
- Coût de rotation c'est le coût total des heures (calculé en minutes) de vol de la ligne exploitée.

Donc procédant on a commencé la création de nos base de données par créer une table contient les données du chaque type d'avion :

# AINSI QU'UNE APPLICATION SUR LE FRET

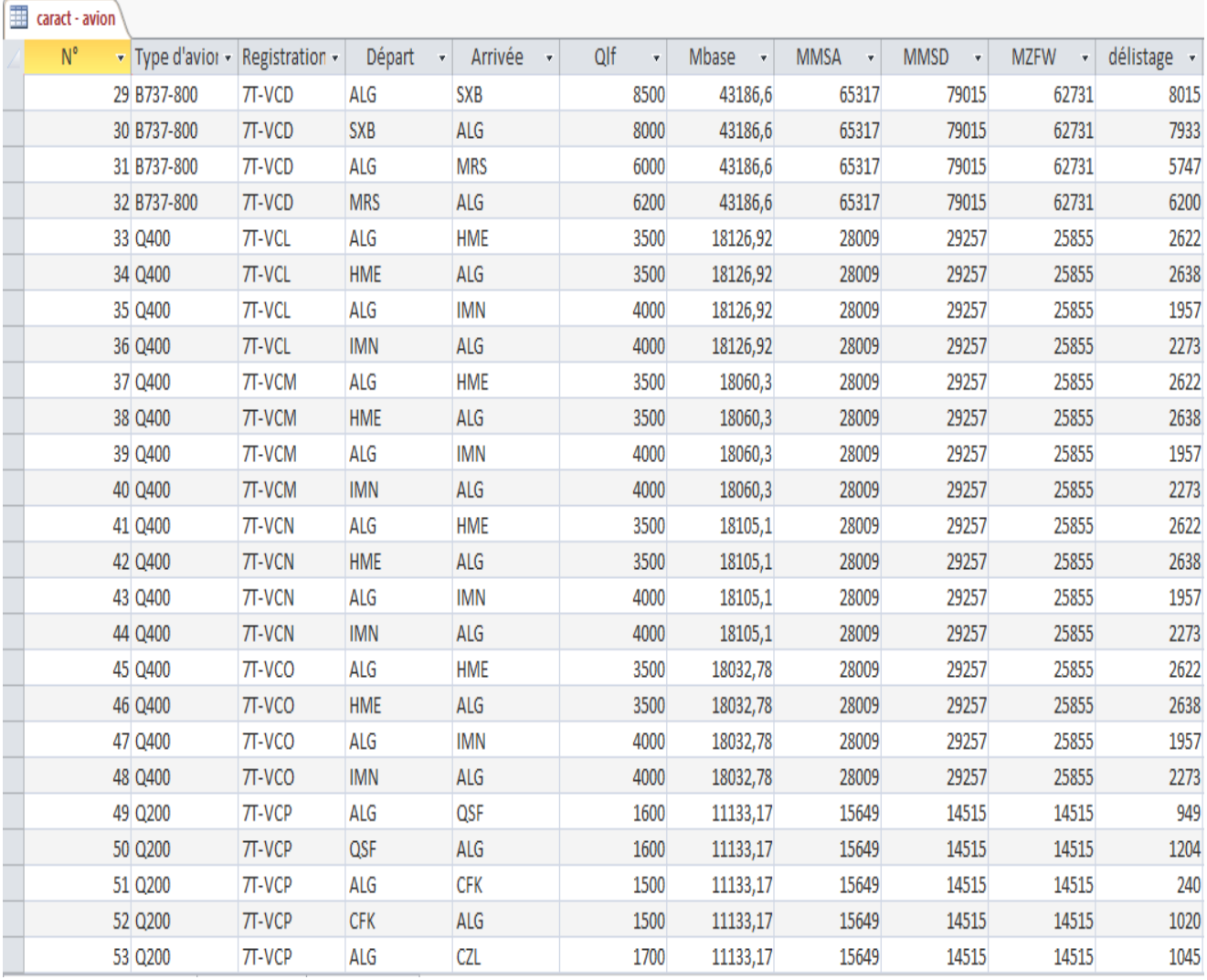

Figure IV.12 : table des caractéristiques des avions. (Access)

Après la création de la table, on doit calculer la charge offerte minimal par la manipulation des requêtes :

# AINSI QU'UNE APPLICATION SUR LE FRET

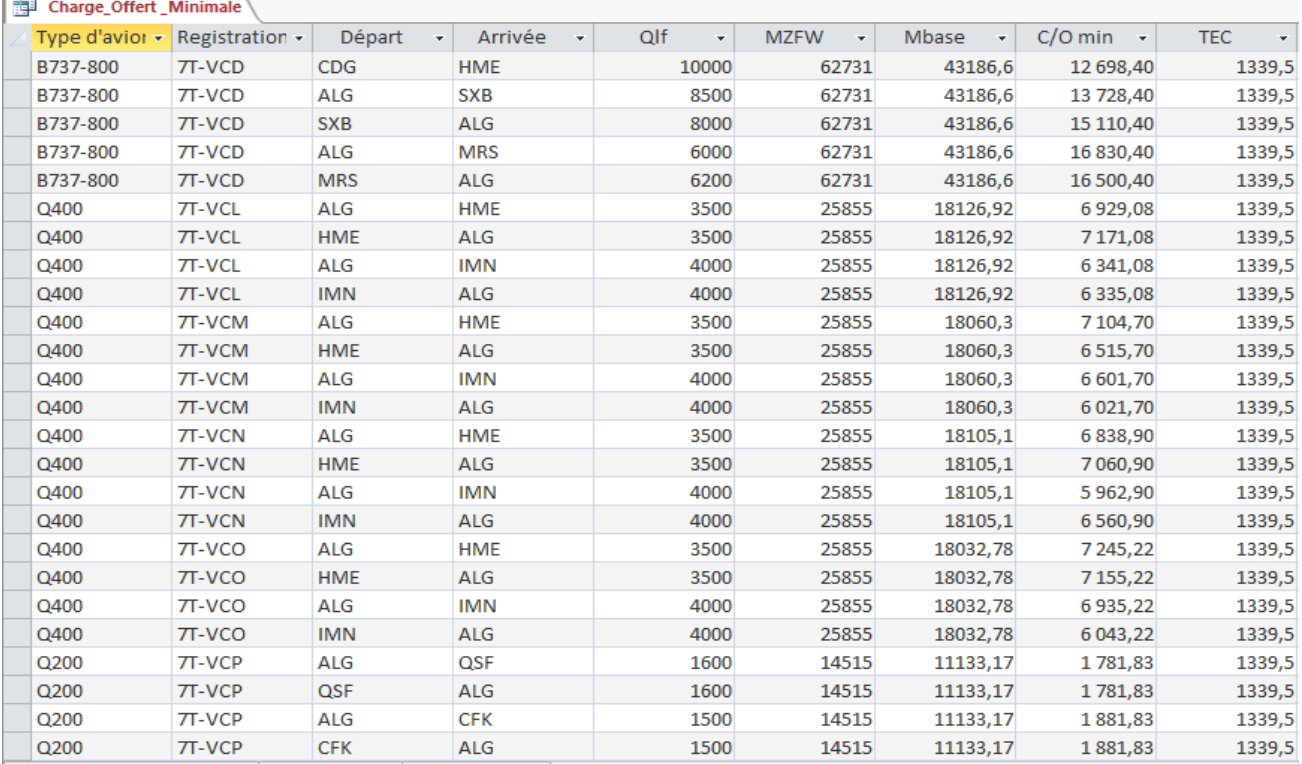

Figure IV.13 : requête calcul la charge offerte minimal.

# **L'interface graphique**

L'interface graphique de notre application se résume à quelques petites fenêtres. Tout d'abord en l'exécutant on aperçoit un écran de démarrage celui représenté sur la figure.

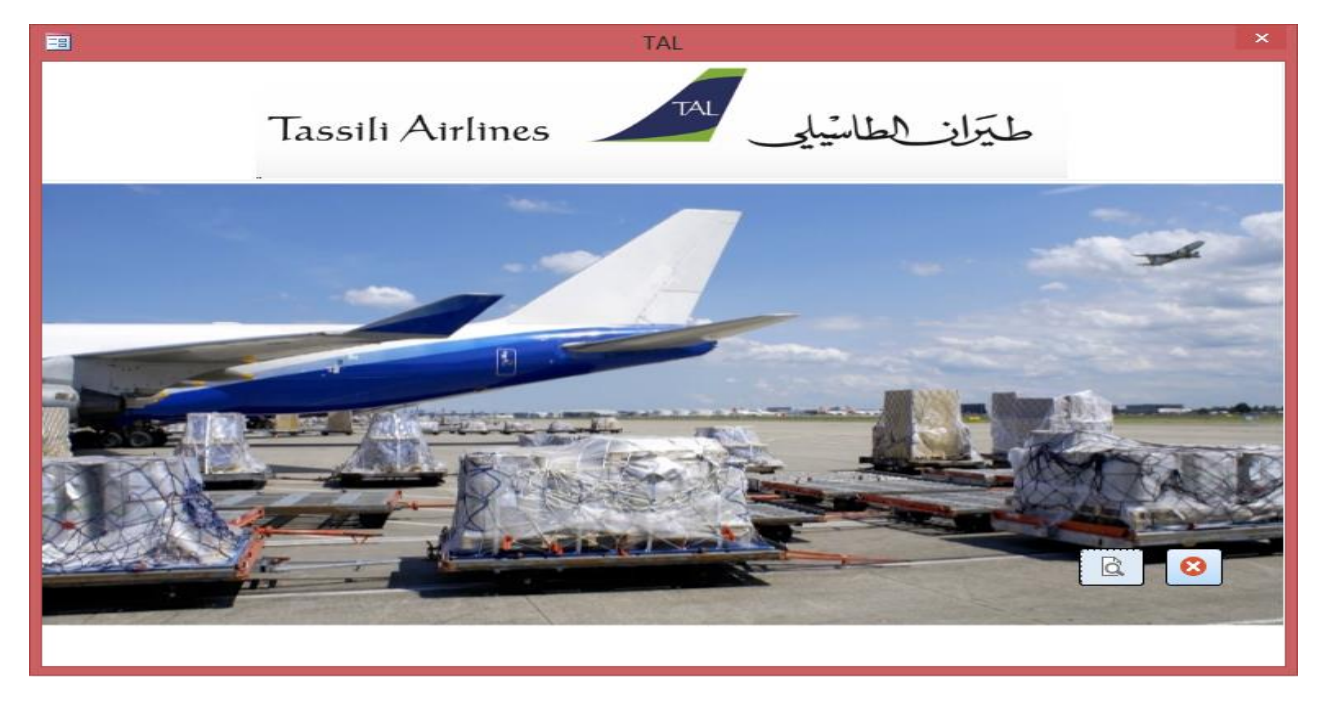

Figure IV.14 : Ecran d'accueil de l'application.

La fenêtre principale est composée par deux onglets l'une des données et l'autres d'affichage des résultats. Le premier onglet contient des boutons, nous permet de choisir un aéronef du bouton « Type d'avion », dont la sélection des autres boutons dans la fenêtre vert permet poursuivre les calculs nécessaires dans un formulaire de remplissage et fait les calculs du :

- $\triangleright$  Charge cargo à transporter ;
- $\triangleright$  Les tarifs du fret ;
- Les bénéfices et les pertes de la compagnie Tassili Airlines.

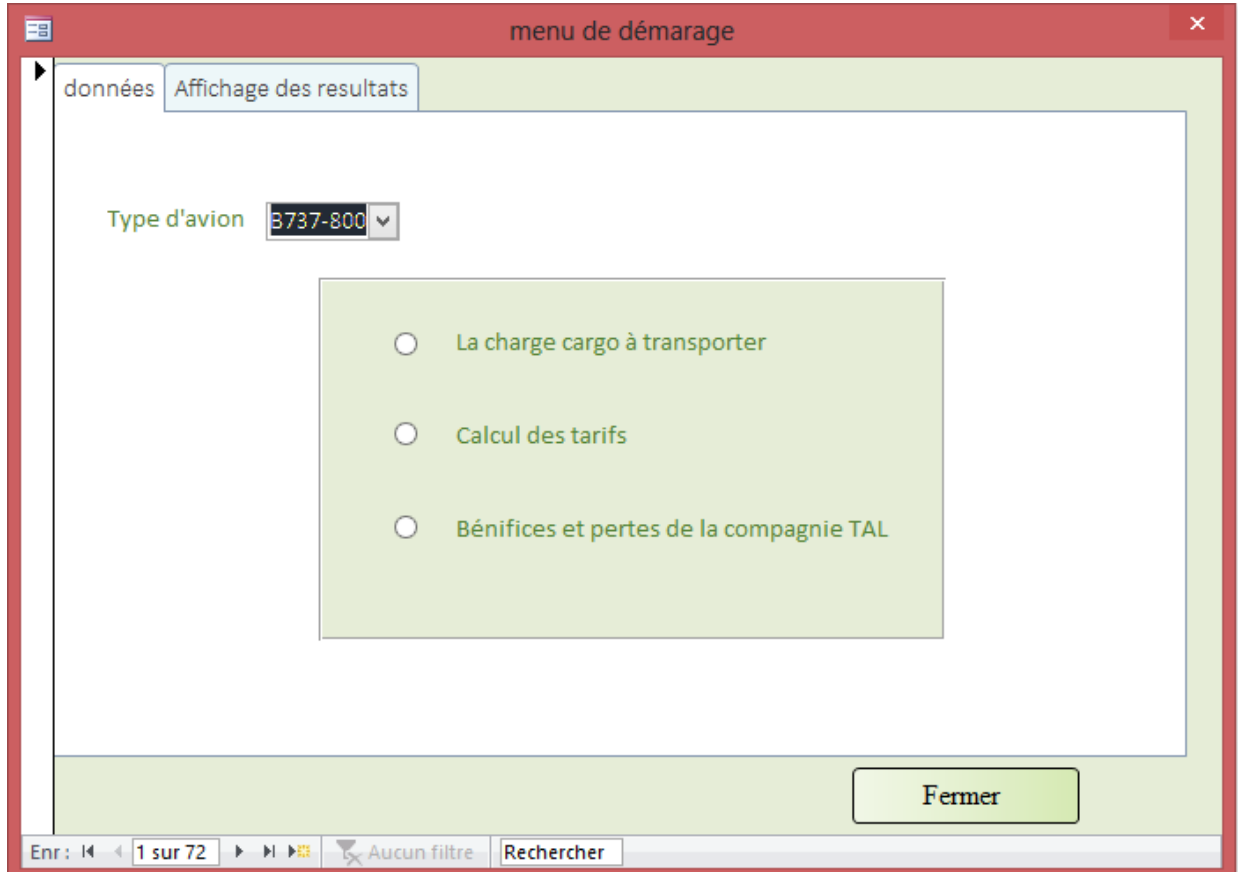

Figure IV.15 : Fenêtre principale, onglet des données du menu de démarrage.

Le deuxième onglet « Affichage des résultats »permet d'afficher tous les résultats de calcul de premier onglet d'une manière générale et organisés sous forme des états.

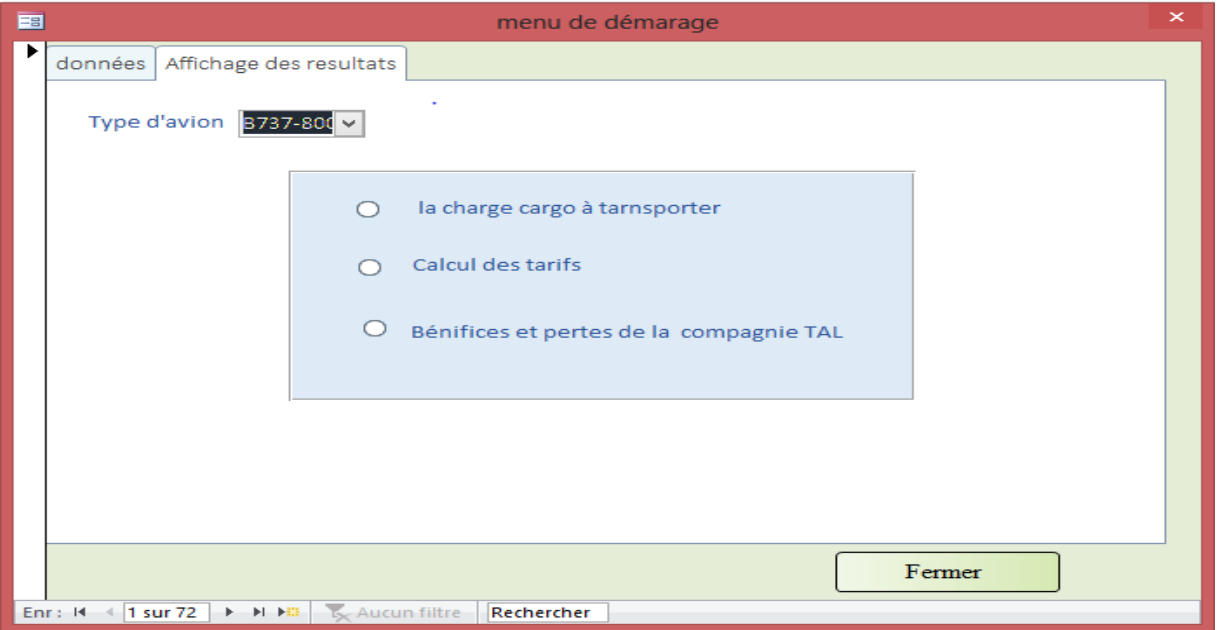

Figure IV.16 : Fenêtre principale, onglet l'affichage des résultats du menu de démarrage.

 La sélection du « type d'avion » dans le menu de démarrage puis le bouton « charge cargo à transporter permettent d'afficher une fenêtre nous aidons à calculer le poids maximale à transporter.

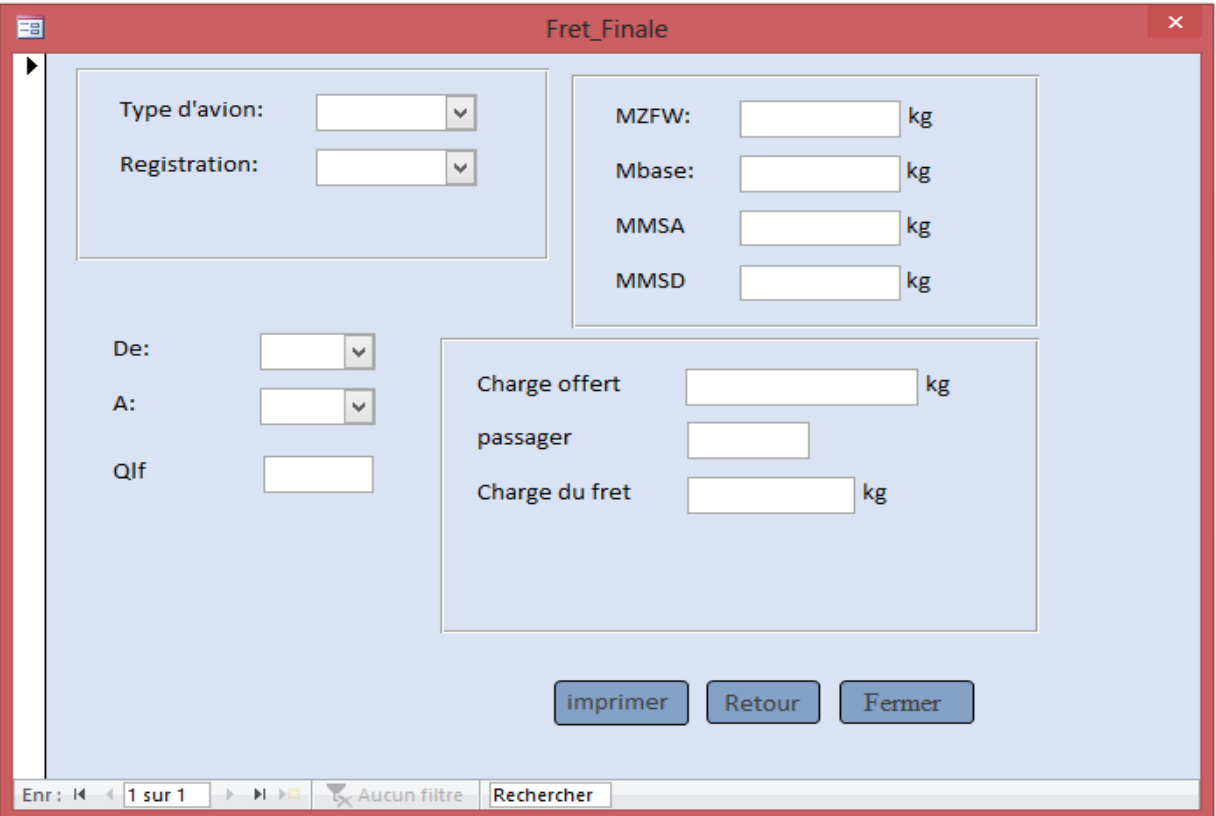

Figure IV.17 : formulaire du calcul du fret.

Afin d'étudier le poids du charge fret peut transporter par rapport le nombre de passager nous avons pris les calculs suivant :

 $\triangleright$  Charge du fret= Charge offert - (Pax<sup>\*</sup>104).

La fenêtre « Tarif du charge fret » utilisé pour calculer le prix de la charge à transporter.

Maintenant si on a sélectionné le bouton calcul du tarif du menu de démarrage, une boite de dialogue est affichée :

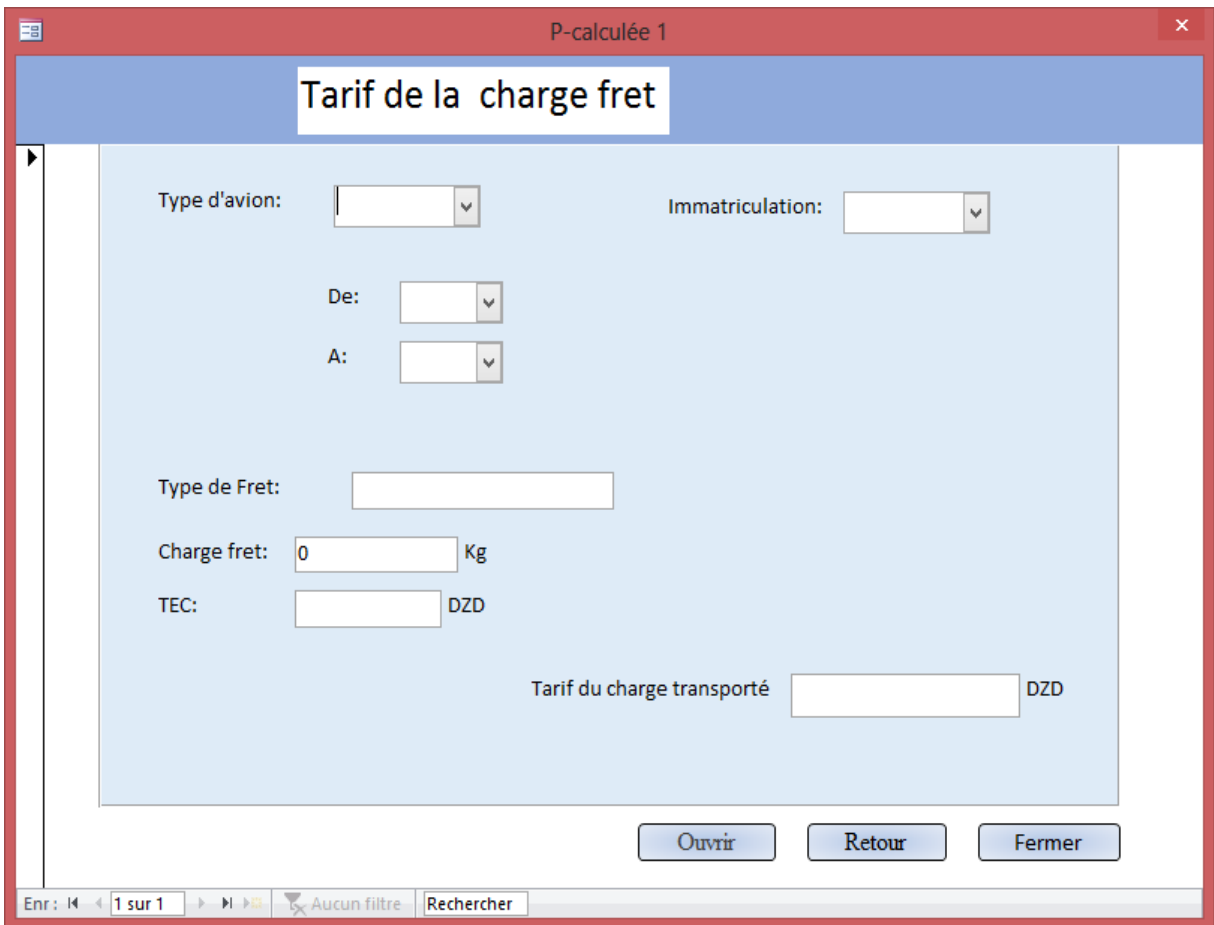

Figure IV.18 : Formulaire du calcul Tarif de la charge cargo.

# AINSI QU'UNE APPLICATION SUR LE FRET

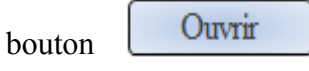

Le bouton **Ouvrir** permet d'ouvrir la fenêtre calcul tarif charge cargo en cas la marchandise est sous forme d'un colis de dimension différent.

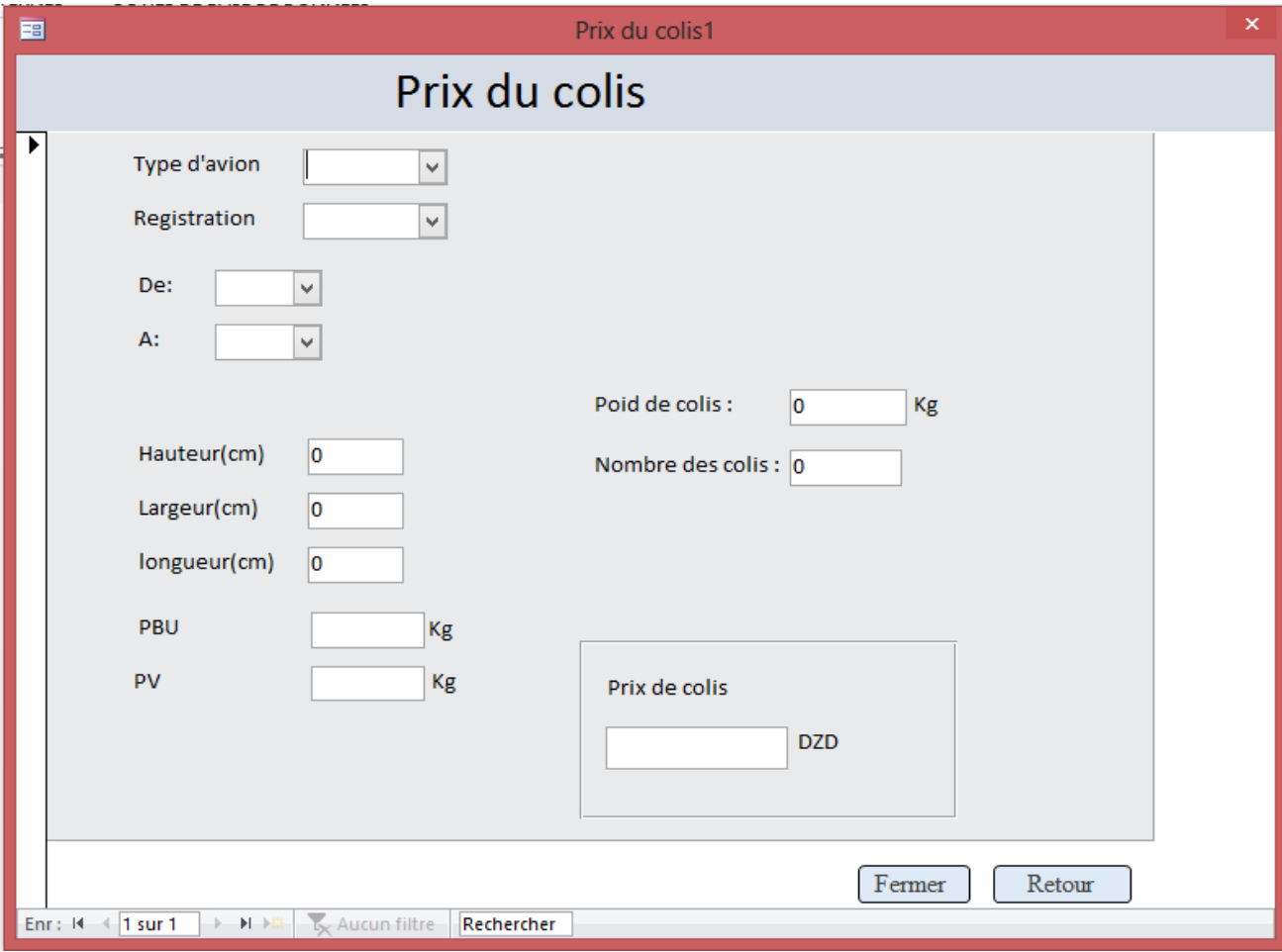

Figure IV.19 : Formulaire du calcul les prix des colis.

Le choix du bouton «Bénéfices et pertes de la compagnie » permet de calculer les bénéfices et les pertes de la ligne aérienne choisissent.

# AINSI QU'UNE APPLICATION SUR LE FRET

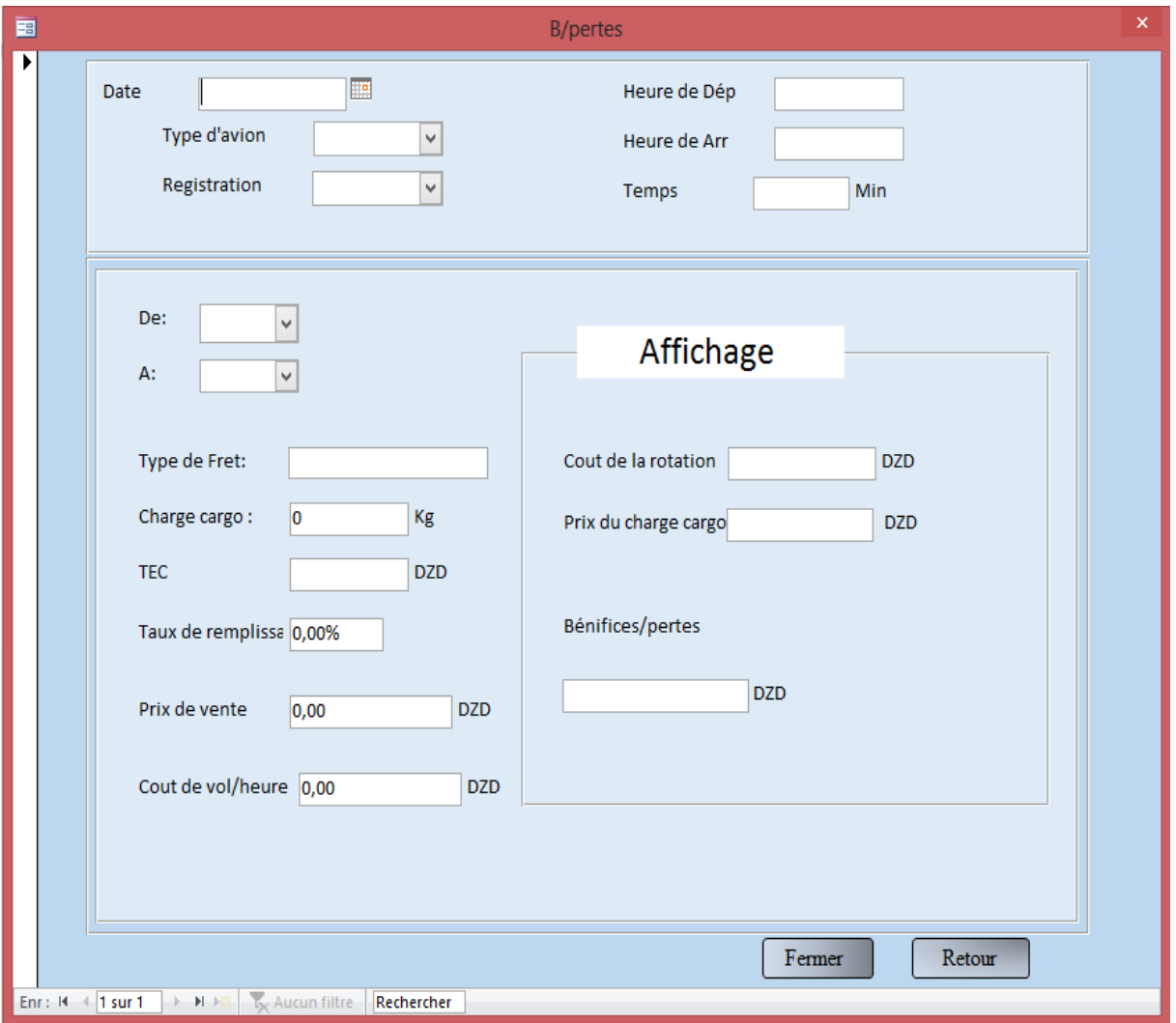

Figure IV.20 : Formulaire des bénéfices et pertes de la compagnie.

# **4.8 Validation des résultats**

Dans tous les domaines professionnels, la création d'une application a pour besoin de faciliter les taches aux personnelles, et d'avoir un gain dans le temps et dans l'effort prévue pour accomplir des tache bien déterminées et pour cela, les résultats de l'application doivent être confondus avec les calculs manuels.

On prendre des exemples de calcul :

\* Calcul de la charge fret a transporté appartient la destination (ALG - HME) :

On choisit le bouton « la charge cargo a transportée » de menu de démarrage, puis on introduit le type d'avion « B737-800 », ainsi que la registration, « ALG » comme aéroport de départ et « HME » aéroport d'arrivée avec un nombre de passager 60.

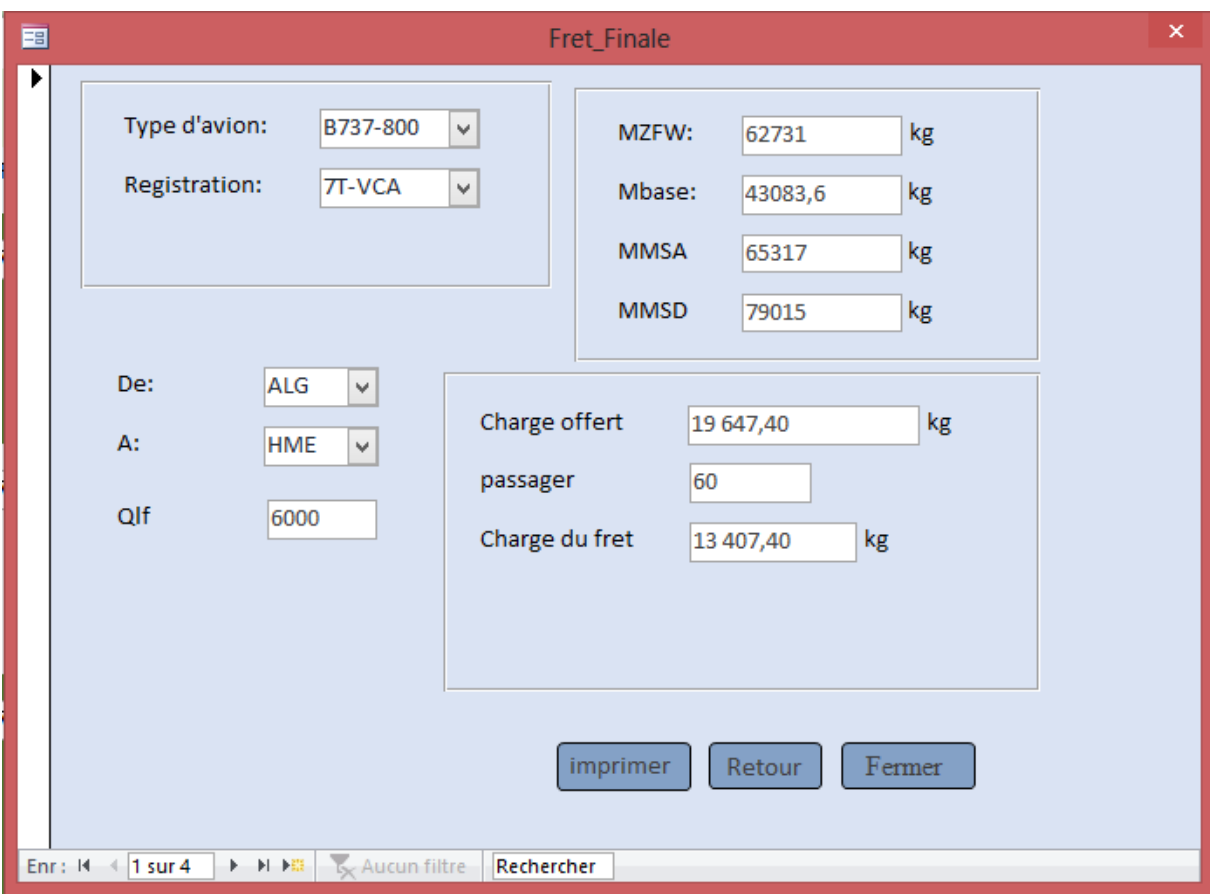

Figure IV.21 : Exemple de calcul de fret pour la ligne (ALG-HME).

Les résultats sont présentées sous forme d'état rassemble tous les résultats présenté dans le formulaire pour les quatre registrations : (7T-VCA / 7T-VCB / 7T-VCC / 7T-VCD).

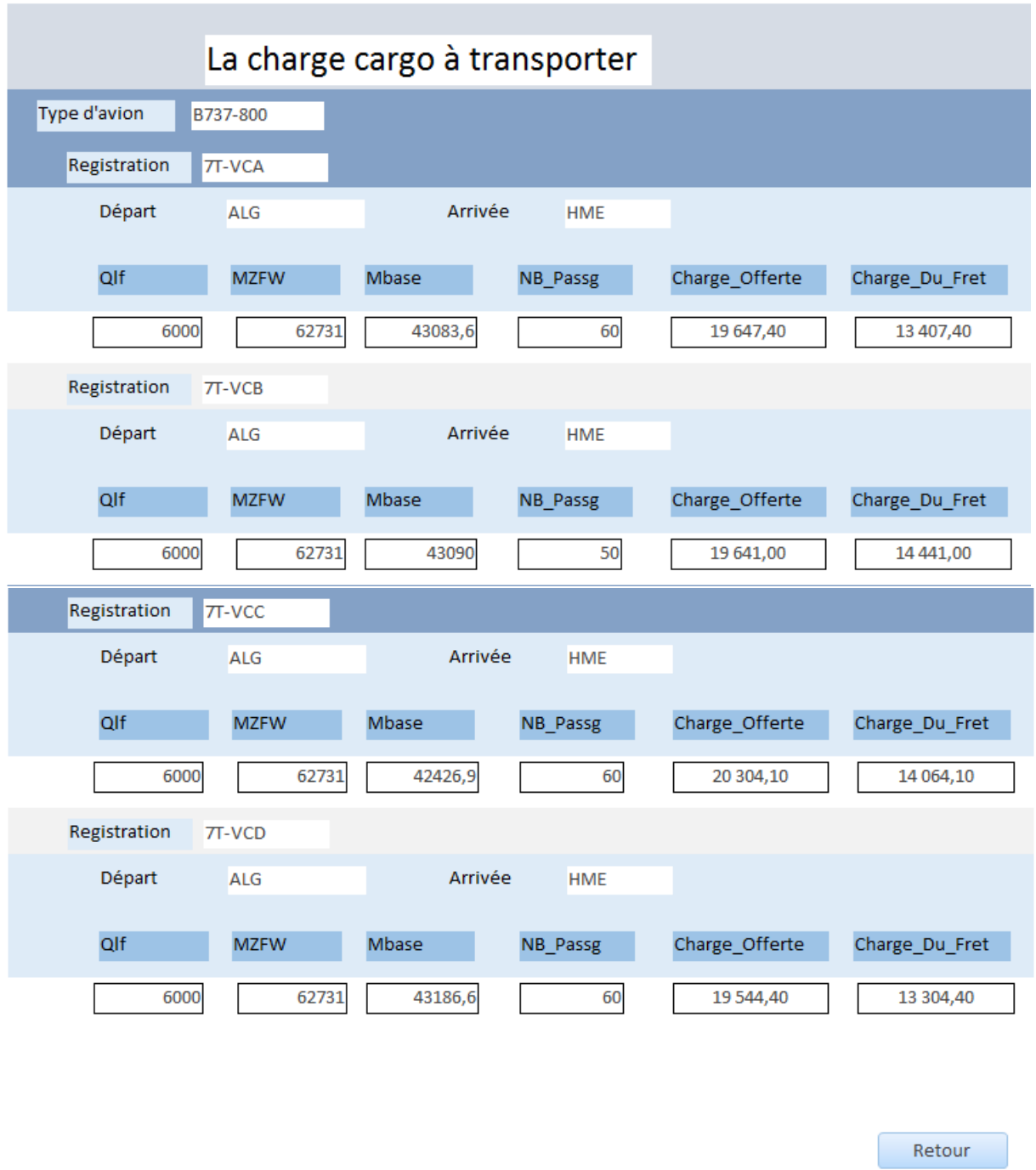

Figure IV.22 : Affichage du résultat de calcul fret en fonction des passagers.

Le calcul du tarif de la charge fret à transporter pour la destination (ALG - HME) avec un poids de 180 Kg :

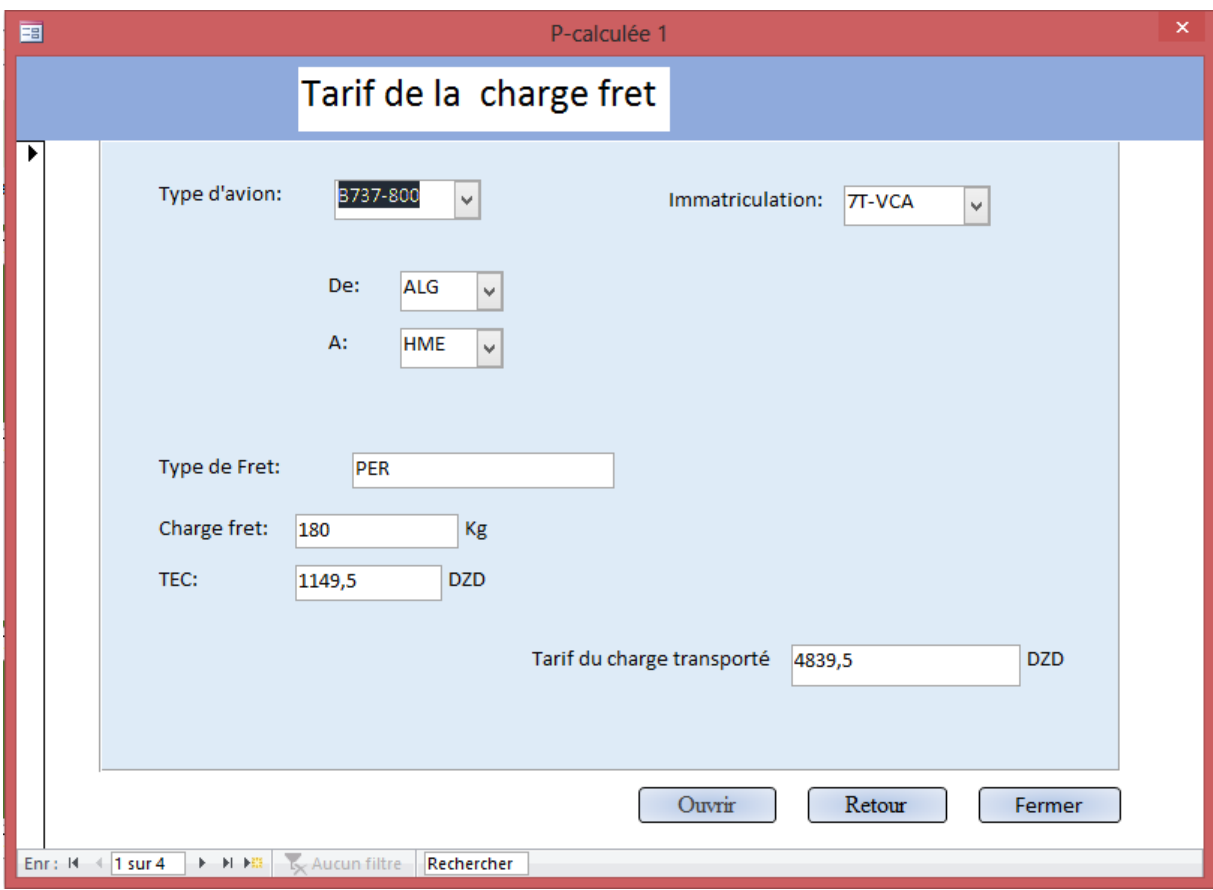

Figure IV.23 : Tarif de la charge fret pour (ALG-HME)

L'état suivant rassemble tous les résultats sont présentées dans le formulaire précédant pour les quatre registrations : (7T-VCA / 7T-VCB / 7T-VCC / 7T-VCD).

# AINSI QU'UNE APPLICATION SUR LE FRET

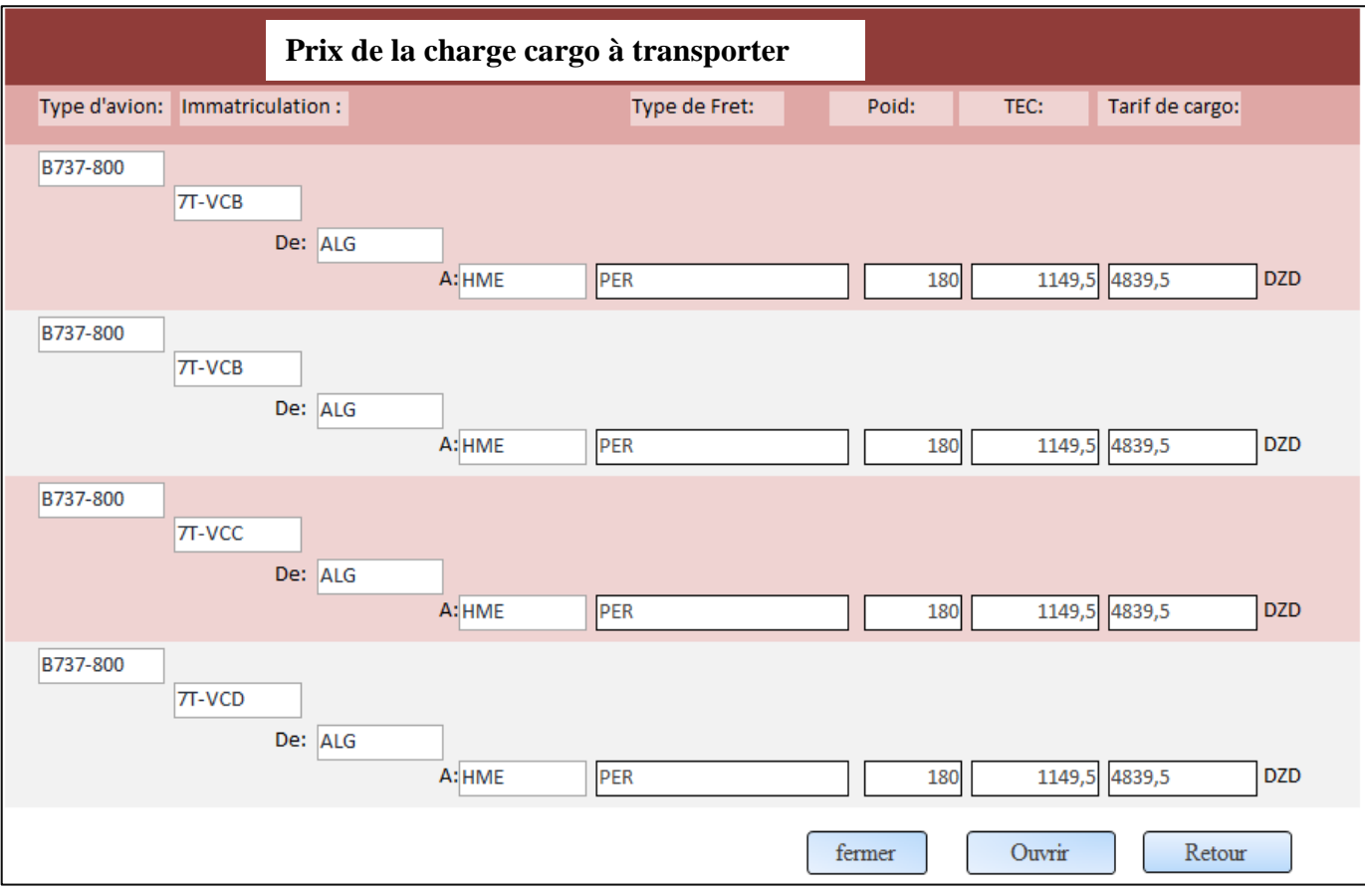

Figure IV.24 : Affichage des résultats «prix de charge cargo transporté ».

Calcul du tarif de la charge fret à transporter pour la destination (ALG - HME), en cas de marchandise sous forme d'un colis :

Dans cet exemple, nous souhaitons envoyer "7" colis de "6 kg", d'une longueur de "70 cm", d'une largeur de "90 cm", et d'une hauteur h de "45 cm" :

# AINSI QU'UNE APPLICATION SUR LE FRET

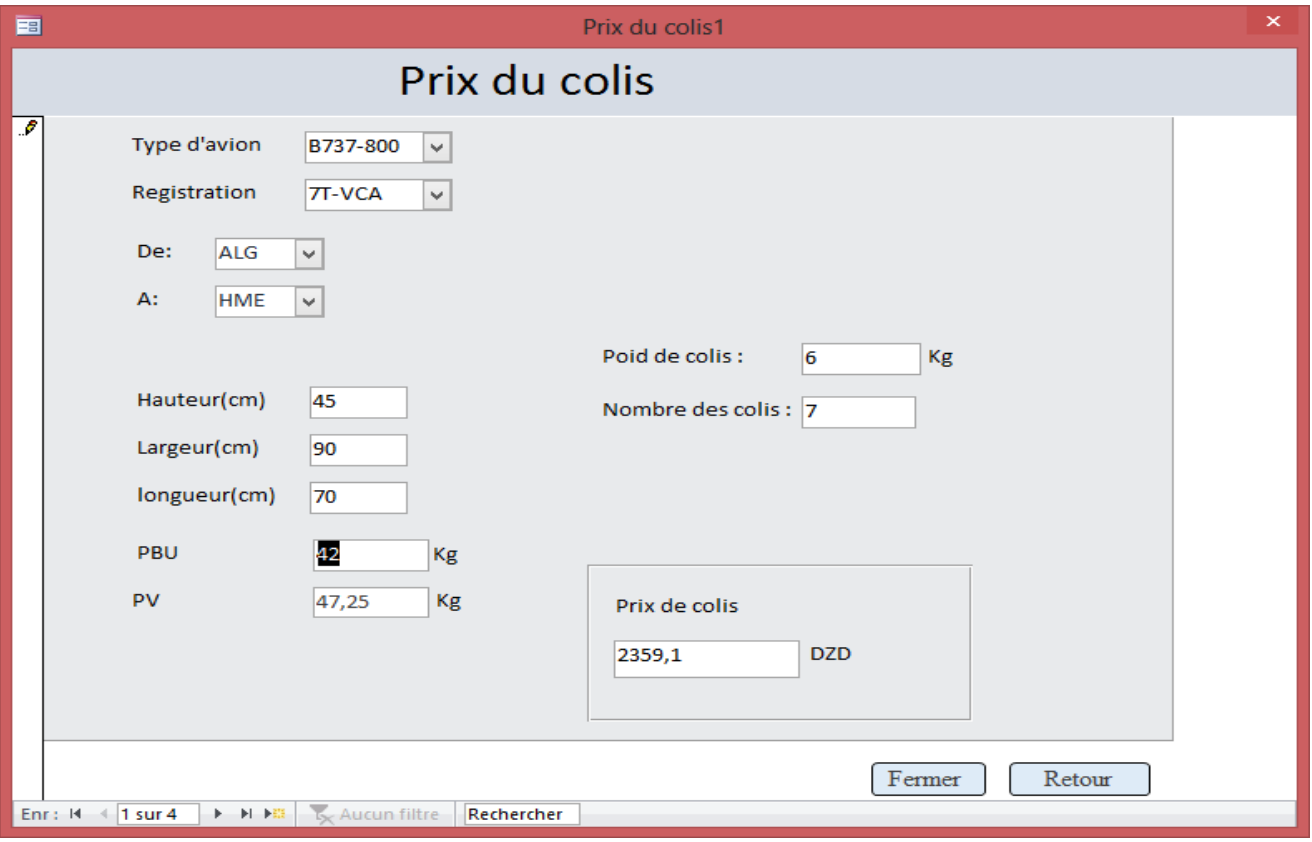

Figure IV.25 : Exemple d'un prix du colis a des dimensions précises.

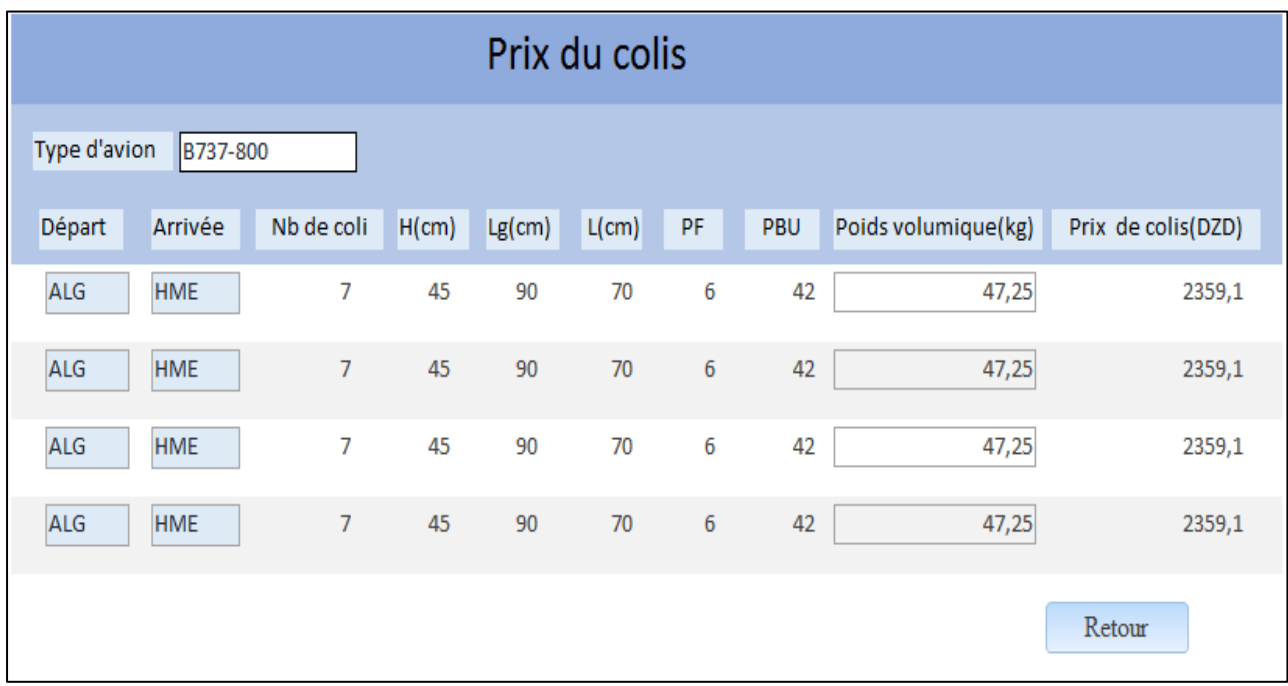

Les résultats sont affichés sur un état comme suit :

Figure IV.26 : résultats final du prix du colis pour les quatre registrations.

Afin d'étudier la rentabilité du fret ; nous avons pris comme étude de cas les lignes aériens citées ci-dessous avec l'appareil : B737-800.

Note: les aéroports d'origine et destination sont présentés sous les codes OACI.

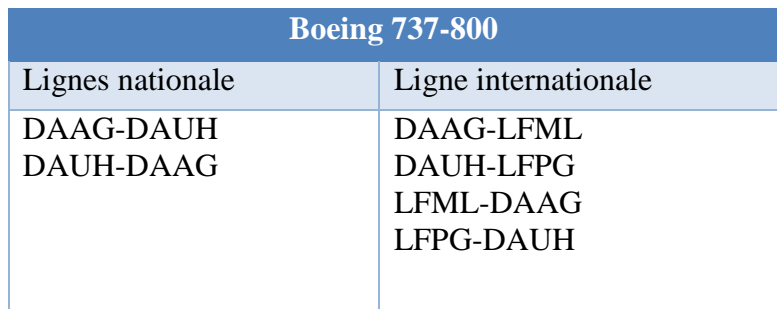

L'exemple illustré ci-après, concerne le vol internationale en provenance de Paris à destination Hassi Messaoud ; tous le renseignement concernant ce vol représentés dans le tableau suivant avec 3500 kg et sans cargo pour un taux de remplissage de 75%.

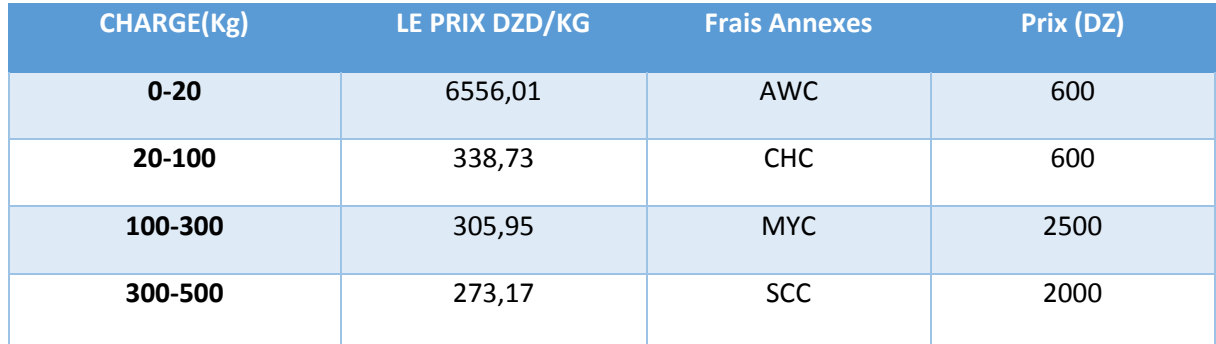

Un formulaire affiche toutes les informations concernant les données du vol de Type d'avion ci-dessous :

# AINSI QU'UNE APPLICATION SUR LE FRET

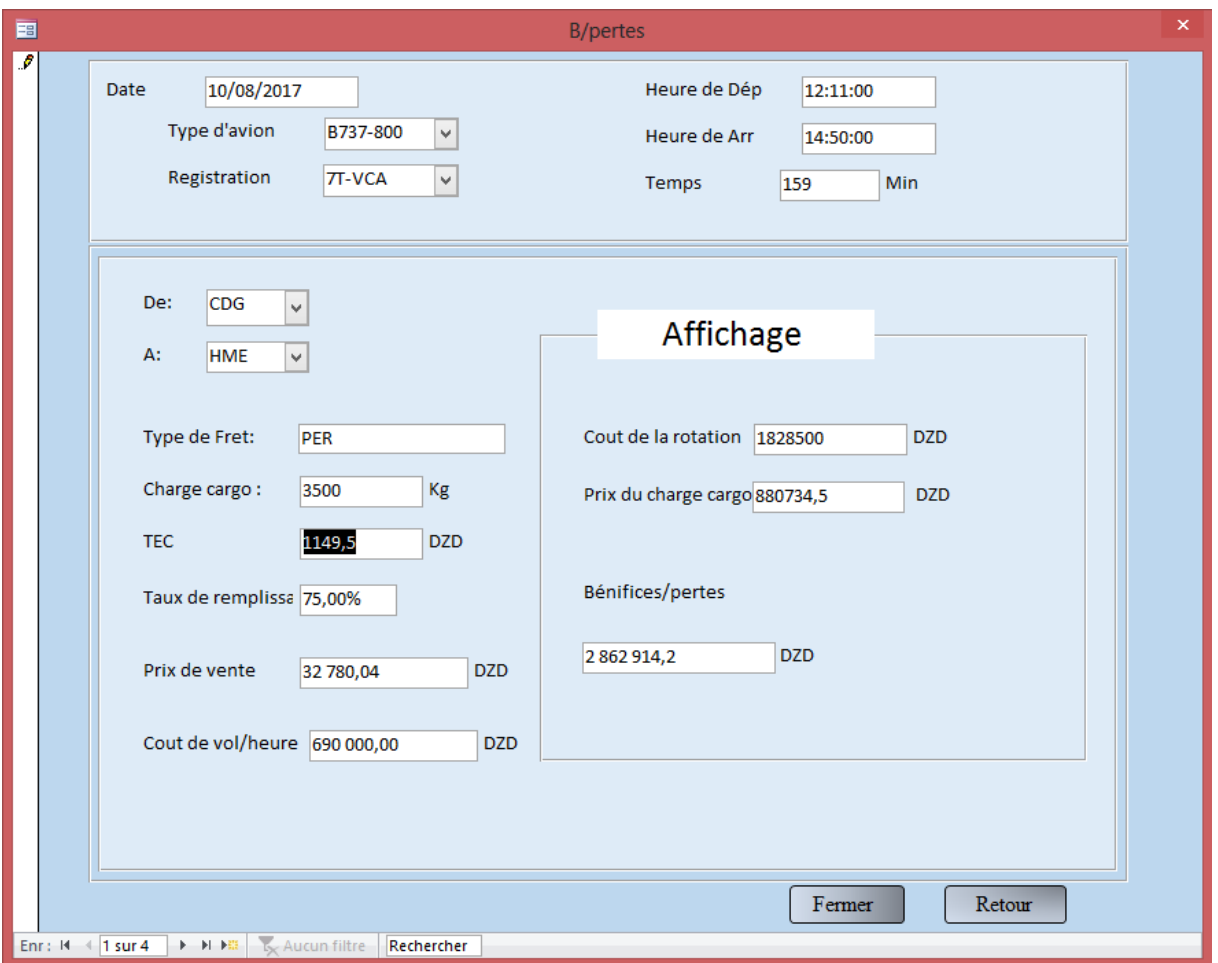

FigureIV.27 : les rentabilités de la ligne CDG-HME.

Les résultats seront présenter dans l'état de l'onglet « Affichage des résultats» de menu de démarrage :

|                                  |              | Bénifices et pertes de la compagnie |                    |                                        |       |                                   |                     |  |
|----------------------------------|--------------|-------------------------------------|--------------------|----------------------------------------|-------|-----------------------------------|---------------------|--|
| Type d'avi Registration          | Type de Fret | Poid du fret Prix                   |                    | Taux de remplissage Cout de vol/H Date | Temps | Prix de vente Cout de la rotation | Bénifices et pertes |  |
| B737-800<br><b>7T-VCA</b>        |              |                                     |                    |                                        |       |                                   |                     |  |
| De:<br><b>CDG</b>                |              |                                     |                    |                                        |       |                                   |                     |  |
| A:<br><b>HME</b>                 | PER          | 0                                   | 75,00%<br>0        | 10/08/2017<br>690 000,00               | 159   | 32 780,04<br>1828500              | 1982179,7           |  |
| <b>B737-800</b><br><b>7T-VCA</b> |              |                                     |                    |                                        |       |                                   |                     |  |
| De:<br><b>CDG</b>                |              |                                     |                    |                                        |       |                                   |                     |  |
| A:<br><b>HME</b>                 | PER          | 3500                                | 75,00%<br>880734,5 | 10/08/2017<br>690 000,00               | 159   | 32 780,04<br>1828500              | 2862914,2           |  |

Figure IV.28 : résultats final des rentabilités de la ligne CDG-HME.

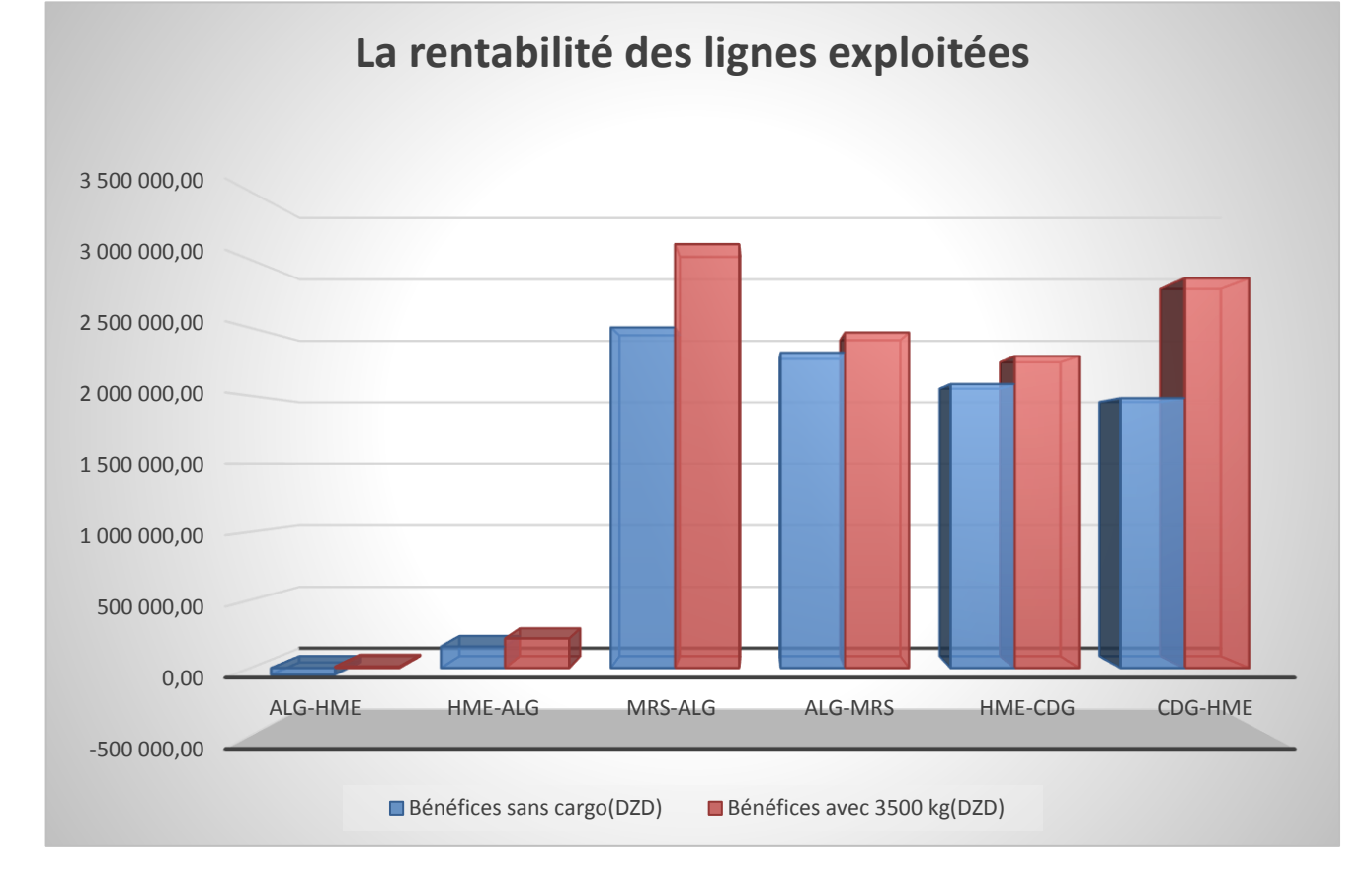

#### Figure IV.29 : Bénéfices et pertes de déférentes lignes avec B737-800.

Nous remarquons la ligne Hassi Messaoud –Alger est plus rentable que celle d'Alger– Hassi Messaoud, car le traitement de cargo à Hassi Messaoud coute plus cher, voir la location des hangars, le payement des employés, le prise en charge et le matériel. De plus, le manque des moyens à Hassi Messaoud notamment, la rareté des compagnies offrant les services de transport et les clients sont des compagnies pétrolières. Tous ces signes nous donnent la possibilité d'imposer les prix et par conséquent être plus bénéfices d'exploiter cette ligne.

Il est noté que les vols en provenance de Paris et Marseille offrent une meilleure rentabilité même avec un faible taux de remplissage, cela est dû à la déférence entre l'euro et le dinar, sachant que le prix de revient de Tassili Airlines est en dinars, et les couts du traitement cargo sont aussi élevés.

D'après la présentation graphique, on conclure que l'exploitation des marchandises dans les soutes des avions passagers parait très bénéfices pour la compagnie, notamment pour les vols internationaux tels que Hassi Messaoud-Paris ou Alger -Marseille et les vols au départ de Paris et Marseille.

 Nous remarquons qu'il est plus rentable d'exploiter la ligne directe Hassi Messaoud-Paris avec une charge cargo qui dépasse les 3000 Kg à partir d'un taux de remplissage de 30%,et le fait d'augmenter le taux de remplissage et la charge cargo, les bénéfices seront de plus en plus importants.

Quant à la ligne Alger-Marseille où elle est rentable à 30% de taux de remplissage et quelques soit la charge cargo transportée.

Il est primordial de noter que la capacité des soutes du B737-800 dépasse les 8000Kg, ce qui permet leur exploitation dans le transport du cargo. Pour Les vols Marseille-Alger, Paris-Hassi Messaoud.

# **4.9 Conclusion**

Nous avons présenté dans notre présent chapitre la nouvelle plateforme pour le fret aérien et les mesures nécessaires qui doivent être prises pour son bon fonctionnement et les contraintes rencontrées pour sa réalisation, en vue d'entreposer et transporter la marchandise en toute sécurité.

Aussi nous avons étudié la rentabilité des lignes aériennes pour la compagnie Tassili Airlines a l'aide d'une base de données permet de calculer la charge cargo à transporter ainsi que les tarifs rendu à la compagnie.

# *CONCLUSION GENERALE*

A l'heure de la mondialisation, dans un ciel ouvert l'avion raccourci les distances, et fait gagner du temps. Le monde est réduit à la taille d'un village planétaire. Proximité et rapidité sont les facteurs clés de la réussite et de la prospérité des nations.

Pour assurer cette réussite économique et face à une concurrence aussi puissante, la compagnie Tassili Airlines n'a pas le droit à l'erreur.

Le transport des marchandises a un grand effet pour le développement économique du pays et aussi pour la Tassili Airlines, car lorsque les exportations du pays ou d'une entreprises augmentent la croissance économique de la compagnie augmente, ce qui est traduit la possibilité d'ouverture du fret aérien au sein de la compagnie ainsi la diminution du taux de chômage.

Par ailleurs, nous avons conclu que l'exportation des soutes des avions passagers pour transporter les marchandises par la compagnie Tassili Airlines offre une meilleure rentabilité et qui constitue par conséquent un essor du marché du fret aérien en Algérie, avec la possibilité de créer un centre cargo propre à la compagnie pour effectuer les différentes opérations de manutentions et de contrôles du fret aérien jusqu'à son chargement à bord.

# *ANNEXES*

## **ANNEXE I**

#### **CARGO OPERATIONS**

#### **Système de documentation**

Si l'opérateur transporte du fret commercial :

 L'opérateur doit disposer un système pour la gestion et le contrôle de la documentation et /ou des données utilisées directement dans la conduite ou le soutien des opérations du fret.

#### **Manuels opérationnels**

Si l'opérateur transporte du fret commercial ou non commercial :

 L'opérateur doit avoir un manuel d'exploitation (OM), qui peut être délivré séparément. Qui contient les opérations politiques, processus, procédures et autres informations nécessaires pour assurer la conformité avec les règlements. Les lois, les règles et les normes applicables de l'opérateur.

#### **Communication**

Si l'opérateur transporte le fret commercial ou non commercial

 $\triangleright$  L'opérateur doit avoir un système de communication qui permet un échange efficace d'informations relatives à la conduite des opérations de fret dans tout le système de gestion des opérations de fret et dans les zones ou les opérations de fret sont effectué.

Si le courrier électronique est utilisé comme media officiel pour la communication avec le personnel opérationnel :

 Le processus est typiquement formalisé par l'opérateur pour assurer le contrôle et l'efficacité.

#### **Fourniture de ressources**

Si l'opérateur transporte les marchandises commercial ou non commercial :

- L'opérateur doit assurer l'existence des installations nécessaires, l'espace de travail, l'équipement et les services de soutien, ainsi que l'environnement de travail satisfaire les exigences de sécurité et de sureté des opérations de fret.
- $\triangleright$  Si un opérateur possède des organisations externes qui effectuent des fonctions d'opérations de fret, un tel opérateur attend à ce qu'il y ait un processus de suivi et de contrôle pour assurer que chaque organisation externe soit utilisée l'OM de l'opérateur ou a son propre manuel d'exploitation publié qui remplit les conditions opérationnelles, sécurité, sureté et les exigences de qualité de l'opérateur.

Si l'opérateur transporte le fret commercial ou non commercial, mais ne transporte pas des marchandises dangereuses :

 L'opérateur doit assurer que l'OM contient les politiques et les conseils associés nécessaires pour empêcher que le transport des marchandises dangereuses ne soit pas accepté par inadvertance pour chargées sur l'avion.

Si l'opérateur transporte le fret commercial ou non commercial à l'aide d'un dispositif de charge unitaire(ULD).

 L'opérateur doit assurer une copie de l'Edition actuelle des règlements ULD (ULDR) ou OM contenant un contenu équivalent ULD, est disponible ou accessible à chaque endroit ou des opérations de fret commercial ou non commercial sont effectuées et les ULD sont utilisés.

## **Système d'enregistrement**

Si l'opérateur transporte le fret commercial, ou non commercial :

- $\triangleright$  L'opérateur doit disposer un système pour la gestion et le contrôle des enregistrements opérationnels afin d'assurer le contenu et la conservation de tels enregistrements est conformes aux exigences de l'autorité, selon le cas et pour assurer les enregistrements opérationnels sont soumis à des processus normalisés pour :
	- **I**dentification ;
	- **Entretien :**
	- Protection et sécurité ;

Elimination ou suppression (documents électroniques).

Si l'opérateur transporte des marchandises et utilise un système électronique pour la gestion des documents :

 L'opérateur doit s'assurer que le système prévoit une génération programmée des fichiers d'enregistrement de sauvegarde.

Si l'opérateur transporte le fret commercial ou non commercial :

- L'opérateur doit avoir un processus pour traiter les résultats de l'audit des fonctions dans le cadre de la cargaison opérations. Ce qui garantit :
	- Elaboration de mesures correctives, selon le cas, pour répondre à la (des) recherche (s) ;
	- Mise en œuvre d'actions correctives dans les zones opérationnelles appropriées ;
	- Evaluation des mesures correctives pour déterminer l'efficacité.

## **La Gestion de sécurité**

 $\div$  Gestion de risques

Si l'opérateur transporte les marchandises commerciales :

- L'opérateur doit avoir un programme d'identification risque mis en place dans l'organisation des opérations de fret qui comprend :
	- Une combinaison de méthodes réactives et proactives pour la collecte de données de sécurité ;
	- Procédures pour l'analyse des données de sécurité qui identifient les dangers existants ainsi que capacité à prévoir les dangers futurs pour les opérations d'aéronefs.

## **Formation et qualification**

- Programmes de formation
	- Si l'opérateur transporte le fret commercial ou le fret non commercial :
		- L'opérateur doit avoir processus pour assurer que le personnel exerçant des taches opérationnelles dans des fonctions relevant du domaine de la cargaison :
- Formation initiale avant d'être affectée à l'exécution de ces fonctions opérationnelles ;
- Formation récurrente sur une fréquence conformément aux exigences de la règlementation mais pas moins d'une fois par période de 36 mois, à l'exception de la formation récurrente.

Si l'opérateur transporte le fret commercial ou non commercial l'opérateur :

- Doit avoir un processus pour assurer que les programmes de formation complétés par le personnel des opérations du fret conformément aux normes standards.
- Fournir les connaissances nécessaires pour exécuter des taches, exécuter des procédures et opérer l'équipement associé à des fonctions et responsabilités du fret spécifiques.
- Eléments de programme

Si l'opérateur transporte des marchandises dangereuses comme marchandises commerciaux ou non commerciaux l'opérateur :

- Doit avoir un processus pour assurer que le personnel chargé de l'acceptation des marchandises dangereuses complètent la formation sur les produits dangereuses, pour inclure une formation récurrente une telle formation doit porter sur le minimum :
- Exigences générales pour les expéditeurs ;
- > Classification ;
- $\triangleright$  Liste des marchandises dangereuses ;
- Exigences générales d'emballage ;
- $\triangleright$  Etiquetage et marquage ;
- Procédure de stockage et de chargement ;
- Déclaration d'expédition et autre documents pertinents ;
- Procédures d'acceptation ;
- $\triangleright$  Notification de l'équipage de conduite ;
- Reconnaissances des marchandises dangereuses non déclarées.

Les sujets inclus dans le programme de formation sur les marchandises dangereuses pour le personnel des opérations de fret varient en fonction des responsabilités spécifiques et des activités fonctionnelles. La formation aux marchandises dangereuses et les fonctions d'opérations de fret se répartissent généralement en trois groupes :

- $\triangleright$  L'acceptation de la cargaison;
- $\triangleright$  Manutention, entreposage et accumulation de marchandises;
- $\triangleright$  Fourniture d'information requise pour charger la planification.

## $\div$  SMS training

- Si l'opérateur transporte le fret commercial ou non commercial l'opérateur :
	- Doit avoir un programme qui garantit que le personnel des opérations de fret est formé et complètent pour effectuer des taches SMS.

## **Acceptation et manutention**

Charge générale

Si l'opérateur transporte le fret commercial ou non commercial l'opérateur :

 doit avoir processus afin d'assurer que ces expéditions sont acceptées pour le transport ;

Si le commercial est conforme aux normes standards.

 L'opérateur doit avoir un processus pour assurer ou les échelles sont utilisées pour déterminer le poids de la cargaison, toutes les échelles sont périodiquement vérifiés et étalonnés, ainsi que toutes les actions sont enregistrées et conservées conformément aux règlements applicables.

Si l'opérateur transporte du fret commercial l'opérateur :

 Devrait avoir un processus pour assurer les terminaux du fret sont équipés d'installations spécifiquement configurées appropriées pour le stockages de marchandises dangereuses, matières radioactives et autres marchandises spéciales, telles que les dépouilles mortelles, les animaux, les produits périssables et les produits fragiles.

#### Marchandises dangereuses

Si l'opérateur transporte des marchandises dangereuses comme marchandises commerciaux ou non commerciaux :

 L'opérateur doit avoir une liste de contrôle d'acceptation des marchandises dangereuses qui reflète les exigences applicables contenues dans la réglementation actuelle sur les produits dangereuses.

Si l'opérateur transporte des marchandises dangereuses comme commerciaux ou non commerciaux :

- L'opérateur doit avoir des procédures pour assurer que la liste de contrôle et l'expédition d'acceptation des marchandises dangereuses et les informations au commandant de bord (PIC) sont conservées pendant une période minimale de trois mois après le vol sur lequel les marchandises dangereuses ont été transportées.
- l'opérateur doit avoir des procédures pour assurer que tout colis, sur emballage, conteneur des marchandises ou ULD contenant des marchandises dangereuses est inspecté, sauf si :
	- Bien marqué et étiqueté ;
	- $\blacksquare$  Pas de fuite.

Si l'opérateur transporte des marchandises dangereuses comme commerciaux ou non commerciaux sur ou en ULD, l'opérateur :

- Doit avoir des procédures pour assurer que les ULD contenant des marchandises dangereuses ont une étiquette de marchandises dangereuses qui :
	- Contient des informations visibles et lisibles :
	- Est marqué avec le numéro de classe ou de division de ces marchandises dangereuses ;
	- Si un ULD contient des paquets contenant une étiquette « cargo aircraft only », indique que les ULD ne peuvent être chargé que sur un avion-cargo.

Animaux vivants et produits périssables

Si l'opérateur transporte des animaux vivants et /ou fret périssables, l'opérateur doit avoir des procédures qui garantissent que les frets spéciaux animaux vivants et /ou périssables sont acceptées et traités conformément aux exigences spécifiées dans l'OM.

Si l'opérateur transporte les animaux vivants, l'opérateur devrait avoir des procédures qui garantissent :

- $\triangleright$  L'acceptation et la manutention des animaux vivants sont conformes aux exigences du live règlement sur les animaux (LAR) et la check-list d'acceptation des animaux vivants de l'IATA ;
- Que les animaux vivants sont accompagnés par la certification de l'expéditeur ou par autre document exigé.

Si l'opérateur transporte les produits périssables

 Il devrait avoir des procédures qui assurent l'acceptation et la manutention des produits périssables conformément aux règlements des périssables (PCR).

## **Autre cargaison spéciale**

Si l'opérateur transporte des cargaisons spéciales telles que les dépouilles mortelles, les matières fragiles, le fret de valeur et le fret hors gabarit ou lourds.

 $\triangleright$  L'opérateur doit avoir des procédures qui veillez à ce que ces expéditions spéciales du fret soient acceptée est traitées conformément aux normes spécifié dans l'OM.

## **Appareil de charge d'unité (ULD)**

Si l'opérateur transporte le fret commercial ou non commercial en utilisant des ULD :

- L'opérateur doit avoir des procédures pour assurer les opérations liées à l'ULD, y compris, mais sans s'y limiter, l'accumulation d'ULD / la dégradation, le transport, le stockage et la manutention, qu'ils soient effectué sur ou hors de l'aéroport, sont effectuée conformément au manuel de poids et de balance et aux exigences d'ULD règlement (ULDR) ou tout autre moyen acceptable pour l'autorité.
- Les composants essentiels des opérations ULD comprennent généralement :
	- Exigences minimales de formation stipulées dans l'ULDR ;
	- Maintien de navigabilité de l'ULD pendant les opérations ;

Supervision et gestion adéquates de toutes les opérations ULD.

Si l'opérateur transporte le fret commercial ou non commercial en utilisant les ULD :

 L'opérateur doit avoir des procédures qui garantissent que les ULD respectent les exigences de sécurité relatives au chargement et à la sécurisation des marchandises, lorsqu'ils sont acceptés et / ou chargés pour le transport.

## **Operations combinées d'aéronefs**

Si l'opérateur effectue des opérations combinées d'aéronefs :

 L'opérateur doit assurer que les procédures soient mises en place pour le chargement d'aéronef et de telles procédures doivent être conformes aux exigences du constructeur d'aéronefs, du certificat type supplémentaire (STC) et /ou des donnée approuvée par l'autorité.

## **Sécurité**

Si l'opérateur transporte le fret commercial l'opérateur :

- Doit assurer des mesures de sécurité sont mis en œuvre dans des installations du fret conformément aux exigences de l'aviation civile applicable du programme de sécurité.
- Les processus pour assurer que le fret n'est pas accepté pour le transport sur un aéronef, à moins que le contrôle ou d'autres contrôles de sécurité est confirmé et comptabilisé par un agent règlementé ou une entité approuvé par l'autorité compétente.

Si l'opérateur transporte le fret commercial ou non commercial :

L'opérateur doit avoir un processus d'acceptation de la cargaison connu ou inconnu.

Si l'opérateur transporte le fret commercial ou non commercial :

- L'opérateur doit avoir les processus visant à garantir que la cargaison transporté sur un vol est protégé des interférences non autorisées depuis le point d'acceptation après le dépistage ou les contrôles de sécurité ont été appliqués jusqu'à la sortie d'avion .
- $\triangleright$  L'opérateur doit avoir un processus pour assurer que le transport de marchandises a été soumis à des contrôles de sécurité appropriés conformément avec les exigences de l'autorité compétente avant d'être transporté lors d'un vol international.

# ANNEXE $\rm II$

# **LETTRE DE TRANSPORT AERIEN (LTA)**

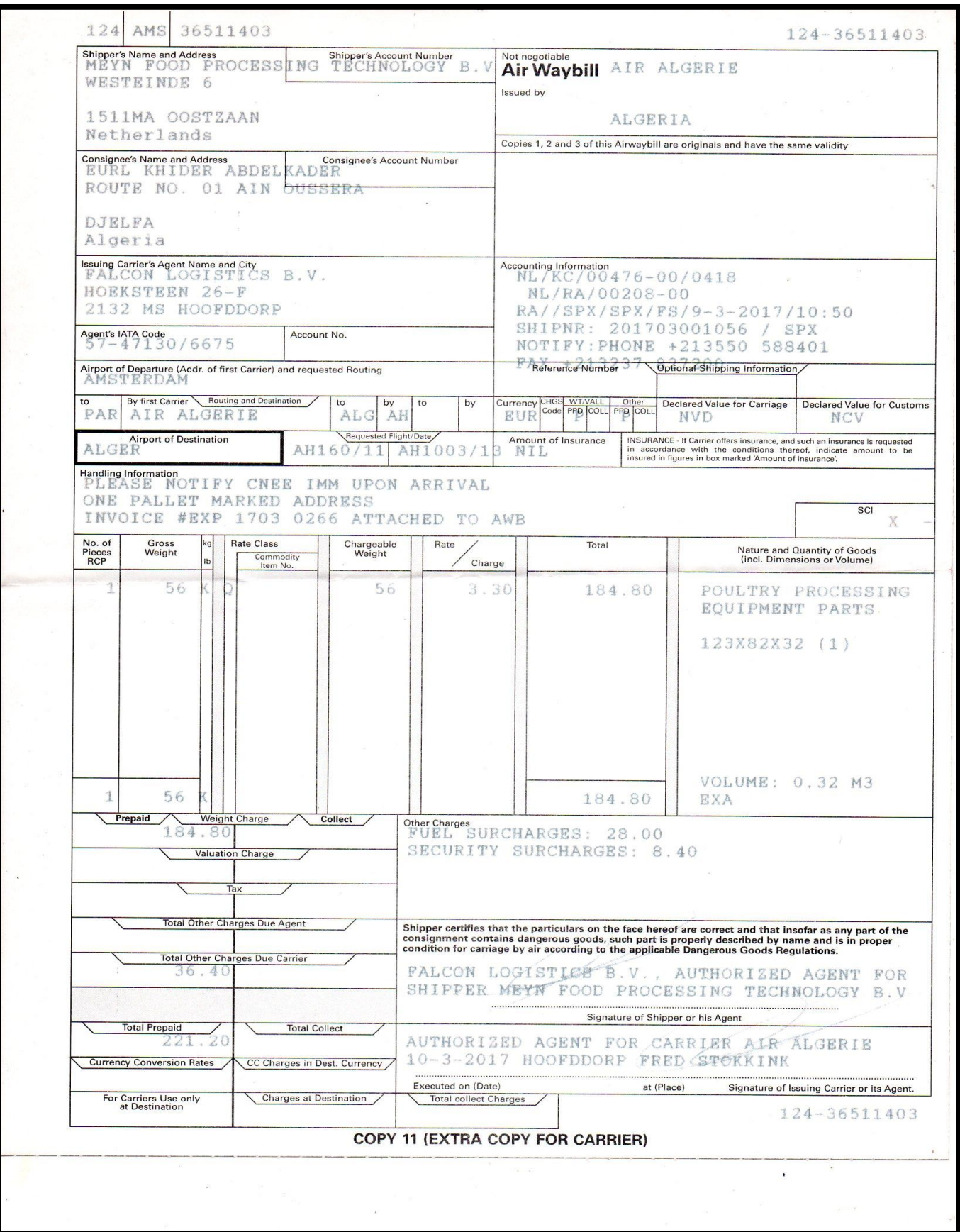

# $\operatorname{ANNEXE}$  III

# **AIR CARGO MANIFEST**

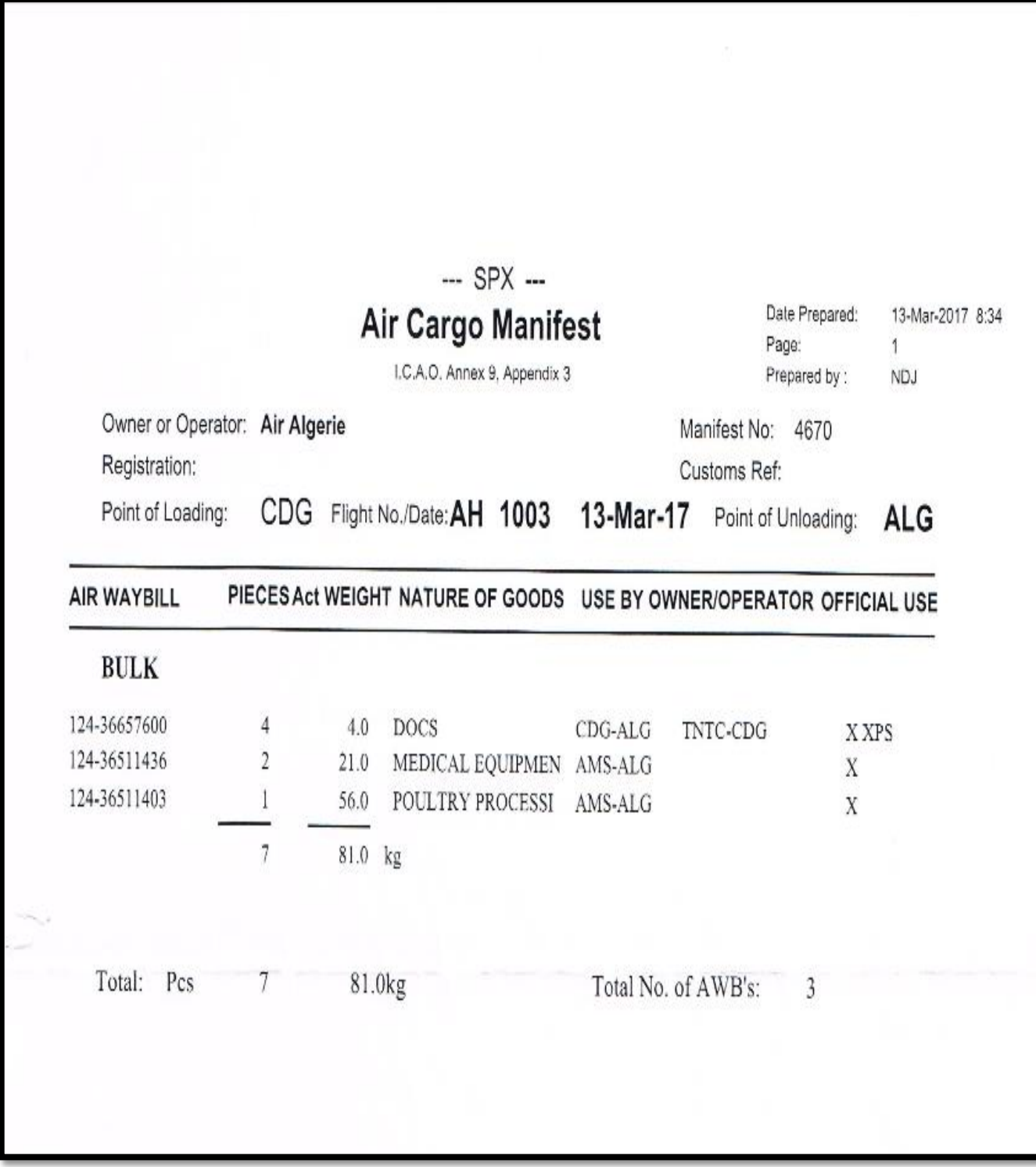

# ANNEXE IV

# **NOTIFICATION TO CAPTAIN (NOTOC)**

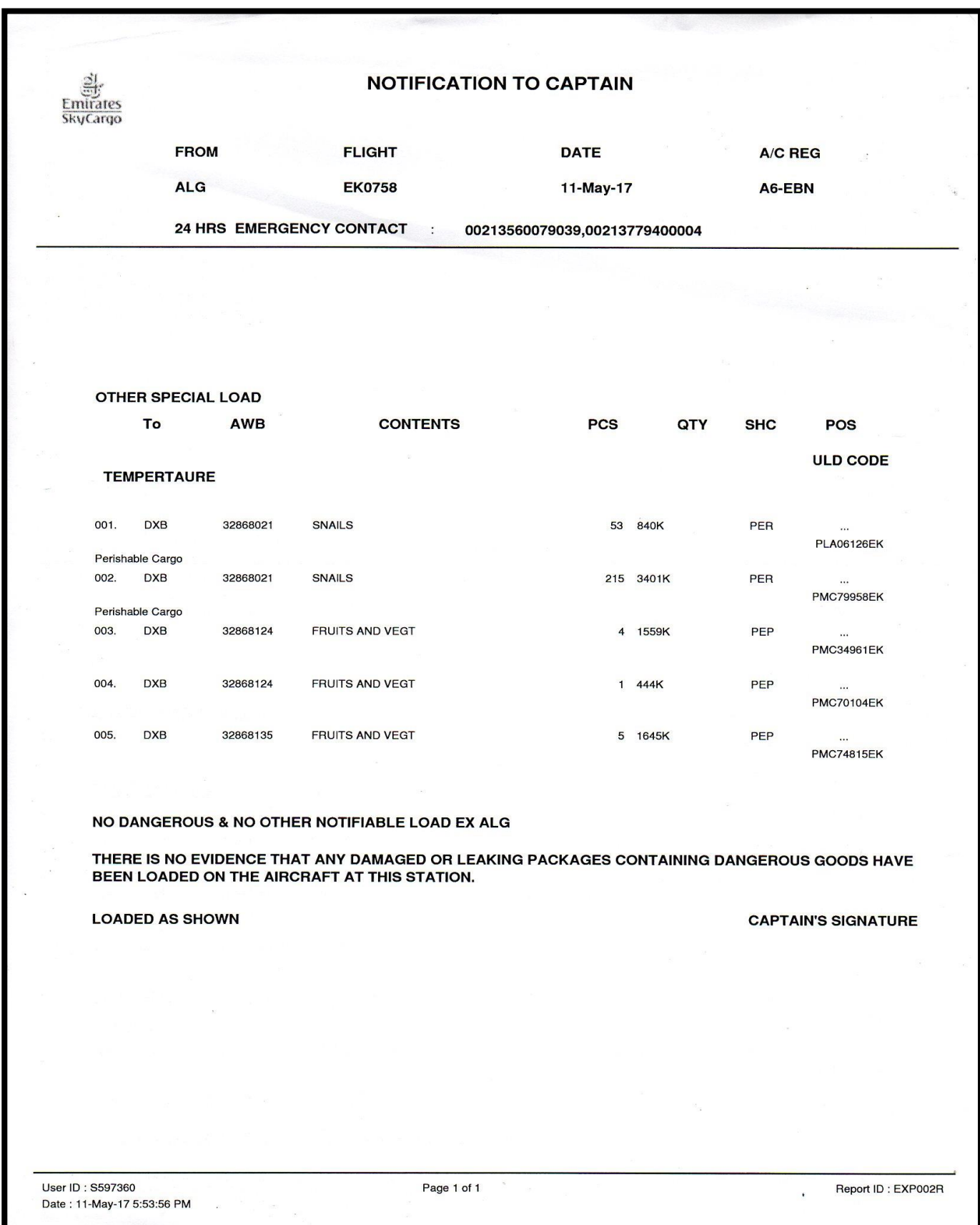
## ANNEXE V

#### **DECLARATION FOR DANGEROUS GOODS**

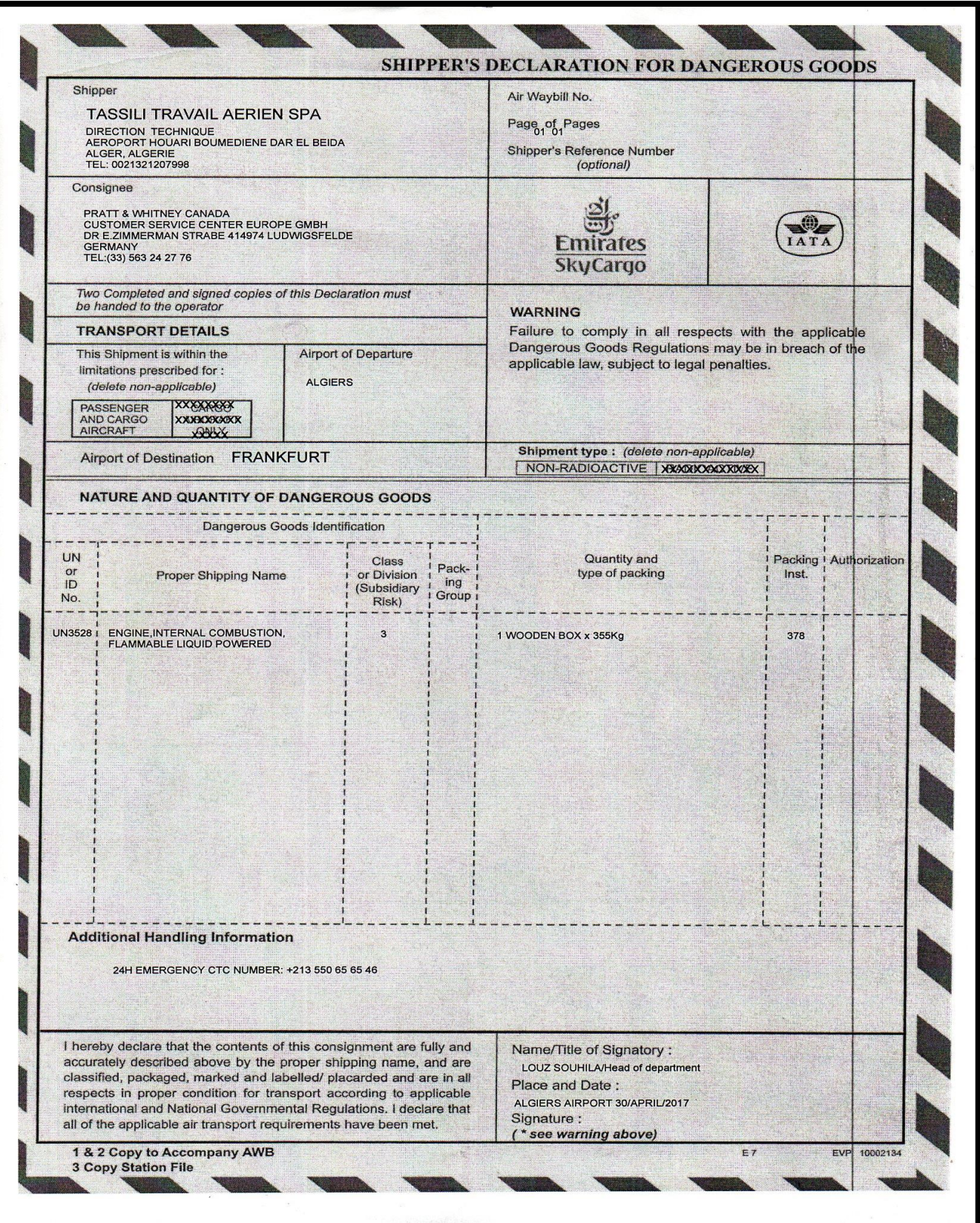

## ANNEXE VI

#### **RAPPORT D'ARRIVEE**

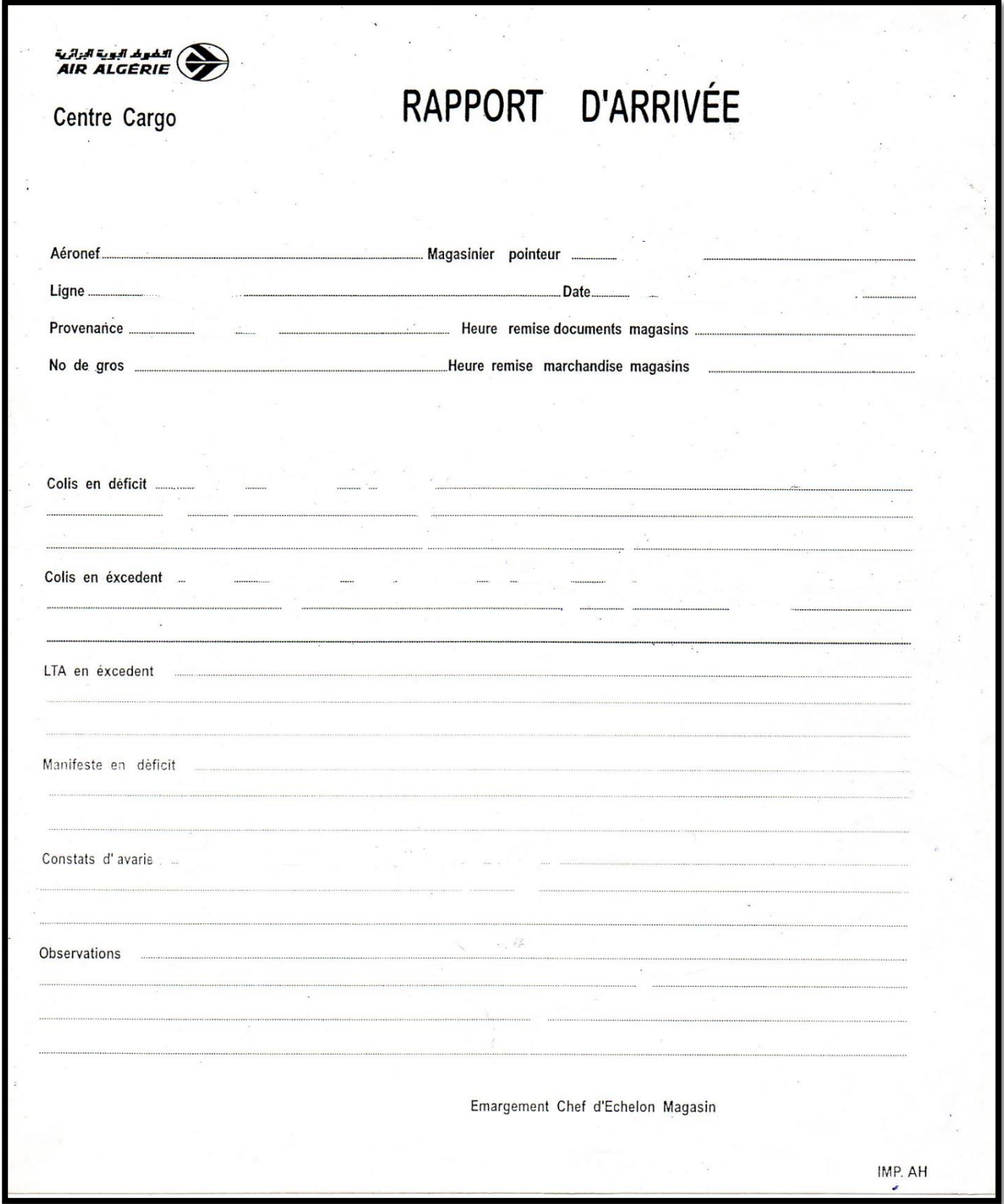

# ANNEXE VII

#### **DOSSIER ARRIVEE**

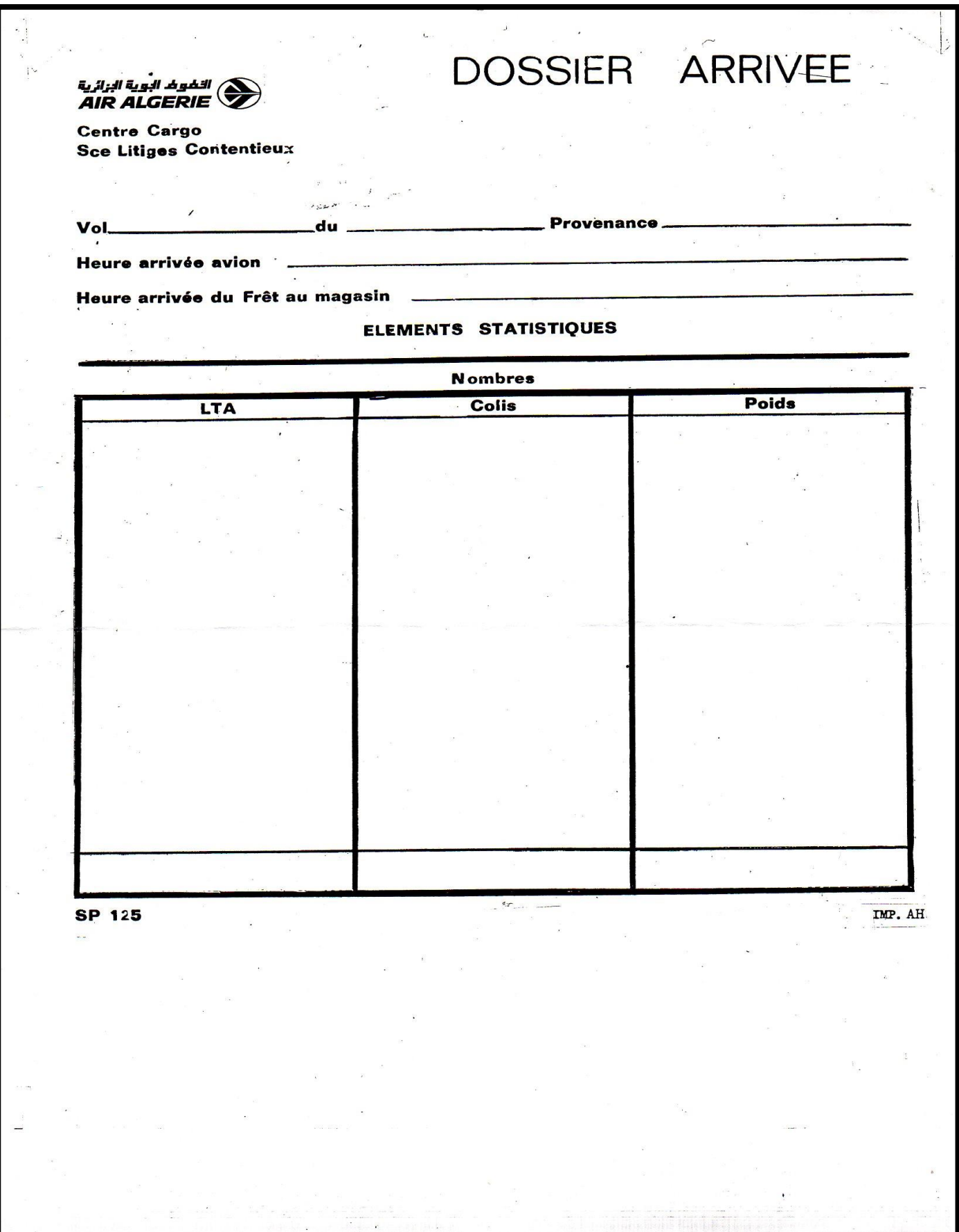

### *BIBLIOGRAPHIE*

Document :

[3] : Doc « Aérogare de fret »,  $2^{eme}$  édition, 2008

[5] : Doc SGSIA« statistiques et prévisions d'évolution du trafic fret aérien et passager au niveau aéroport Houari Boumediene 2016 »

[12] : Doc cour Access : Initiation à l'Utilisation de l'Informatique 2009-2010 Introduction à Access 2003 (sur Windows 2000), création des tables

[13]: Doc IATA« transport aérien 2010»

Mémoire :

[4] : Mémoire «stratégie de développement du fret aérien au Maroc », 1<sup>er</sup> Novembre 2011, ABD EL SALAM SAIDI

Article scientifique :

[6] : Manuel cargo de Tassili Airlines /Edition N°00,4 septembre 2016/Révision N°00,2016

[7]: Manual LTU « Ground operations Manual "cargohandling"» Edition N°00,2011/Revision N°01,2011

[10] : Manuel « MEC FRET» d'AIR ALGERIE /Edition N°01,8 octobre 2014/Révision N°00,2014.

[11] : Etude de cas : Nouvelle plateforme de fret aérien pour DHL à l'aéroport de Nottingham East Midlands, Royaume-Uni SP032a-FR-EU.

Site internet :

[1] : Site internet du Tassili Airlines : HTTP://WWW.[TASSILIAIRLINES](http://www.tassiliairlines.dz/).DZ, 2015

[2] : Site internet Wikipédia : HTTP://FR.WIKIPEDIA.ORG/WIKI[/TASSILI/C](http://fr.wikipedia.org/wiki/TASSILI/Compagnie%20pétrolière%20nationale)OMPAGNIE%20

[8] :HTTP://FR/SCANNER%20RX%20632XR%20CONTROLE%20DES%20PALETTES%20

[9] :HTTP://E:/LES%20SUPPORT%20DE%20PFE/AGENT%20D'AEROGARE%20\_%20METIERS%2 0DE%20LA%20LOGISTIQUE.

[14]: HTTP://WWW.ICAO.INT/SECURITY/[AIRCARGO](http://www.icao.int/security/aircargo).